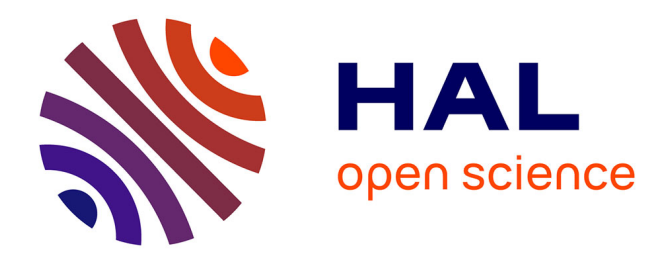

# **Reconception d'aubes de compresseur pour l'amélioration de leur robustesse au contact**

Antoine Lemery

## **To cite this version:**

Antoine Lemery. Reconception d'aubes de compresseur pour l'amélioration de leur robustesse au contact. Génie mécanique [physics.class-ph]. 2022. dumas-03778356

# **HAL Id: dumas-03778356 <https://dumas.ccsd.cnrs.fr/dumas-03778356>**

Submitted on 15 Sep 2022

**HAL** is a multi-disciplinary open access archive for the deposit and dissemination of scientific research documents, whether they are published or not. The documents may come from teaching and research institutions in France or abroad, or from public or private research centers.

L'archive ouverte pluridisciplinaire **HAL**, est destinée au dépôt et à la diffusion de documents scientifiques de niveau recherche, publiés ou non, émanant des établissements d'enseignement et de recherche français ou étrangers, des laboratoires publics ou privés.

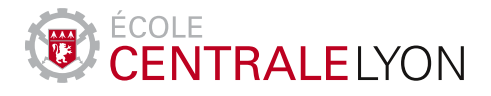

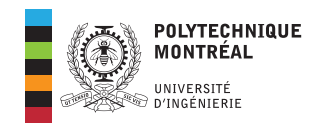

École Centrale de Lyon Polytechnique Montréal TFE 2022 Département de génie mécanique

# Rapport Final de Travail de Fin d'études

# Reconception d'aubes de compresseur pour l'amélioration de leur robustesse au contact

*LEMERY Antoine*

Option : Aéronautique

Filière : Propulsion

Métier : Ingénieur Recherche Innovation et Développement

Tuteurs : ECL : AUBERT Stéphane BOUDET Jérôme Entreprise : BATAILLY Alain

## **REMERCIEMENTS**

Je tiens à témoigner toute ma reconnaissance à mon tuteur Alain Batailly, Dr. en génie mécanique et professeur à Polytechnique Montréal, qui m'a accompagné et guidé pendant toute la durée de mon stage. Je tiens particulièrement à le remercier pour sa disponibilité qui a rendu le travail efficace et très agréable. Je souhaite aussi le remercier de m'avoir proposé ce très intéressant sujet de stage qui m'a permis de vivre une très belle expérience en dehors de la France.

J'ai une reconnaissance toute spéciale envers Solène Kojtych qui m'a grandement aidé lors de la prise en main, l'utilisation, ou encore les développements du code d'optimisation d'aube.

Je remercie également toutes les personnes du laboratoire d'analyse vibratoire et acoustique de Polytechnique Montréal, qui ont pris le temps de m'aider durant ce stage. Que ce soit pour la visite du laboratoire d'acoustique, les aides sur gitlab ou latex, ou bien encore les simples conversations amicales, je vous remercie.

Je remercie aussi mon tuteur de l'École Centrale de Lyon, Stéphane Aubert, pour avoir accepté d'être le tuteur de ce stage et pour les cours de cette année.

Mes derniers remerciements s'adressent à ma famille qui m'a toujours soutenu moralement et financièrement.

## **RÉSUMÉ**

La présence de contacts ou de frottements au niveau des interfaces non-linéaires aube/carter des turbomachines pose un défi aux ingénieurs, car cela peut générer des phénomènes vibratoires préjudiciables. Pour limiter les effets négatifs de tels phénomènes, notamment sur la durée de vie des composants, les ingénieurs ont deux axes de solutions : le développement de matériaux abradables pour amortir les contacts et la prédiction de la réponse vibratoire par des stratégies numériques prédictives.

Dans ce but, un outil de reconception d'aube pouvant prendre en compte les phénomènes vibratoires non-linéaires a été développé par Solène Kojtych dans le cadre de sa thèse de doctorat à l'Ecole Polytechnique de Montréal. Cet outil a été utilisé pour la reconception de deux aubes de la NASA, les aubes du rotor 37 et 67, afin d'améliorer leur robustesse au contact. Les analyses des résultats démontrent que la pertinence de l'utilisation de la consommation de jeu localisée comme grandeur substitut pour l'optimisation de l'interaction au contact dépend fortement de la géométrie et de la dynamique de l'aube initiale.

Ce stage a donc pour objectif, la recherche d'autres géométries d'aubes de la NASA afin d'appliquer l'outil de reconception à une plus large gamme d'aube et de conclure sur la pertinence de l'utilisation de la consommation de jeu comme substitut de la robustesse au contact. De plus, ce travail sera l'occasion d'apporter quelques améliorations à cet outil de reconception.

La recherche de géométries d'aubes de la NASA aboutit à quarante-et-une géométries d'aubes qui permettent la génération de quarante modèles CAO d'aubes. Pour chacune de ces aubes, une page wiki publique est rédigée contenant le modèle CAO de l'aube, son maillage et ses informations mécaniques et aérodynamiques. Ensuite, plusieurs améliorations sont apportées à l'outil de reconception, notamment sur l'interpolation des variables d'empilement et sur le choix des noeuds frontières. Enfin, les consommations de jeu et réponses dynamiques de la majorité des aubes sont obtenues afin de choisir les aubes qui subiront le processus de reconception. Les résultats sur les cinq aubes testées, les aubes des rotors 37, 67, 74A3, 38 et 55, semblent démontrer que la pertinence de l'utilisation de la consommation de jeu localisée comme grandeur substitut pour l'optimisation de l'interaction au contact dépend principalement de la consommation de jeu initiale de l'aube.

## **ABSTRACT**

Contacts or frictions at the non-linear blade/casing interfaces of turbomachinery poses a challenge to engineers, as it can generate damaging vibratory phenomena. To reduce the negative effects of such phenomena, especially on the lifespan of components, engineers have two main solutions : the development of abradable materials to dampen contacts and the prediction of the vibratory response by predictive numerical methods.

To this end, a blade redesign tool that can take into account non-linear vibratory phenomena was developed by Solène Kojtych as part of her doctoral thesis at Polytechnique Montréal. This tool was used to redesign two NASA blades, the 37 and 67 rotor blades, to improve their contact robustness. The analyses of the results show that the suitability of the use of localized clearance consumption as a surrogate quantity of the blade robustness depends strongly on the geometry and dynamics of the initial blade.

The objective of this internship is therefore to research other NASA blade geometries in order to apply the redesign tool to a wider range of blades. We aim, with these blades, to conclude on the relevance of using clearance consumption as a surrogate quantity of the blade robustness.

NASA's blade geometry search results in forty-one blade geometries that allow the generation of forty blade CAD models. For each of these blades, we wrote a public wiki page which contains the CAD model of the blade, its mesh and its mechanical and aerodynamic information. Then, several improvements are made to the redesign tool, notably on the interpolation of stacking variables and on the choice of boundary nodes. Finally, we obtain the clearance consumption and dynamic responses of the majority of the blades in order to select the blades that will undergo the redesign process. The results on the five blades tested, rotor blades 37, 67, 74A3, 38 and 55, appear to demonstrate that the suitability of using a localized clearance consumption as a surrogate quantity of the blade robustness depends primarily on the initial clearance consumption of the blade.

# **TABLE DES MATIÈRES**

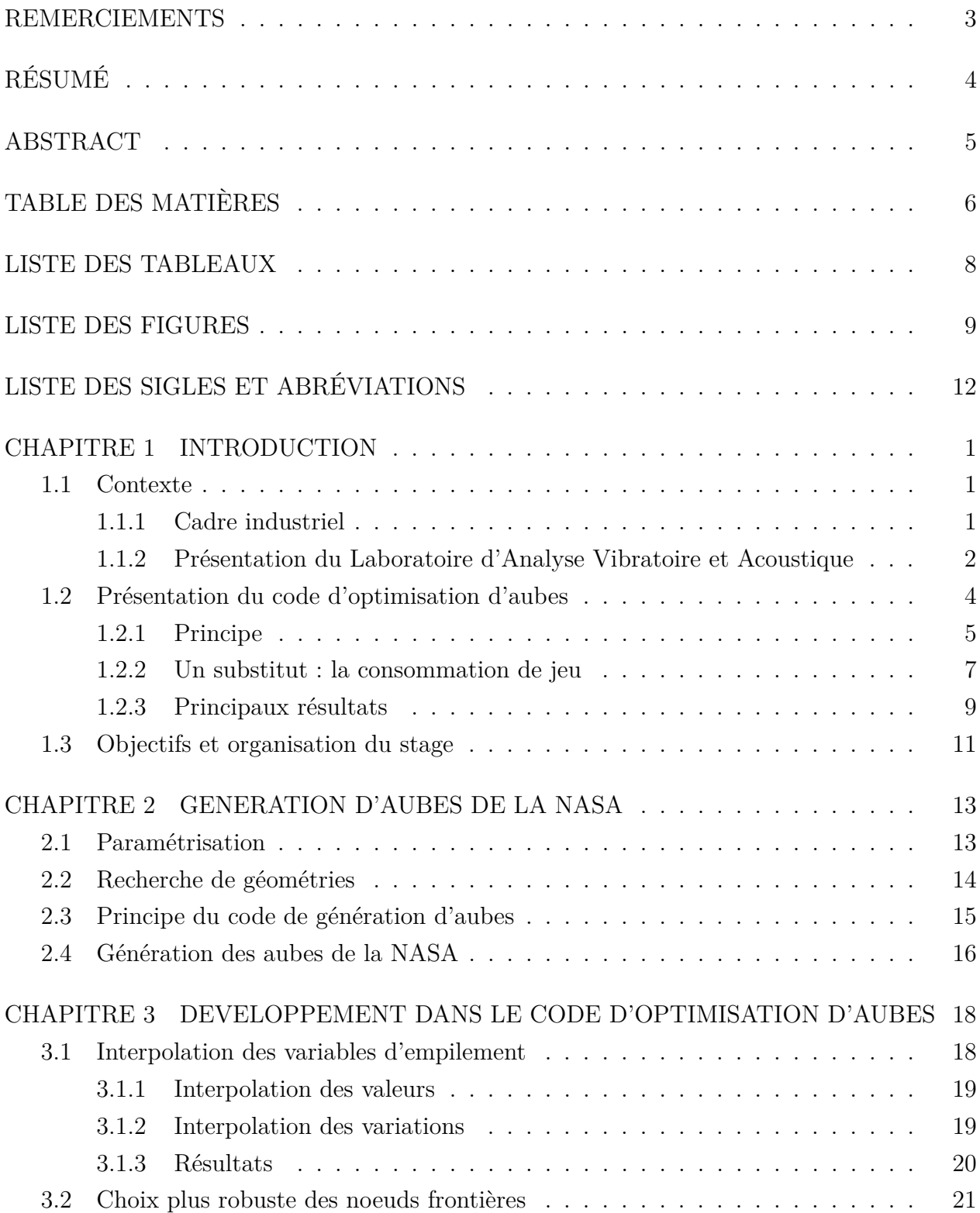

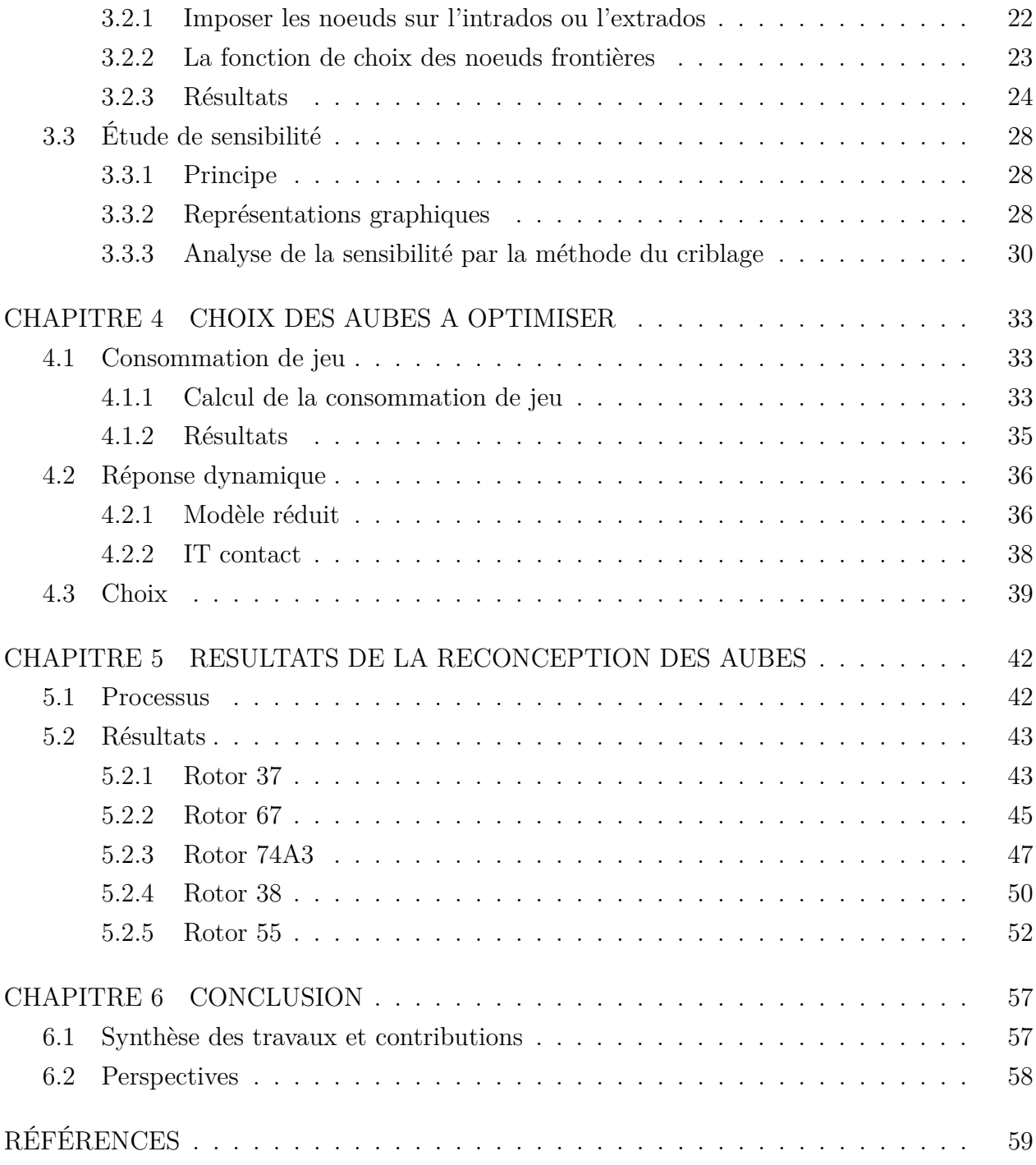

## **LISTE DES TABLEAUX**

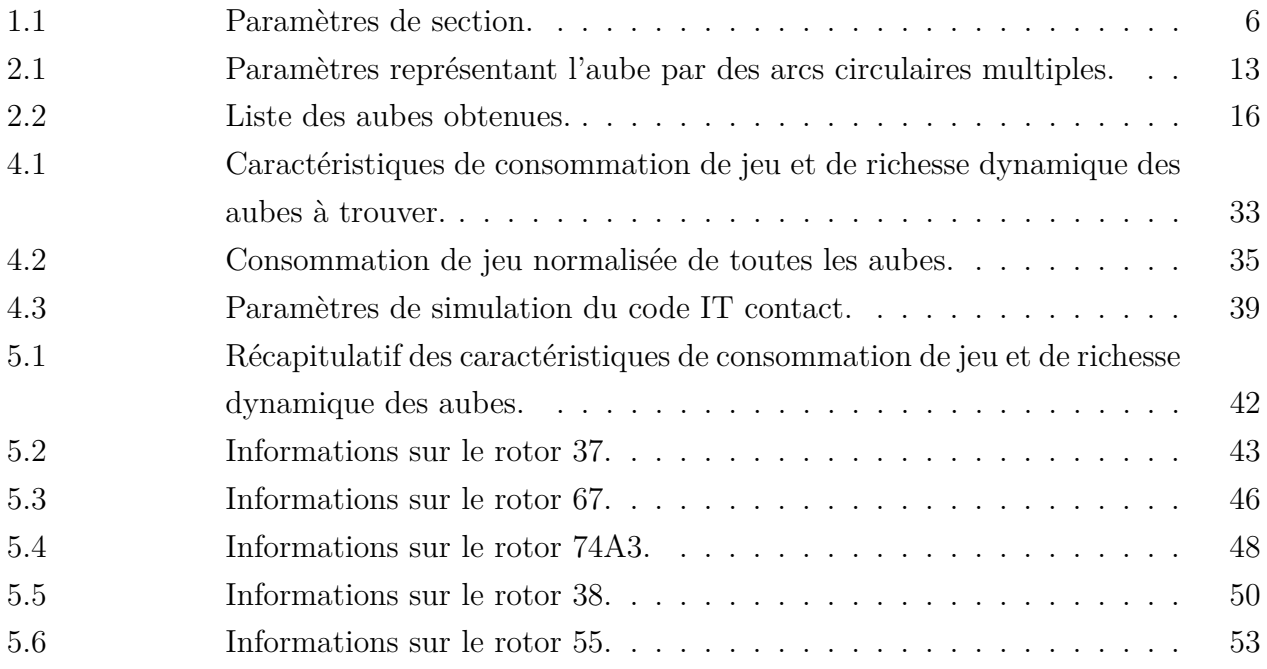

## **LISTE DES FIGURES**

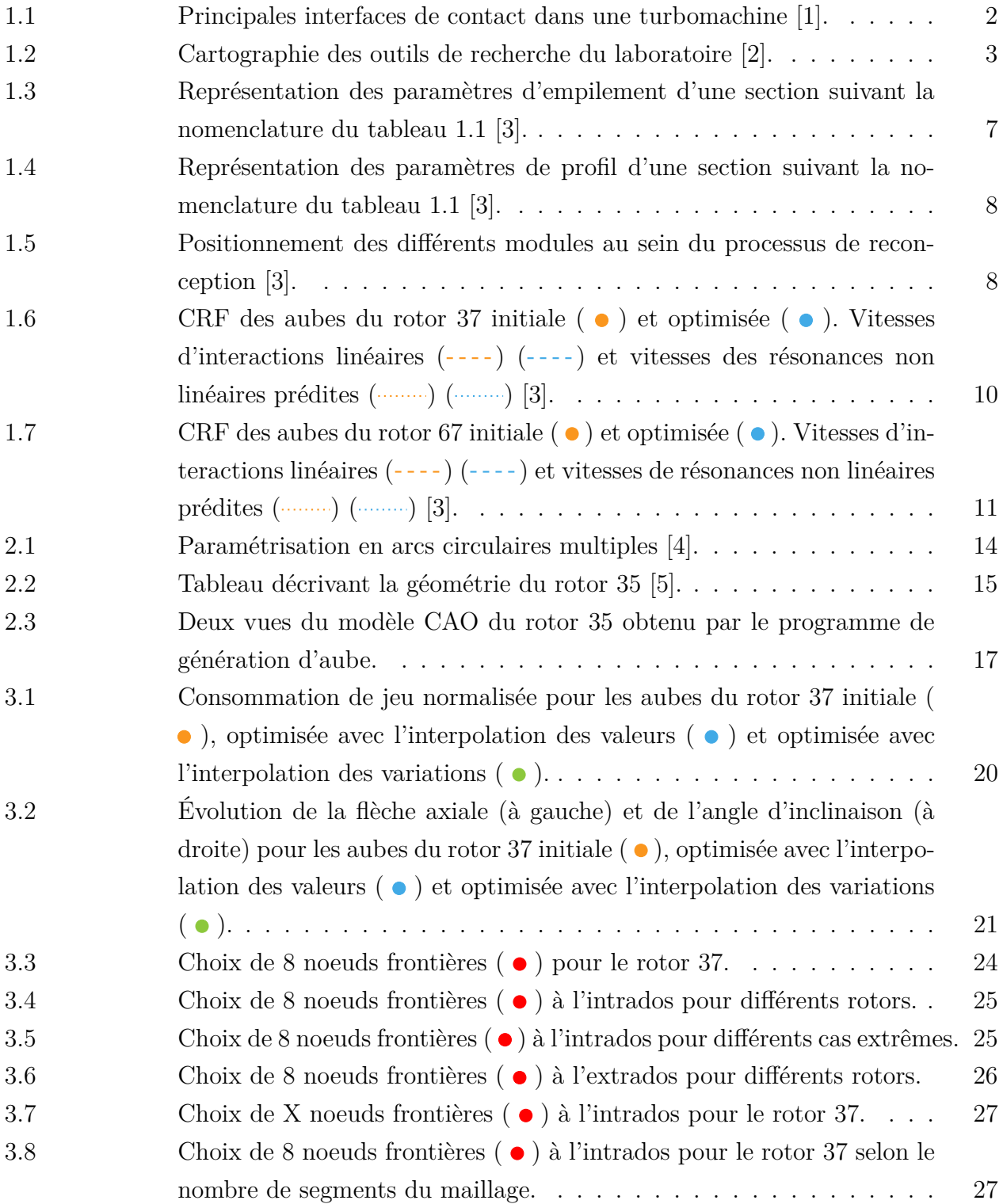

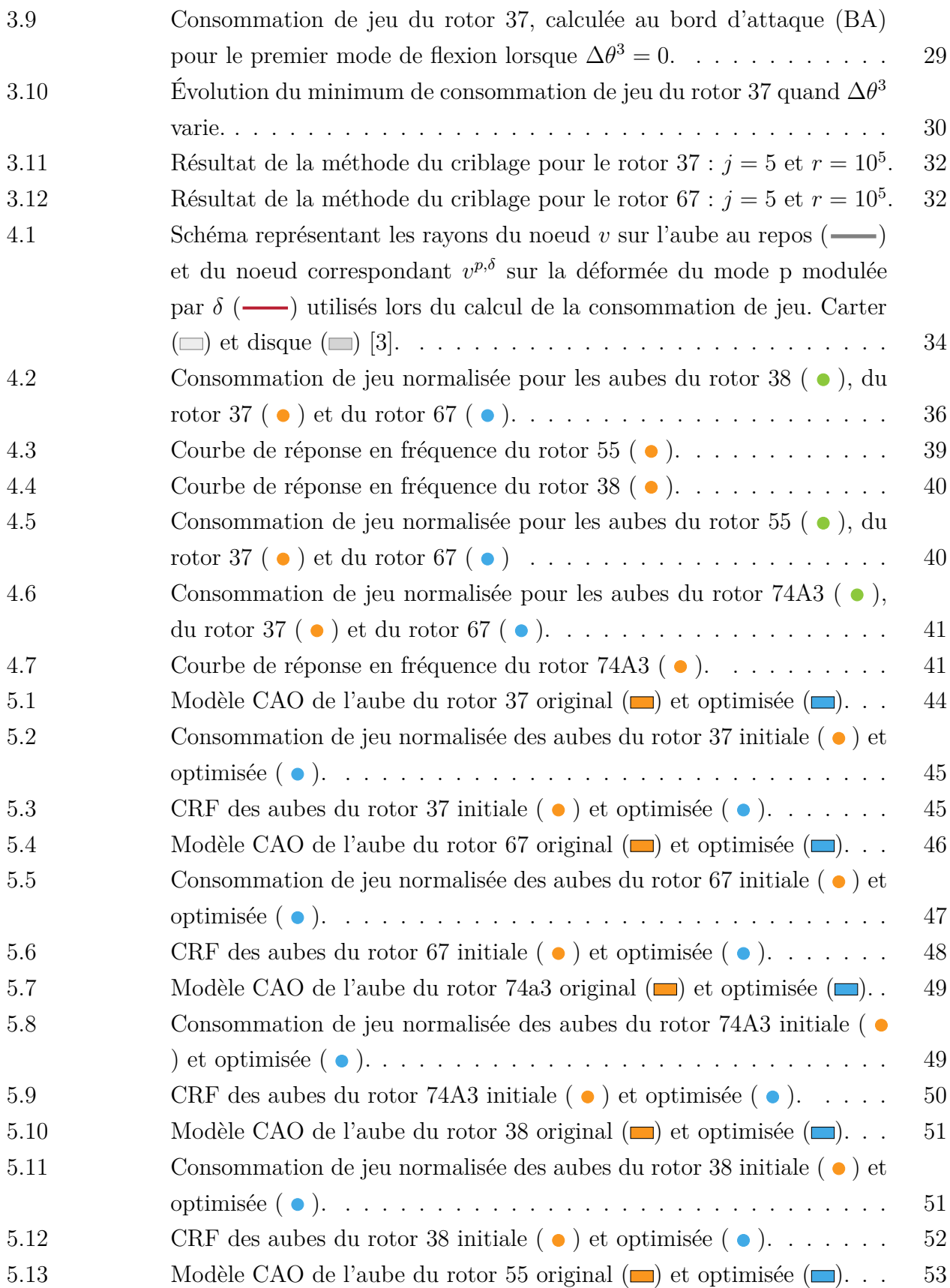

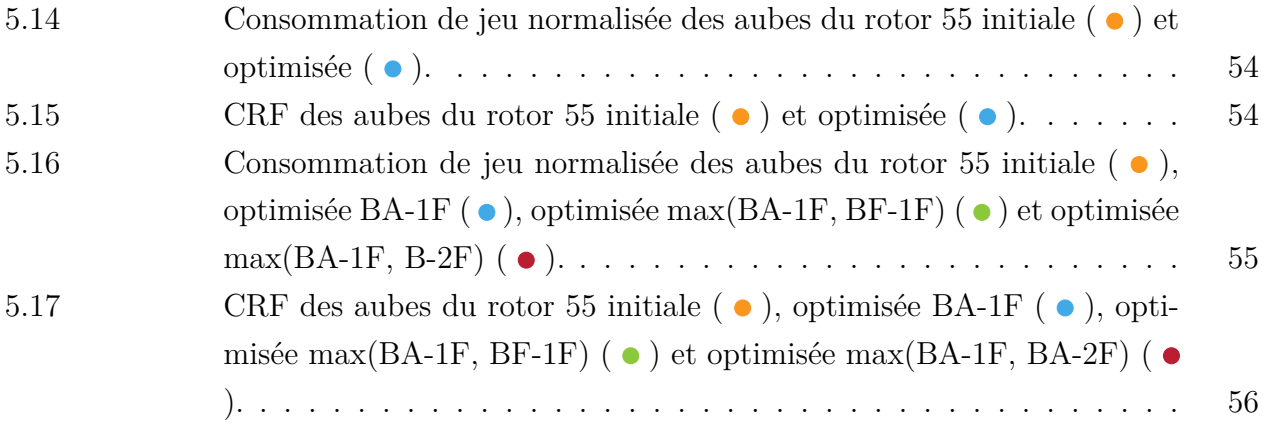

# **LISTE DES SIGLES ET ABRÉVIATIONS**

- BA Bord d'attaque
- BF Bord de fuite
- CRF Courbe de Réponse en Fréquence
- LAVA Laboratoire d'Analyse Vibratoire et Acoustique

## **CHAPITRE 1 INTRODUCTION**

## **1.1 Contexte**

Les systèmes mécaniques présents dans de nombreux domaines industriels, comme le transport et la production d'électricité, possèdent souvent des interfaces non-linéaires. La présence de contacts ou de frottements au niveau des interfaces non-linéaires de ces systèmes pose un défi aux ingénieurs, car il n'existe pas de cadre théorique unifié permettant de caractériser la réponse vibratoire de telles interfaces. Ce défi est notamment lié au fait que les champs de vitesses et d'accélérations de ces systèmes, dits systèmes mécaniques non réguliers, sont alors discontinus. C'est ainsi que depuis plusieurs années, des méthodes d'analyse ont été développées pour tenter de prédire au mieux les conditions de résonances de ces systèmes mécaniques non réguliers dans l'espoir d'éviter certains phénomènes vibratoires préjudiciables.

### **1.1.1 Cadre industriel**

Du point de vue industriel, on distingue trois principaux types d'interfaces non linéaires :

- les interfaces de frottement à vitesses relatives faibles ;
- les interfaces de frottement à vitesses relatives fortes ;
- les interfaces de contact souvent caractérisées par des vitesses relatives très élevées.

Dans le cadre de ce travail, on s'intéressera plus particulièrement aux interfaces de contact dans les turbomachines qui sont des machines tournantes notamment utilisées pour la propulsion des avions dans le domaine de l'aéronautique. Ce type de machine est généralement composé de compresseurs, d'une chambre de combustion et de turbines. Dans les compresseurs, l'énergie est transférée de la partie tournante appelée rotor vers le fluide la traversant. Puis dans les turbines, l'énergie du fluide après combustion sera récupérée afin de générer de la poussée pour un moteur d'avion, ou de l'électricité pour la production d'énergie.

Comportant de nombreuses interfaces non-linéaires, représentées figure 1.1, les turbomachines sont l'objet d'analyses de phénomènes vibratoires non-linéaires. Pour éviter de trop fortes amplitudes de vibrations des aubes, les industriels cherchent à éviter l'excitation des modes propres et les phénomènes de résonance en ajustant la plage de fonctionnement de la machine. Par conséquent, ils doivent être capables de déterminer précisément les fréquences de résonance du système. Cependant, la prédiction des fréquences de résonance est complexe car elles dépendent alors du niveau d'énergie dans le système et l'analyse modale linéaire ne suffit plus. Les phénomènes vibratoires préjudiciables liés à des interfaces non-linéaires sont

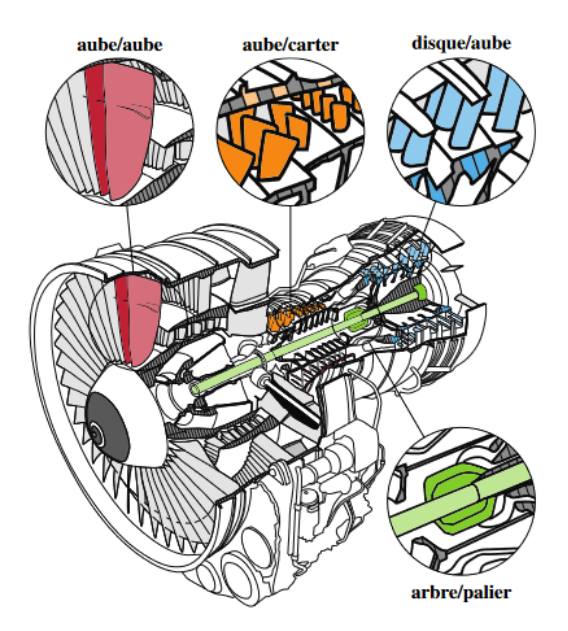

Figure 1.1 Principales interfaces de contact dans une turbomachine [1].

donc difficilement évitables. Néanmoins, ils doivent être pris en compte dans la conception car leurs effets négatifs, notamment sur la durée de vie des composants, ne peuvent aujourd'hui plus être ignorés aux détriments de l'efficacité de la turbomachine. C'est ainsi que les pratiques industrielles se sont focalisées sur deux axes : le développement de matériaux abradables pour amortir les contacts et la prédiction de la réponse vibratoire par des stratégies numériques prédictives.

## **1.1.2 Présentation du Laboratoire d'Analyse Vibratoire et Acoustique**

Mon stage s'est déroulé dans le laboratoire d'analyse vibratoire et acoustique (LAVA) du département de génie mécanique de Polytechnique Montréal. Ce laboratoire est constitué d'enseignants-chercheurs, de postdoctorants, d'étudiants en thèse, en maîtrise et en stage. Ce laboratoire concentre ses recherches sur la modélisation numérique de l'interface de contact aube/carter qui est une des interfaces non-linéaires présentes dans les turbomachines. Cette interface aube/carter est l'interface de contact entre le sommet d'aube du rotor et le carter enveloppant la machine. Une telle interface à la particularité de se produire à tous les étages de la turbomachine et se caractérise par des vitesses relatives élevées ainsi que des déplacements relatifs élevés. De plus, les vibrations non linéaires présentes sont couplées aux vibrations générées par le chargement aérodynamique des aubes, mais aussi à l'usure du carter dû au frottement dont l'échauffement impose la prise en compte de considérations thermodynamiques. La prédiction des interactions de contact à cette interface est un enjeu majeur pour les industriels à cause de son impact sur les performances de la turbomachine.

Afin de modéliser l'interface aube/carte des compresseurs de turbomachine, le LAVA a développé de nombreux outils présentés dans l'arborescence de la figure 1.2. On y retrouve des outils comme le code d'optimisation d'aube, le code HBM, ou encore le code IT contact qui recouvrent les trois grandes thématiques de recherche du LAVA :

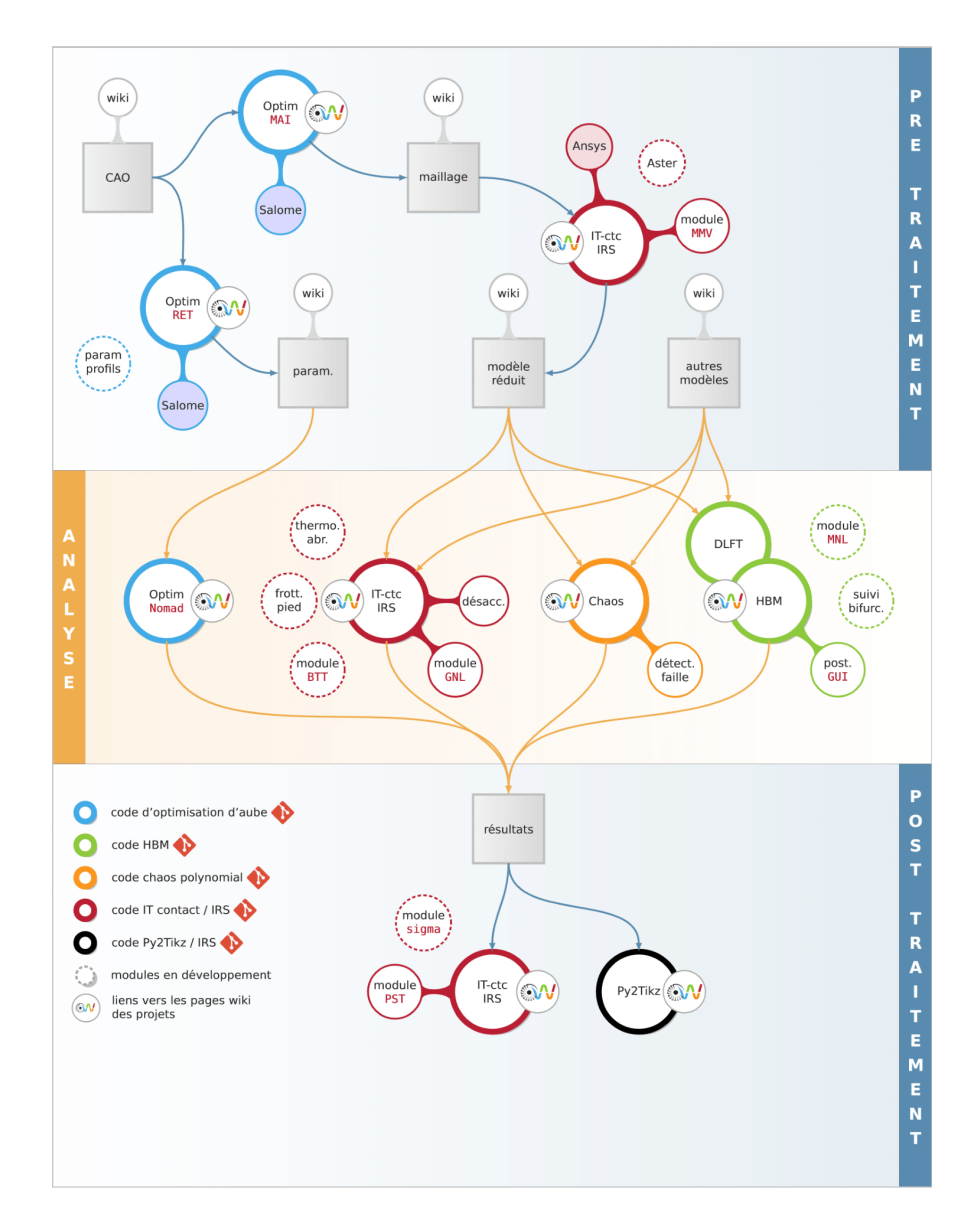

Figure 1.2 Cartographie des outils de recherche du laboratoire [2].

- la modélisation et réduction modale (pré-traitement);
- la dynamique non-linéaire (analyse) ;
- le traitement du signal (post-traitement).

Pour l'analyse des interfaces de contact, on utilise conjointement des méthodes temporelles et fréquentielles. L'intégration temporelle permet de capter des phénomènes transitoires ou divergents de manière robuste. Elle est considérée comme la solution de référence dans l'industrie. La méthode fréquentielle, quant à elle, peut prédire des solutions périodiques sans se soucier du régime transitoire et offre donc des coûts de calcul réduits. De plus, elle est plus adaptée aux modèles académiques simplifiés qui favorisent la caractérisation qualitative des vibrations non-linéaires.

Du fait des enjeux industriels présentés précédemment, la conception d'aubes robustes au contact est de nos jours un problème ouvert car il n'existe pas de critères de conception établis permettant d'assurer la robustesse des aubes au contact. C'est dans ce but que le LAVA recherche et développe des outils numériques prédictifs du comportement dynamique non-linéaire lié à l'interaction aube/carter.

## **1.2 Présentation du code d'optimisation d'aubes**

Les simulations éléments finis prédictives de la réponse au contact sont de nos jours assez matures pour permettre d'envisager leur intégration dans le cycle de conception d'aubes de moteurs d'avion. Cependant, dans les processus de conception actuels, ces stratégies sont utilisées pour discriminer différentes aubes en fonction de leur réponse vibratoire non linéaire, mais seulement après leur conception. Cette conception va généralement être focalisée sur les performances aérodynamiques des aubes et va souvent tendre à réduire le jeu entre l'aube et le carter. Une réduction de ce jeu favorise les contacts entre l'aube et le carter qui peuvent générer de la fatigue et des phénomènes de fissuration. Cela peut donc engendrer des actions de maintenances coûteuses et pose un réel problème de sécurité.

C'est dans ce contexte, que Solène Kojtych a développé le code d'optimisation d'aubes qui a pour but d'ajouter un outil pouvant prendre en compte les phénomènes vibratoires nonlinéaires au cycle de conception classique, qui repose habituellement sur une procédure d'optimisation itérative. Le principe de cet outil est donc de proposer un processus de reconception d'aubes plus robustes aux interactions de contact aube/carter sans prendre en compte les considérations aérodynamiques. Cependant, en l'absence de critère de conception qui garantissent la robustesse d'une aube, le processus s'appuiera sur la définition d'une fonction objectif substitut mettant en jeu une simulation moins coûteuse.

## **1.2.1 Principe**

Cet outil est composé de quatre modules :

- un module de rétro-ingénierie (RET) permettant d'obtenir la paramétrisation d'une aube à partir de son modèle CAO ;
- un module d'optimisation (OPT) permettant d'itérer sur les paramètres de l'aube pour minimiser un critère donné : la consommation de jeu ;
- un module de génération (GEN) permettant d'obtenir la CAO et le maillage basique de l'aube à partir de la paramétrisatio ;
- un module de maillage (MAI) permettant d'ajouter les conditions limites et les nœuds frontières au maillage basique.

#### **Paramétrisation**

Le processus de reconception est basé sur une certaine paramétrisation de l'aube qui décrit l'aube par son intersection avec *nsec* surfaces coniques réparties sur la hauteur d'aube. Ces intersections sont appelées surfaces coniques et sont numérotées de 1 à *nsec* du pied au sommet d'aube. Ensuite, chaque section est décrite par 19 paramètres définis dans le tableau 1.1. On représente sur la figure 1.3 les 5 paramètres d'empilement qui positionnent et orientent la section et figure 1.4 les 14 paramètres de profils qui décrivent le profil de la section.

## **Rétro-ingénierie d'aube**

Le module de rétro-ingénierie a pour objectif d'identifier les différents paramètres décrits précédemment à partir d'un modèle CAO de l'aube. Pour ce faire, il va récupérer les intersections de l'aube avec les *nsec* surfaces coniques puis déterminer les paramètres d'empilement et enfin décrire les profils obtenus à l'aide des paramètres de profils. Ce module prend donc en entrée un modèle CAO de l'aube en format STEP et renvoie un fichier TXT contenant les paramètres des différents profils. Cette étape est très importante car le reste du processus, notamment le module d'optimisation, utilise ces tables de paramètres et non la CAO d'entrée.

## **Optimisation d'aube**

Le module d'optimisation va chercher à minimiser la fonction objectif en modifiants certaines variables d'entrées. La fonction objectif substitut utilisée est la consommation de jeu, décrite dans la section 1.2.2, elle permet d'avoir un indicateur de la robustesse au contact de l'aube

| <b>Type</b> | Nom                                       | Symbole                                               |
|-------------|-------------------------------------------|-------------------------------------------------------|
|             | Rayon                                     | $r^i$                                                 |
| Empilement  | Angle d'inclinaison                       | $\Delta \theta^i$                                     |
|             | Flèche axiale                             | $\Delta z^i$                                          |
|             | Conicité                                  | $\gamma^i$                                            |
|             | Angle de calage                           | $\lambda^i$                                           |
|             | Abscisse du point d'aspiration            | $\bar{s_{u,p}^i}$                                     |
| Profil      | Ordonnée du point d'aspiration            | $s_{v,p}^i$                                           |
|             | Abscisse du point de pression             | $p_{u,p}^{i \;^\prime} \over c^i$                     |
|             | Corde                                     |                                                       |
|             | Epaisseur                                 | $e^i$                                                 |
|             | Grand rayon de l'ellipse supérieure       |                                                       |
|             | Grand rayon de l'ellipse inférieure       | $\begin{array}{c} r_{BA^+}^i\ r_{BA^-}^i \end{array}$ |
|             | Rayon de cercle                           | $r_{BF}^i$                                            |
|             | Angle d'entrée                            | $\phi_{BA}^i$                                         |
|             | Angle de cale supérieur au bord d'attaque | $\psi^i_{BA^+}$                                       |
|             | Angle de cale inférieur au bord d'attaque | $\psi^i_{BA^-}$                                       |
|             | Angle de sortie                           | $\phi^i_{BF}$                                         |
|             | Angle de cale supérieur au bord de fuite  | $\psi_{BF^-}^i$                                       |
|             | Angle de cale inférieur au bord de fuite  | $\psi^*_{BF^-}$                                       |

Tableau 1.1 Paramètres de section.

sans avoir à faire de calculs trop lourd. Le problème substitut est résolu par une optimisation de boîtes noires avec comme variables d'entrée deux des cinq paramètres d'empilement : la flèche axiale et l'angle d'inclinaison. Ces variables d'entrée évoluent dans un domaine défini au début de l'optimisation. Le choix de ces variables, réalisé par l'auteure de [3], est dû à l'influence des paramètres d'empilements sur la réponse aux interactions de contact aube/carter. De plus, par souci de réduire le temps de résolution, il est choisi de ne faire varier que ces deux paramètres au milieu et au sommet d'aube. La flèche axiale et l'angle d'inclinaison pour les autres sections sont alors calculés par une interpolation décrite dans la section 3.1. Ce module prend donc en entrée le fichier TXT contenant les paramètres de l'aube d'initiale et renvoie un fichier TXT contenant les paramètres de l'aube optimisée.

## **Génération de la CAO et du maillage**

À partir du fichier contenant les paramètres des sections, le module de génération permet d'obtenir, à l'aide du logiciel Salome, un modèle CAO de l'aube en format STEP ainsi qu'un maillage basique en format MED. À ce maillage basique, le module de maillage va rajouter les conditions limites et les noeuds frontières.

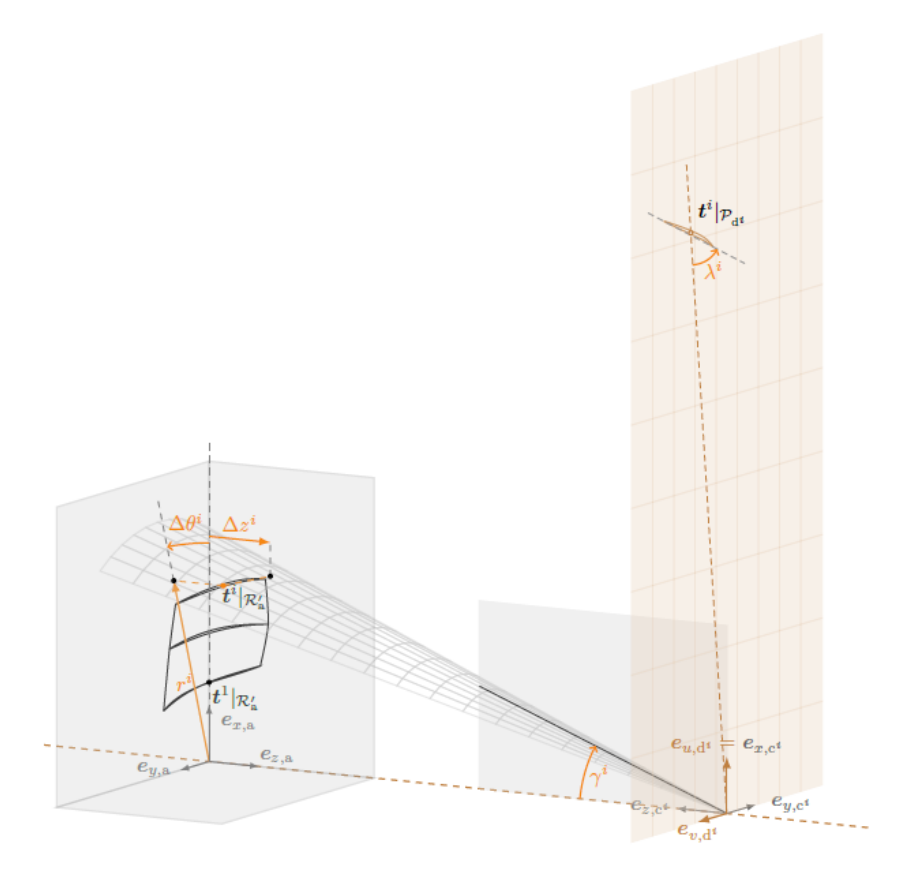

Figure 1.3 Représentation des paramètres d'empilement d'une section suivant la nomenclature du tableau 1.1 [3].

## **Processus**

Le procesus de reconception, représenté figure 1.5, est composé de deux étapes. La premiere est un processus de rétro-ingénierie qui a pour objectif de récupérer les paramètres d'une aube d'entrée à partir de son modèle CAO grâce au module RET. On obtient en conséquence la table de paramètres de l'aube dite initiale, qui est la base du processus itératif d'optimisation. Dans ce processus d'optimisation, certains paramètres de cette table vont changer, ici la flèche axiale et l'angle d'inclinaison au milieu et sommet d'aube, afin d'atteindre le minimum de consommation de jeu. A chaque étape, le calcul de consommation de jeu est réalisé à partir du maillage obtenu par les modules GEN et MAI utilisant la table des paramètres modifiée.

## **1.2.2 Un substitut : la consommation de jeu**

Dans l'utilisation actuelle de cet outil, le problème d'optimisation passe par la résolution d'un problème substitut qui utilise la consommation de jeu. Cette consommation de jeu

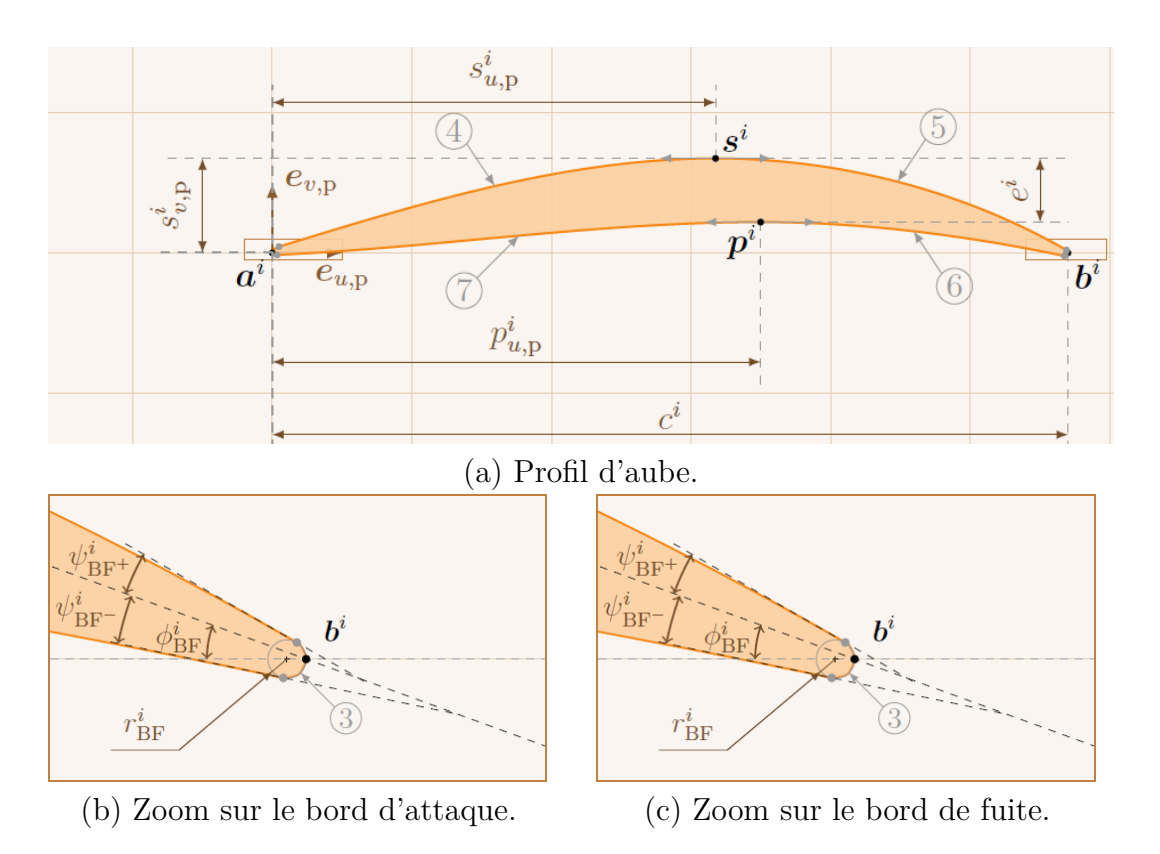

Figure 1.4 Représentation des paramètres de profil d'une section suivant la nomenclature du tableau 1.1 [3].

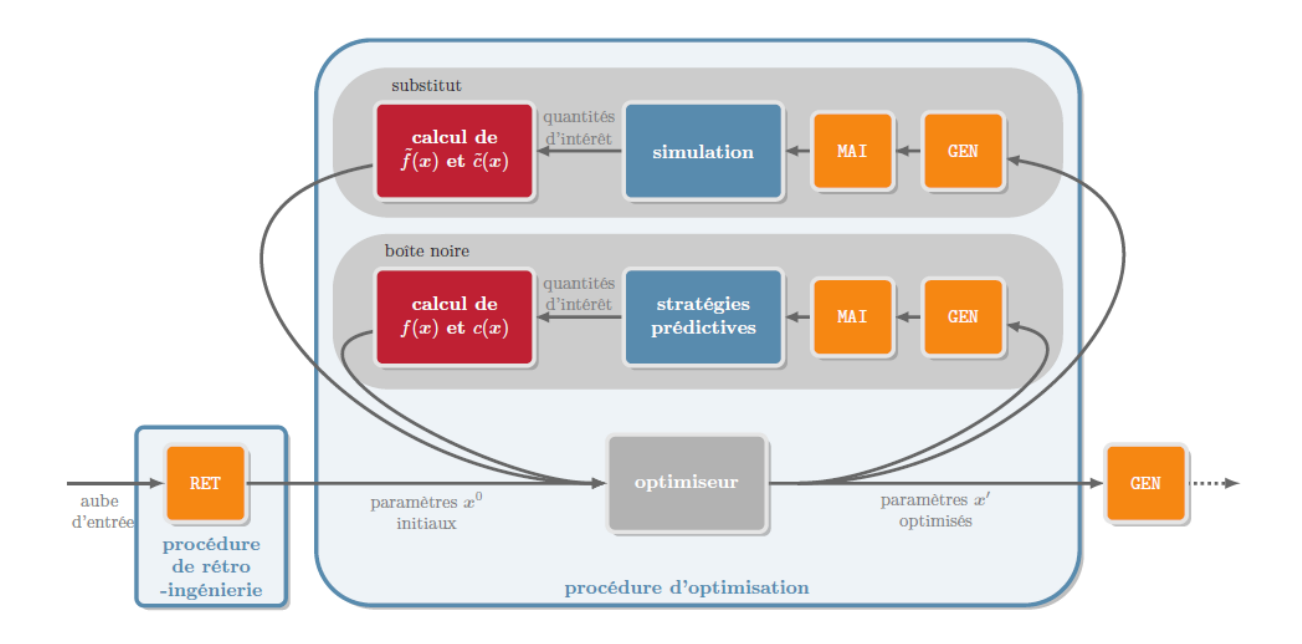

Figure 1.5 Positionnement des différents modules au sein du processus de reconception [3].

quantifie la variation du jeu aube/carter en un noeud *v* en sommet d'aube lorsque l'aube vibre selon un de ses modes propres *p*. Elle est donc notée *cv,p* et est considérée comme une grandeur pertinente pour juger de la robustesse au contact [6]. Son calcul est effectué à partir du maillage éléments finis d'une aube, et c'est pourquoi les modules GEN et MAI sont nécessaires lors de la procédure d'optimisation. Une consommation de jeu positive signifie que le jeu est consommé, donc réduit, alors qu'une consommation de jeu négative implique une augmentation du jeu.

## **1.2.3 Principaux résultats**

Les principaux résultats du code d'optimisation d'aubes sont obtenus pour deux rotors de la NASA : le rotor 37 qui est le troisième étage d'un compresseur transsonique de huit étages et le rotor 67 qui appartient au premier étage d'une soufflante à deux étages [3]. À partir de l'outil de reconception, une aube optimisant la réponse au contact est obtenue. On peut alors comparer les consommations de jeu ainsi que les réponses dynamiques des aubes initiales avec celles des aubes optimisées. Pour comparer les consommations de jeu, on définit :

$$
\Delta c_{v,p} = \frac{c'_{v,p} - c_{v,p}}{c_{v,p}} \times 100[\%]
$$
\n(1.1)

Avec  $c_{v,p}$  la consommation de jeu de l'aube initiale et  $c'_{v,p}$  celle de l'aube optimisée. Pour analyser la réponse dynamique des aubes, on trace la courbe de réponse en fréquence (CRF), c'est-à-dire la norme infinie du vecteur *dBA* du déplacement au BA en fonction de la vitesse de rotation. Pour réaliser un tel tracé, des simulations ont été effectuées sur un modèle réduit de l'aube de type Craig-Bampton comportant *η* = 10 degrés de liberté modaux et *n<sup>f</sup>* = 8 noeuds frontières répartis sur le sommet d'aube. Ces CRF sont basées sur une stratégie d'intégration temporelle.

#### **Rotor 37**

Des travaux portant sur l'aube du rotor 37 ont démontré la présence d'amplitudes de vibration fortes pour des vitesses de rotation proches de la vitesse d'interaction linéaire du premier mode de flexion avec le quatrième régime moteur. L'outil développé a été utilisé pour envisager la reconception de l'aube et ainsi diminuer ses amplitudes de vibration [3]. L'aube du rotor 37 est ainsi optimisée par rapport à la consommation de jeu au BA pour son premier mode de flexion.

D'une part, on observe une réduction conséquente de la consommation de jeu avec par

exemple : ∆*cBA,*1*<sup>F</sup>* = −98%. Cette réduction est aussi présente pour les autres noeuds du sommet d'aube et même pour le mode propre suivant. La consommation de jeu de l'aube initiale n'était pas très bonne, mais l'optimisation de la consommation de jeu au BA conduit à des améliorations globales pour les deux premiers modes propres.

D'autre part, on représente figure 1.6, la CRF des aubes rotor 37 initiale et optimisée. On remarque que l'aube initiale avait une richesse dynamique faible car on distingue clairement l'allure de la courbe de réponse en fréquence. De plus, on peut constater une nette diminution de l'amplitude des vibrations après optimisation.

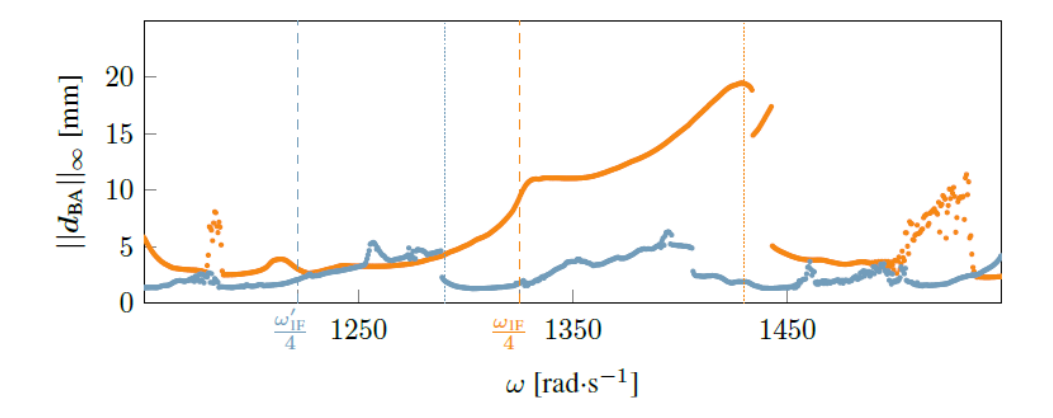

Figure 1.6 CRF des aubes du rotor 37 initiale ( $\bullet$ ) et optimisée ( $\bullet$ ). Vitesses d'interactions linéaires  $(----)$   $(----)$  et vitesses des résonances non linéaires prédites  $(........)$   $(........)$   $[3]$ .

## **Rotor 67**

L'aube du rotor 67 est une aube de soufflante, qui possède des fréquences propres plus faibles que les aubes du rotor 37. L'aube du rotor 67 est, elle aussi, optimisée par rapport à la consommation de jeu au BA pour son premier mode de flexion.

D'une part, on observe une réduction de la consommation de jeu au BA :  $\Delta c_{BA,1F} = -73\%$ . Cependant, cette optimisation en un seul noeud n'a pas eu des effets positifs sur tous les noeuds du sommet d'aube. Les résultats sont mitigés car la consommation de jeu du rotor 67 était initialement très bonne et après optimisation elle reste très bonne, mais avec quelques dégradations sur les autres noeuds ou modes.

Pour l'analyse de la dynamique des aubes, on représente figure 1.6, la CRF des aubes rotor 67 initiale et optimisée. On remarque que l'aube initiale possède une richesse dynamique par son caractère de soufflante. Néanmoins, on constate que l'optimisation a généralement dégradé la réponse dynamique, et les amplitudes des pics de résonance n'ont pas été réduites.

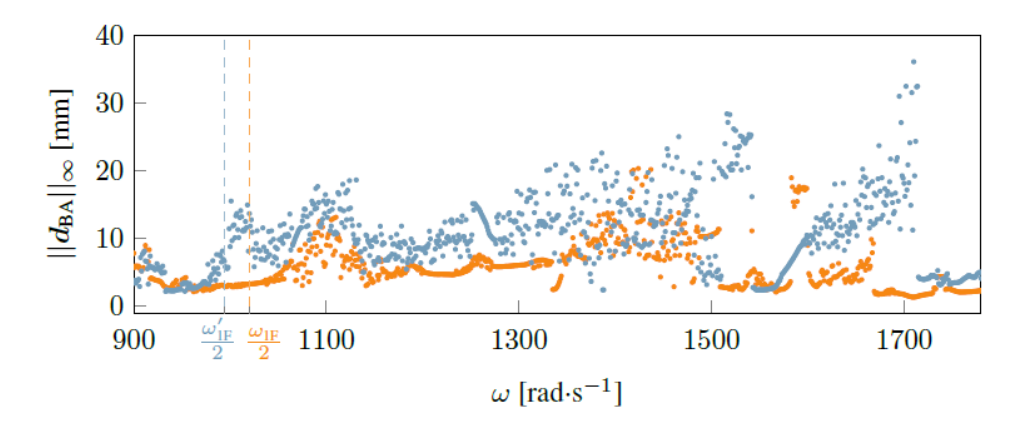

Figure 1.7 CRF des aubes du rotor 67 initiale ( $\bullet$ ) et optimisée ( $\bullet$ ). Vitesses d'interactions linéaires  $(---)$   $(---)$  et vitesses de résonances non linéaires prédites  $(\dots \dots)$   $(\dots \dots)$  [3].

## **Bilan**

Les résultats sur ces deux aubes ont permis l'observation de deux cas. D'une part le cas du rotor 37 qui possède initialement une richesse dynamique faible et une consommation de jeu forte. Le processus d'optimisation permet alors de réduire de manière conséquente la consommation de jeu et la réponse dynamique. D'autre part, le cas du rotor 67 qui possède initialement une richesse dynamique forte et une consommation de jeu faible. Par conséquent, toute tentative de minimiser la consommation de jeu ne permet d'obtenir que de faibles améliorations, qui n'ont pas d'impact positif sur la robustesse au contact.

Ces analyses mettent donc en avant un résultat intéressant sur l'utilisation de la consommation de jeu localisée comme grandeur substitut pour l'optimisation de l'interaction au contact : sa pertinence dépend fortement de la géométrie et de la dynamique de l'aube initiale [3].

## **1.3 Objectifs et organisation du stage**

On a pu observer précédemment que la pertinence de l'utilisation de la consommation de jeu pour l'optimisation de la réponse au contact des aubes semble dépendre fortement de la géométrie et de la dynamique de l'aube. Il serait donc intéressant d'essayer à nouveau cette procédure sur d'autre type d'aubes, notamment une aube qui possède initialement une richesse dynamique faible et une consommation de jeu faible, et une aube avec une richesse dynamique forte et une consommation de jeu initiale forte. C'est autour de cette problématique que se développe ce stage.

- **Objectif 1 :** Le premier objectif sera par conséquent d'obtenir des modèles CAO de plusieurs aubes afin d'utiliser le code d'optimisation d'aube sur une plus large gamme d'aube. En raison de la complexité géométrique d'une aube de compresseur, on s'appuiera sur des géométries ouvertes d'aubes développées par la NASA. La génération de nouveaux modèle CAO sera décrite dans le chapitre 2.
- **Objectif 2 :** L'objectif suivant sera d'améliorer certains aspects du code d'optimisation en vue de son utilisation. Les développements proposés concernent l'interpolation des variables d'empilement (section 3.1), et un choix plus robuste des noeuds frontières (section 3.2).
- **Objectif 3 :** Ensuite, il faudra choisir les aubes auxquelles on souhaite appliquer la campagne d'optimisation. Ce choix, décrit dans le chapitre 4, sera basé sur les calculs de consommation de jeu (section 4.1) ainsi que sur la réponse dynamique des aubes (section 4.2).
- **Objectif 4 :** On pourra enfin lancer les campagnes d'optimisation sur les aubes choisies et analyser les résultats obtenus. Le chapitre qui présentera cette analyse est le chapitre 5. À l'issue de ces campagnes, on pourra juger de la pertinence de l'utilisation de la consommation de jeu et l'intérêt du code d'optimisation d'aubes.
- **Objectif 5 :** Le dernier objectif de ce stage est inhérent au fonctionnement en mode wiki du LAVA. En effet, il sera demandé de rédiger des pages wiki d'utilisation des codes de génération d'aubes et d'optimisation d'aubes et des pages wiki d'explication des développements réalisés. Enfin, il est prévu de rendre publique les pages wiki à rédiger contenant toutes les informations et tous les résultats des aubes obtenues.

## **CHAPITRE 2 GENERATION D'AUBES DE LA NASA**

Dans ce chapitre, on présente la démarche de génération de nouveaux modèles CAO afin de les utiliser dans le code d'optimisation d'aubes. L'obtention de ces modèles CAO sera effectuée à l'aide d'un programme développé au LAVA [4]. Ce programme permet de calculer la géométrie d'une aube à partir d'une paramétrisation par arcs circulaires multiples. Cette paramétrisation, présentée dans la section 2.1 est utilisée dans certains rapports de la NASA pour décrire la géométrie de l'aube. Pour commencer, il faudra donc rechercher dans les publications de la NASA, des rapports qui utilisent cette paramétrisation pour décrire des géométries d'aubes. Ces recherches de nouveaux modèles CAO, décrites dans la section 2.2, sont indispensables pour la suite du stage, mais ont aussi un intérêt pour les autres membres du laboratoire qui pourront alors utiliser de nouvelles aubes pour leurs simulations. De plus, il est prévu de partager publiquement les modèles CAO trouvés afin d'en faire profiter toute la communauté scientifique. Une fois les géométries trouvées, on pourra ensuite passer à la génération des modèles CAO des aubes (section 2.4).

## **2.1 Paramétrisation**

La paramétrisation utilisée pour générer l'aube se base sur la description de plusieurs profils à différentes hauteurs de l'aube : du moyeu, 0 % de la hauteur d'aube, à la tête de l'aube, 100 % de la hauteur d'aube. Chaque profil est alors défini par un jeu de 11 paramètres décrit dans le tableau 2.1. On peut retrouver la représentation de ces paramètres sur la figure 2.1.

| Symbole           | Description                                                                         |
|-------------------|-------------------------------------------------------------------------------------|
| $r_{ic}$          | rayon de la ligne de cambrure moyenne au bord d'attaque                             |
| $r_{oc}$          | rayon de la ligne de cambrure moyenne au bord de fuite                              |
| $\kappa_{ic}$     | angle entre la ligne de cambrure moyenne au bord d'attaque et le plan méridien      |
| $\kappa_{tc}$     | angle entre la ligne de cambrure moyenne au point de transition et le plan méridien |
| $\kappa_{oc}$     | angle entre la ligne de cambrure moyenne au bord de fuite et le plan méridien       |
| $t_i$             | épaisseur au bord d'attaque                                                         |
| $t_m$             | épaisseur au point d'épaisseur maximale                                             |
| $t_o$             | épaisseur au bord de fuite                                                          |
| $z_{mc} - z_{ic}$ | différence entre les positions axiales du point d'épaisseur maximale et du BA       |
| $z_{tc} - z_{ic}$ | différence entre les positions axiales du point de transition et du BA              |
| $z_{oc} - z_{ic}$ | différence entre les positions axiales du BF et du BA                               |

Tableau 2.1 Paramètres représentant l'aube par des arcs circulaires multiples.

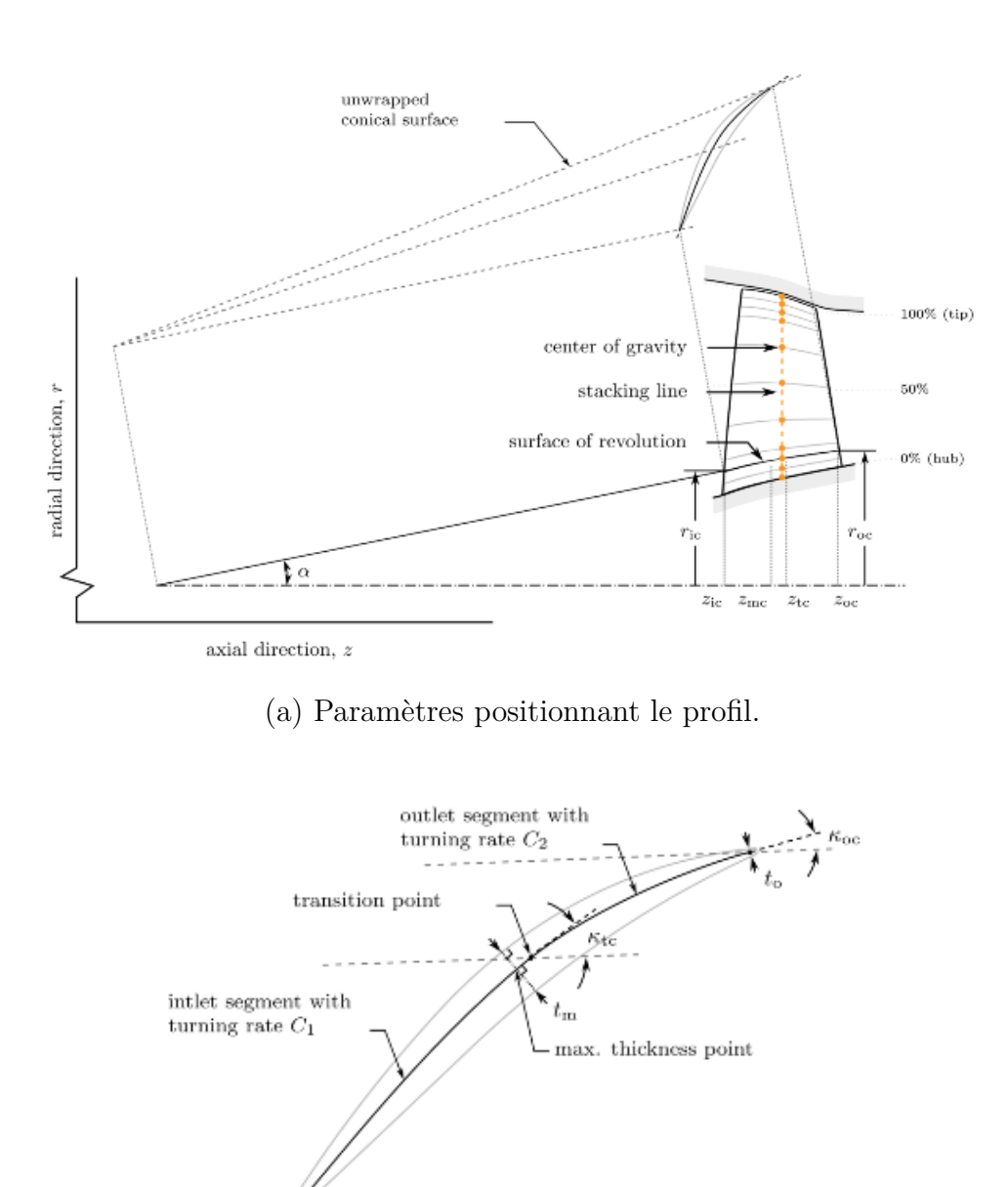

(b) Paramètres décrivant le profil.

Figure 2.1 Paramétrisation en arcs circulaires multiples [4].

## **2.2 Recherche de géométries**

 $\kappa_{\rm ic}$ 

La paramétrisation en arcs circulaires multiples est utilisée dans certains rapports de la NASA pour décrire la géométrie de l'aube. On retrouve par exemple la géométrie du rotor 35, premier étage du même compresseur que le rotor 37, dans la référence [5]. Dans ce type de rapport, la géométrie est décrite par un tableau que l'on représente figure 2.2.

## (a) For rotor 35

|           | PERCENT                   | RADII                   |                  |                | BLADE ANGLES   |                  | DELTA               | CONE                   |
|-----------|---------------------------|-------------------------|------------------|----------------|----------------|------------------|---------------------|------------------------|
| RP<br>TIP | SPAN<br>О.                | RΙ<br>25.248            | P.O<br>24.511    | KIC<br>62.55   | KTC<br>62.99   | KOC<br>53.21     | INC                 | ANGLE<br>-15.764       |
|           | 5<br>$\ddot{\phantom{0}}$ | 24.916 24.221           |                  | 61.52          | 61.84          | 52.53            | $2.09$<br>$2.41$    | $-14.327$              |
| 123456789 | 10.<br>15.                | 24.571<br>24.224        | 23.931<br>23.642 | 60.55<br>59.80 | 60.74<br>59.85 | 51.87<br>51.23   | 2.72                | $-12.780$<br>$-11.326$ |
|           |                           | 30. 23.163 22.772       |                  | 58.34          | 57.74          | 48.54            | $\frac{2.96}{3.41}$ | $-7.137$               |
|           | 50.<br>70.                | 21.726<br>20.221        | 21.613<br>20.454 | 56.16<br>53.70 | 54.31<br>49.53 | 44.26<br>39.16   | 4.21<br>5.51        | -1.890<br>3.545        |
|           | 85.                       | 19.019 19.584           |                  | 52.28          | 47.30          | 33.31            | 6.56                | 8.150                  |
|           | 90.<br>95.                | 18.596<br>18.158 19.005 | 19.294           | 52.00<br>51.82 | 46.85<br>46.50 | 30.96<br>28.36   | 6.86<br>7.18        | 9.887<br>11.763        |
| HUB       |                           | 100. 17.780 18.715      |                  | 51.69          | 46.24          | 25.70            | 7.46                | 12.787                 |
|           |                           |                         |                  |                |                |                  |                     |                        |
|           | <b>BLADE</b>              | THICKWESSES             |                  |                |                | AXIAL DIMENSIONS |                     |                        |
| RP<br>TIP | ΤI<br>.025                | ΤM<br>.175              | ΤO<br>.025       | ΖI<br>.698     | ZMC<br>2.410   | ZTC<br>2.379     | ZO.<br>3.308        |                        |
|           | .027                      | .187                    | .027             | .635           | 2.331          | 2.345            | 3.354               |                        |
|           | .028<br>.029              | .199<br>.212            | .028<br>.029     | .576           | 2.313<br>2.26P | 2.301            | 3.398               |                        |
|           | .032                      | .252                    | .032             | .529<br>.417   | 2.188          | 2.242<br>2.051   | 3.438<br>3.542      |                        |
|           | .037                      | .305                    | .038             | .280           | 2.133          | 1.896            | 3.701               |                        |
|           | .042                      | .361                    | .043             | .129           | 2.045          | 1.749            | 3.884               |                        |
|           |                           |                         |                  |                |                |                  |                     |                        |
| 123456789 | .048<br>.050              | .425<br>.443            | .049<br>.050     | .037<br>.017   | 1.967<br>1.940 | 1.646<br>1.579   | 4.046<br>4.082      |                        |
|           | .047                      | .408                    | .047             | .058           | 1.992          | 1.715            | 4.007               |                        |

Figure 2.2 Tableau décrivant la géométrie du rotor 35 [5].

L'idée est donc de récupérer un maximum de géométries d'aubes à partir de rapports similaires de la NASA. Cette étape de recherche fût fructueuse puisque 41 géométries ont pu être récupérées. À partir des descriptions de ces rapports, on a pu obtenir les paramètres nécessaires à la génération de la CAO de l'aube.

## **2.3 Principe du code de génération d'aubes**

Pour générer une aube, il faut posséder un jeu de 11 paramètres pour différentes hauteurs de l'aube. Ces paramètres, décrits dans les rapports de la NASA, sont ensuite à écrire dans un fichier CSV. Ce fichier sera alors l'entrée à fournir au code de génération d'aubes.

La première étape du code est le lissage des paramètres. En effet, on a la possibilité de lisser les paramètres décrivant la géométrie de l'aube à l'aide de polynômes du troisième degrés. La deuxième étape est le calcul de coordonnées. À partir du fichier CSV contenant les paramètres de l'aube, le programme calcule les coordonnées cartésiennes de chaque profil, et permet ainsi

de fournir la totalité de la géométrie de l'aube sous la forme de nuages de points en trois dimensions. Ce calcul est basé sur les équations détaillées dans un rapport de la NASA [7]. Lors de ce calcul de coordonnées, on a la possibilité d'ajouter de la flèche ou de l'inclinaison à l'aube. La dernière étape est la génération du modèle CAO. À partir des coordonnées des profils calculées précédemment, le programme génère un modèle CAO de l'aube ainsi que le maillage éléments finis associé à l'aide du logiciel Salomé.

## **2.4 Génération des aubes de la NASA**

Grâce aux recherches de géométries dans les rapports publiques de la NASA, 40 modèles CAO ont pu être obtenus, seul la géométrie de l'aube rotor 65 n'a pas aboutit à un modèle CAO. Les géométries d'aubes sont tirées d'un programme de recherche du NASA Lewis Research Center qui a pour objectif de réduire la taille et le poids des soufflantes et compresseurs à écoulement axial. Dans le cadre de ce programme de recherche, des études expérimentales ont été réalisées pour améliorer la forme des aubes pour un fonctionnement à haut nombre de Mach. De plus, des études ont été menées sur l'effet de l'allongement, de la solidité, du chargement des aubes, des marges de blocages, du débit massique, du rapport des vitesses, et de l'espacement des aubes sur l'efficacité et la marge de décrochage . On liste les quarante aubes obtenues dans le tableau 2.2

| Description                                                | Rotor $n^{\circ}$              |  |  |  |
|------------------------------------------------------------|--------------------------------|--|--|--|
| aubes pour l'étude sur les effets de l'allongement         | 1et 2                          |  |  |  |
| aubes pour l'étude sur les effets de la solidité des aubes | 3, 4, 5, 8, 12 et 14           |  |  |  |
| aubes pour l'étude sur les effets de la forme des aubes    | 6 et 7                         |  |  |  |
| aubes pour l'étude sur les effets du débit massique        | 11, 16 et 17                   |  |  |  |
| aubes d'une soufflante à un étage : NASA QF-1              | 15                             |  |  |  |
| aubes pour l'étude de soufflante                           | 18                             |  |  |  |
| aubes pour l'étude sur les effets du rapport des vitesses  | 20                             |  |  |  |
| aubes redessinéss du rotor 11                              | 21                             |  |  |  |
| aubes pour l'étude d'étages intermédiaire de compresseur   | 23B, 24A, 25A, 26B, 27A et 28B |  |  |  |
| aubes pour l'étude d'un design de compresseur              | 35, 36, 37 et 38               |  |  |  |
| aubes pour l'étude de soufflante                           | 51A, 51B, 52, 53, 54, 55 et 57 |  |  |  |
| aubes pour l'étude du premier étage d'un compresseur       | 66                             |  |  |  |
| aubes d'une soufflante à deux étages                       | 67 et 68                       |  |  |  |
| aubes du compresseur 74A                                   | 74A1, 74A2 et 74A3             |  |  |  |

Tableau 2.2 Liste des aubes obtenues.

La grande majorité des aubes ont pu être générées sans problème. On représente par exemple figure 2.3 le modèle CAO du rotor 35. Cependant, pour certaines des aubes, des problèmes ont été rencontrés. Le premier problème arrivait lorsque, pour au moins une hauteur d'aube, les rayons *ric* et *roc* étaient identiques. Dans ce cas, l'angle *α* de l'arc, qui caractérise cette hauteur d'aube, est alors nul, et cela pose problème lors du calcul des coordonnées. L'idée est donc d'approcher les calculs avec un angle très faible de 0*,*1 ◦ . Le problème le plus fréquent était lié à l'opération de couture des 4 faces de l'aube. En effet, pour chaque hauteur d'aube, le profil de l'aube était décrit par quatres arêtes. Ces arêtes permettait ensuite la génération de 4 faces de l'aube, qui représentaient l'avant et l'arrière de l'aube. Ces quatre faces étaient ensuite cousues pour générer l'extérieur de l'aube. Puisque l'opération de couture générer trop de problèmes, il a été décidé de la retirer. Pour la remplacer, les profils sont maintenant décrit par deux arêtes : une à l'intrados et une à l'extrados.

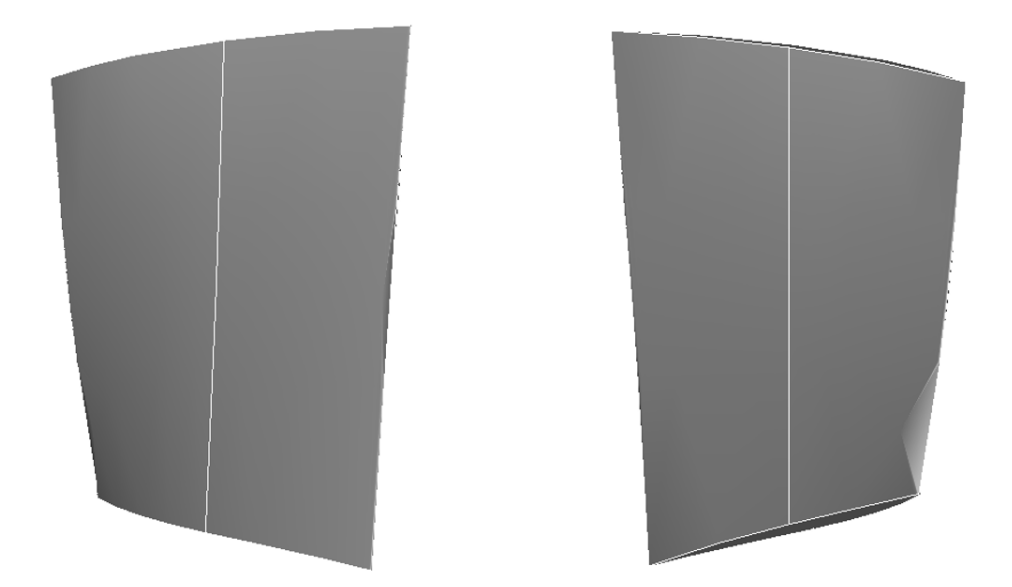

Figure 2.3 Deux vues du modèle CAO du rotor 35 obtenu par le programme de génération d'aube.

## **CHAPITRE 3 DEVELOPPEMENT DANS LE CODE D'OPTIMISATION D'AUBES**

Dans ce chapitre, on présente les développements apportés au code d'optimisation d'aubes en vue de son utilisation sur différents nouveaux rotors. Le premier développement concerne l'interpolation des variables d'empilement qui est intégré au module d'optimisation OPT et est décrit dans la section 3.1. Le deuxième développement consiste à améliorer le choix des noeuds frontières afin de le rendre plus robuste. Ce choix, essentiel pour le calcul de la réponse dynamique de l'aube, se déroule dans le module de maillage MAI et est présenté dans la section 3.2. Le dernier développement vise à analyser la sensibilité des variables utilisées dans la procédure d'optimisation. La section 3.3 a pour but de présenter les outils développés afin de réaliser une étude de sensibilité. Chacun de ces développements porte sur un module différent et donc sur une partie du code différent qui utilise parfois son langage propre comme les modules GEN et MAI qui utilisent le logiciel Salome. Il a fallu ainsi prendre en main chaque partir du code et occasionnellement apprendre à manipuler un nouveau langage. De plus, ces développements ont été réalisés dans l'environnement gitlab du laboratoire, c'est-à-dire, que pour chaque développements, une branche git spécifique a été utilisée.

## **3.1 Interpolation des variables d'empilement**

Dans le code d'optimisation d'aubes, il est possible de choisir comme variable d'entrée l'ensemble des 11 paramètres du tableau 1.1. Puisque les variables d'empilement sont décrites dans la littérature comme ayant le plus d'influence sur la réponse aux interactions de contact aube/carter, les variables d'entrées sont limitées à la flèche axiale ∆*z* et l'angle d'inclinaison ∆*θ*. Pour réduire le temps de l'optimisation et pour éviter la génération de géométries irréalistes, seuls les paramètres au milieu et sommet d'aube vont varier lors de la procédure d'optimisation. Les paramètres au pied d'aube restent nuls tout au long de l'optimisation car le pied d'aube est encastré au moyeu. Les variables des sections intermédiaires vont alors être interpolées. Pour donner un exemple avec une aube décrite avec 5 sections, qui correspond au cas classique, on a donc :

- $\Delta z^1$  et  $\Delta θ^1$  qui sont nulles tout au long de l'optimisation;
- $\Delta z^3$ ,  $\Delta \theta^3$ ,  $\Delta z^5$  et  $\Delta \theta^5$  qui sont les variables d'entrées;
- $\Delta z^2$ ,  $\Delta \theta^2$ ,  $\Delta z^4$  et  $\Delta \theta^4$  qui sont les variables interpolées.

L'interpolation initiale est décrite dans la section 3.1.1 qui correspond à une simple interpolation des valeurs. Il était demandé de rajouter une nouvelle interpolation, décrite section 3.1.2, et de comparer les résultats obtenus avec ces deux interpolations.

### **3.1.1 Interpolation des valeurs**

L'interpolation initiale est directement basée sur les valeurs des variables d'empilement. Si on prend, par exemple, l'interpolation de la flèche axiale ∆*z*, à l'évaluation n, pour une aube décrite par 5 sections. On possède :

- la flèche axiale à la section  $1 : \Delta z_n^1$ ;
- la flèche axiale à la section  $3 : \Delta z_n^3$ ;
- la flèche axiale à la section  $5 : \Delta z_n^5$ .

Puis, on applique l'interpolation quadratique :  $\Delta z_n^2$ ,  $\Delta z_n^4 = f(\Delta z_n^1, \Delta z_n^3, \Delta z_n^5)$ 

## **3.1.2 Interpolation des variations**

L'interpolation demandée est basée sur les variations des variables d'empilement avec l'aube d'entrée. Si on prend, par exemple, l'interpolation de la flèche axiale ∆*z* pour une aube décrite par 5 sections. On possède tout au long de la procédure d'optimisation les paramètres de l'aube initiale :  $\Delta z_0^1$ ,  $\Delta z_0^2$ ,  $\Delta z_0^3$ ,  $\Delta z_0^4$  et  $\Delta z_0^5$ . Ensuite, à l'évaluation n, on possède :

- la flèche axiale à la section  $1 : \Delta z_n^1$ ;
- la flèche axiale à la section  $3 : \Delta z_n^3$ ;
- la flèche axiale à la section  $5 : \Delta z_n^5$ .

On a donc accès à :

$$
\begin{cases}\n\Delta^2 z_n^1 = \Delta z_n^1 - \Delta z_0^1 \\
\Delta^2 z_n^3 = \Delta z_n^3 - \Delta z_0^3 \\
\Delta^2 z_n^5 = \Delta z_n^5 - \Delta z_0^5\n\end{cases}
$$
\n(3.1)

Puis, on applique l'interpolation quadratique :  $\Delta^2 z_n^2$ ,  $\Delta^2 z_n^4 = f(\Delta^2 z_n^1, \Delta^2 z_n^3, \Delta^2 z_n^5)$ , et il vient :

$$
\begin{cases}\n\Delta z_n^2 = \Delta^2 z_n^2 + \Delta z_0^2 \\
\Delta z_n^4 = \Delta^2 z_n^4 + \Delta z_0^4\n\end{cases}
$$
\n(3.2)

Contrairement, à l'interpolation des valeurs, cette interpolation ne modifie pas les valeurs de  $\Delta z_0^2$  et  $\Delta z_0^4$  lors de la première évaluation car  $\Delta^2 z_n^2$  et  $\Delta^2 z_n^4$  sont alors nuls. Le second intérêt de cette interpolation, c'est qu'elle permet une plus grande liberté de la géométrie de l'aube lors de l'optimisation, ce qui peut amener à la découverte de meilleures solutions.

## **3.1.3 Résultats**

#### **Ajout du choix de l'interpolation**

Dans le fichier d'options, on peut maintenant choisir le type d'interpolation souhaité : 0 si on ne veut pas d'interpolation, 1 pour utiliser l'interpolation des valeurs et 2 pour utiliser l'interpolation des variations.

### **Impact sur la consommation de jeu**

On va chercher à analyser l'impact du type d'interpolation sur la consommation de jeu des aubes optimisées. On va donc comparer l'aube initiale, l'aube optimisée en utilisant l'interpolation des valeurs, et l'aube optimisée en utilisant l'interpolation des variations. Les optimisations se font par rapport à la valeur de consommation de jeu au BA pour le premier mode de flexion. Une fois les aubes optimisées, on peut calculer la consommation de jeu pour différents noeuds et modes. C'est ainsi que figure 3.1 on représente la consommation de jeu normalisée pour différents noeuds *v* au sommet d'aube et pour les deux premiers modes. Le noeud du bord d'attaque correspond au noeud *v* = 1.

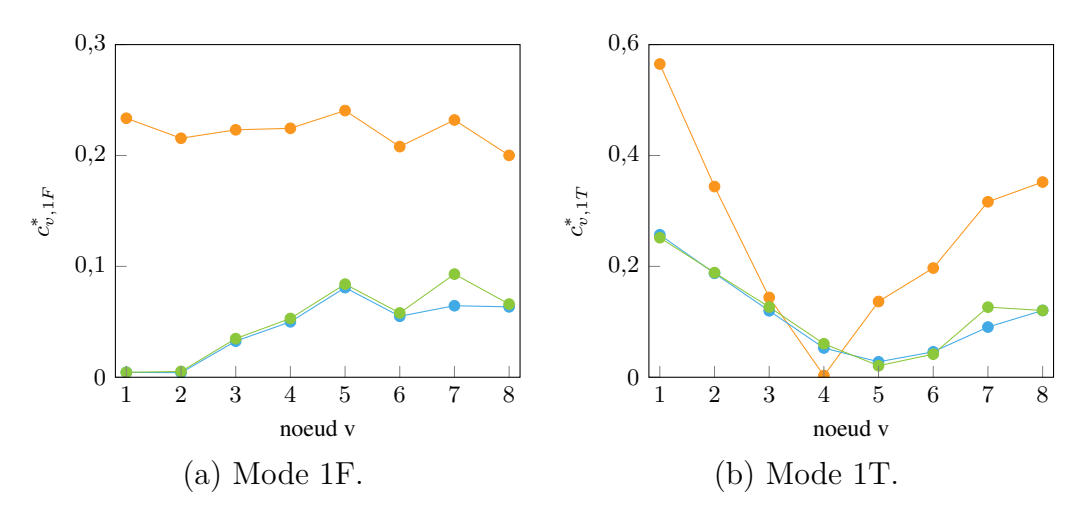

Figure 3.1 Consommation de jeu normalisée pour les aubes du rotor 37 initiale  $(\bullet)$ , optimisée avec l'interpolation des valeurs  $\left( \bullet \right)$  et optimisée avec l'interpolation des variations  $\left( \bullet \right)$ .

Si on compare la consommation de jeu de l'aube initiale avec les aubes optimisées, on observe bien une amélioration globale de la consommation de jeu sur tous les noeuds et pour les deux premiers modes. De plus, on constate que la modification de l'interpolation n'a pour conséquence qu'une légère variation de la consommation de jeu.

### **Visualisation des variables d'empilement**

Pour visualiser les variables d'empilement le long de la hauteur d'aube, on représente figure 3.2 les rayons  $r^i$  en fonctions des valeurs des variables d'empilement  $\Delta z^i$  et  $\Delta \theta^i$ .

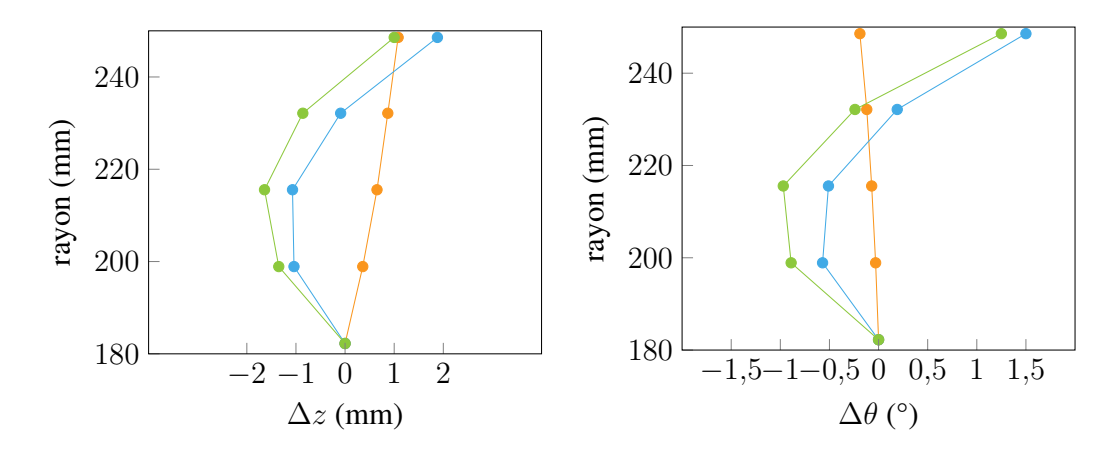

Figure 3.2 Évolution de la flèche axiale (à gauche) et de l'angle d'inclinaison (à droite) pour les aubes du rotor 37 initiale  $(\bullet)$ , optimisée avec l'interpolation des valeurs  $(\bullet)$  et optimisée avec l'interpolation des variations  $(\bullet)$ .

On constate que l'optimisation tend vers la même géométrie peu importe le choix de l'interpolation. Puisque les géométries des deux aubes optimisées sont très proches, il est normal de trouver des consommations de jeu similaires pour ces deux aubes.

## **Bilan**

Les mêmes tracés ont pu être réalisés sur 13 des 40 aubes. Pour chacune de ces 13 aubes, on a pu vérifier que les géométries trouvées avec la nouvelle interpolation implémentée n'étaient pas aberrantes. De plus, on a pu constater que les géométries des aubes optimisées avec les deux interpolations étaient très semblables, ce qui engendrait une différence sur la consommation de jeu négligeable. On peut tout de même noter que les géométries trouvées sont plus libres car elles ne sont plus nécessairement quadratiques.

## **3.2 Choix plus robuste des noeuds frontières**

Le choix des noeuds frontières se fait dans le module de maillage MAI du code d'optimisation d'aube. Les noeuds choisis sont alors rajoutés au maillage basique obtenu avec le module de génération GEN. Ce choix de noeuds frontières est très important car ces noeuds sont ensuite déterminants dans la réduction des matrices de masse et de rigidité, et donc sur la réponse dynamique simulée. Le choix déjà implémenté n'est pas très robuste car les noeuds peuvent se trouver sur toute la largeur du profil du sommet d'aube, et ainsi alterner entre l'intrados et l'extrados (figure 3.3a). Pour s'assurer que les différences observées entre les réponses dynamiques de deux aubes différentes soient bien dû à la différence de leur géométrie et non à leurs noeuds frontières, on souhaite rendre plus robuste le choix des noeuds frontières en imposant des noeuds régulièrement espacés à l'intrados ou à l'extrados.

## **3.2.1 Imposer les noeuds sur l'intrados ou l'extrados**

La fonction initiale de choix de noeuds frontières prend en entrée l'ensemble des noeuds non-quadratiques, c'est-à-dire les noeuds des extrémités des arêtes du maillage, au sommet d'aubes. Pour imposer les noeuds frontières sur l'intrados ou l'extrados, on décide de donner en entrée uniquement les noeuds non quadratiques de l'intrados ou seulement les noeuds non quadratiques de l'extrados. Pour ce faire, il a fallu se familiariser avec le langage utilisé par Salome pour générer des géométries et maillages.

## **Création de groupes composés des arêtes de l'intrados ou extrados au sommet**

La première étape est de créer deux groupes composés des arêtes du maillage : un contenant les arêtes qui forment l'intrados et l'autre contenant les arêtes qui forment l'extrados. La création de ces groupes se déroule dans le module GEN et commence par la récupération des arêtes géométriques de la face au sommet. Ensuite, ces arêtes sont triées afin de déterminer si elles appartiennent à l'intrados ou à l'extrados. Une fois triées, on peut maintenant créer un groupe constitué des arêtes géométriques qui forment l'intrados, et un autre groupe constitué des arêtes géométriques qui forment l'extrados. De ces deux groupes, on peut engendrer deux groupes composés des arêtes du maillage qui forment l'intrados et l'extrados. Ainsi, on a désormais en sortie du module GEN un maillage composé de deux nouveaux groupes.

#### **Création des entrées de la fonction de choix des noeuds frontières**

La deuxième étape est de créer les entrées qui seront données à la fonction qui effectuera le choix des noeuds frontières. La première entrée est la liste des nœuds non quadratiques de l'intrados ou extrados avec leurs coordonnées (x, y, z). Pour ce faire, on récupère les nœuds qui composent les arêtes présentes dans les groupes créés précédemment, et on y garde seulement les nœuds non quadratiques. On a donc la liste des nœuds non quadratiques de l'intrados et la liste des nœuds non quadratiques de l'extrados. L'utilisateur a alors le choix de poursuivre avec la liste correspondant à l'intrados ou avec celle qui correspond à l'extrados. Enfin, on

extrait les coordonnées des nœuds de la liste et on crée un tableau de la forme (numéro du nœuds, x, y, z).

Lors du développement de ce choix plus robuste de nœuds frontières, on a pu remarquer que lorsque la fonction initiale de choix des nœuds frontières déterminait les nœuds du bord d'attaque et du bord de fuite à partir des nœuds au sommet, elle pouvait se tromper pour certains cas extrêmes. Afin d'aider la fonction à déterminer les bons nœuds qui correspondent aux BA et bord de fuite (BF) on décide de déterminer en amont ces nœuds. Pour ce faire, on va réaliser l'intersection des deux listes qui contiennent les nœuds non quadratiques de l'intrados et de l'extrados. Cette intersection nous donne les numéros des deux seuls nœuds qui sont communs à la fois à l'intrados et à l'extrados : les nœuds du bord d'attaque et du bord de fuite. Ainsi la deuxième entrée donnée à la fonction de choix est les deux numéros des nœuds du BA et BA sans savoir quel numéro correspond à quels nœuds.

## **3.2.2 La fonction de choix des noeuds frontières**

La dernière étape est de choisir les *divis*+1 nœuds frontières avec *divis* le nombre de divisions en lequel on souhaite découper le sommet d'aube. Pour commencer, on veut récupérer les numéros des deux nœuds qui correspondent au bord d'attaque et au bord de fuite car on veut impérativement ces deux nœuds parmi les nœuds frontières choisis. Ainsi, à partir de la seconde entrée, on récupère les numéros de ces nœuds et les coordonnées associées à partir du tableau en entrée. À l'aide des coordonnées il est possible de différencier le nœud du BA du nœud du BF. On a donc nos deux premiers nœuds frontières.

En partant du nœud du bord de fuite, on va ensuite ordonner les nœuds du BF au BA. Pour ce faire on va comparer les distances de chaque nœud avec le nœud du bord de fuite. Avec des nœuds ordonnés, on peut maintenant créer une spline à partir des coordonnées y et z des nœuds afin de décrire l'intrados ou l'extrados selon le choix effectué à la section précédente. On divise ensuite cette spline en *divis* divisions et on récupère les *divis* + 1 points qui décrivent notre spline. Ces points seront alors régulièrement espacés le long de cette spline qui représente le sommet de l'aube. Après avoir retiré les points aux extrémités qui correspondent au BA et au BF que l'on possède déjà , on peut enfin récupérer les numéros des nœuds les plus proche des *divis* − 1 points restants. On obtient ainsi *divis* + 1 nœuds frontières répartis régulièrement le long du sommet d'aube.

## **3.2.3 Résultats**

## **Comparaison avec l'ancien choix des noeuds**

Comme expliqué précédemment, le problème avec l'ancien choix des noeuds frontières est que les noeuds pouvaient alterner entre l'intrados, l'extrados ou la zone entre les deux (cf figure 3.3a). Ainsi un noeud pouvait se trouver à l'intrados et le suivant à l'extrados. On constate figure 3.3 qu'avec le nouveau choix de noeuds frontières, on peut maintenant s'assurer que tous les noeuds se trouvent sur un même côté (ici l'intrados).

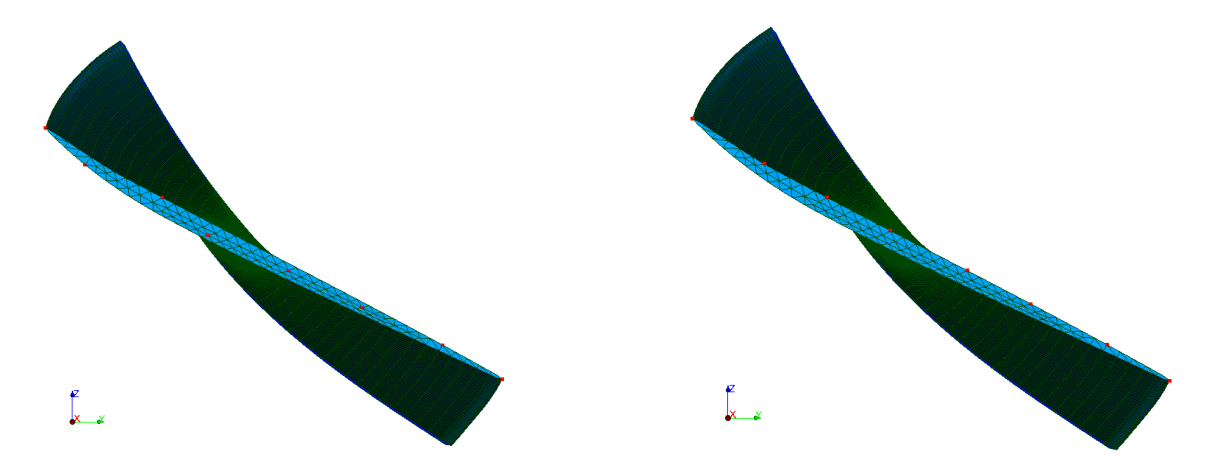

(a) Avec l'ancien choix de noeuds frontières. (b) Avec le nouveau choix de noeuds frontières. Figure 3.3 Choix de 8 noeuds frontières  $\left( \bullet \right)$  pour le rotor 37.

## **Validation sur les autres rotors**

Une validation a été effectuée sur tous les rotors disponibles, on représente comme exemple le rotor 55 et 67 sur la figure 3.4. Ces tests ont permis de démontrer la robustesse du nouveau choix de noeud frontières.

## **Cas extrêmes de vrillage**

Pour valider encore plus la robustesse, des cas extrêmes de vrillage ont été testés. On peut constater la robustesse du nouveau choix sur la figure 3.5. Ces notamment ces cas qui ont soulevé l'importance d'améliorer la robustesse du choix des noeuds au BA et au BF.
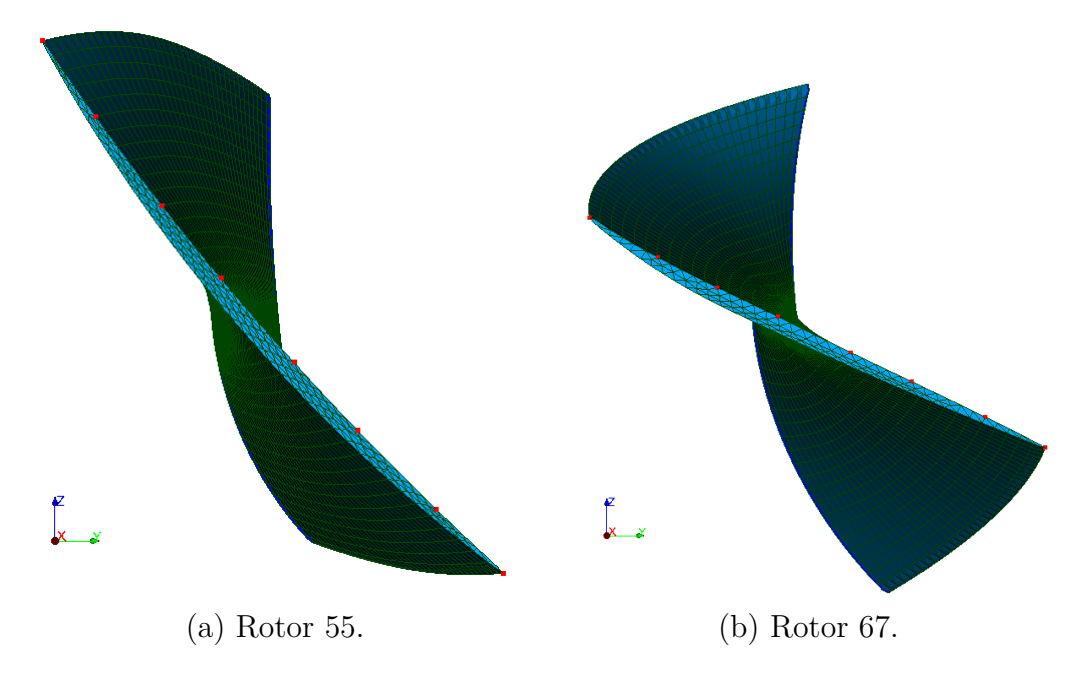

Figure 3.4 Choix de 8 noeuds frontières  $\left( \bullet \right)$  à l'intrados pour différents rotors.

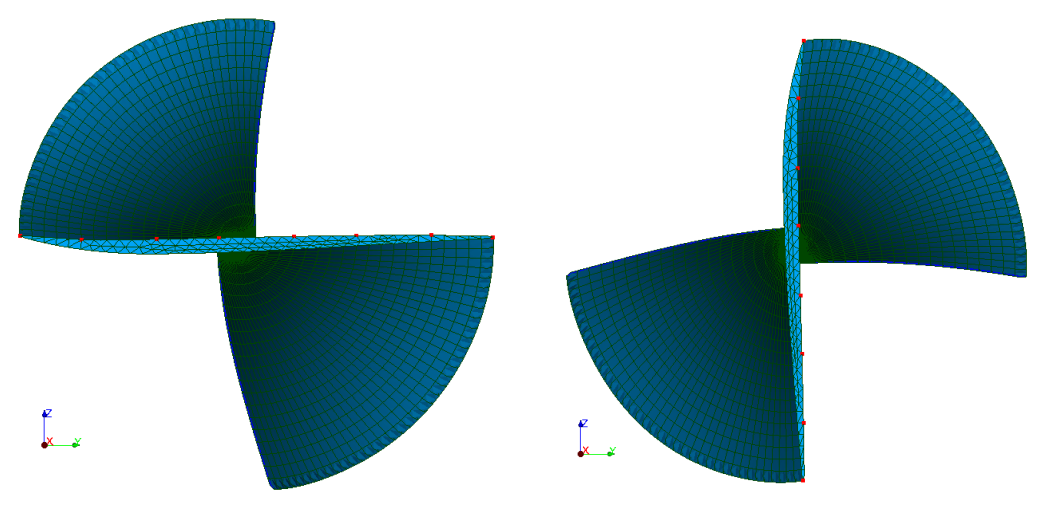

(a) Cas extrême de vrillage (0 à  $\frac{\pi}{2}$ ). (b) Cas extrême de vrillage ( $-\frac{\pi}{2}$  à 0). Figure 3.5 Choix de 8 noeuds frontières ( $\bullet$ ) à l'intrados pour différents cas extrêmes.

# **Choix du côté : intrados ou extrados**

On peut désormais choisir le côté auquel l'on souhaite avoir nos noeuds frontière : intrados ou extrados. Pour faire ce choix, il suffit de modifier un paramètre interne à une fonction du module MAI. Le nouveau choix permet, aussi bien que pour l'intrados, d'obtenir les noeuds frontières sur l'extrados. Pour l'exemple, on représente figure 3.6 les résultats pour les rotors

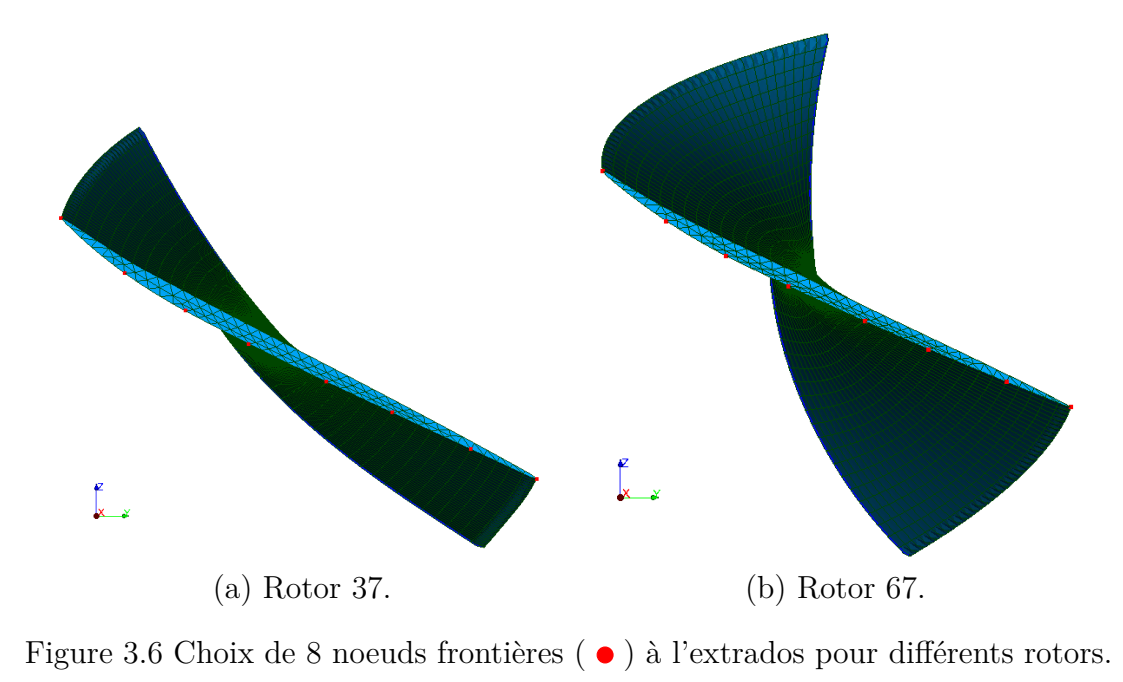

## **Choix du nombre de noeuds**

On a pu aussi tester que le développement proposé fonctionnait encore si on changeait le nombre de noeuds frontière souhaité. On constate figure 3.7 que c'est bien le cas, mais que la qualité de l'espacement régulier dépend aussi du nombre de segments du maillage. En effet, avec un plus grand nombre de segments, on a plus de chance de trouver un noeud vraiment proche de chaque point qui décrivent la spline.

### **Impact sur le nombre de segments**

Dans les options du code d'optimisation, on peut choisir le nombre de segments du maillage. Les autres figures ont été obtenues pour 38 segments, mais on peut vérifier que le choix des noeuds reste valable pour un plus grand nombre de segments. On observe figure 3.8 que le choix reste bien valide même avec un plus grand nombre de segments.

### **Impact sur le temps de calcul**

Une rapide étude sur le temps de calcul a été menée. Tout d'abord, on a pu observer qu'une augmentation de nombre de segments va engendrer une augmentation du temps de calculs pour les deux versions. Ensuite, on a pu constater que dans l'ensemble, les temps de calculs

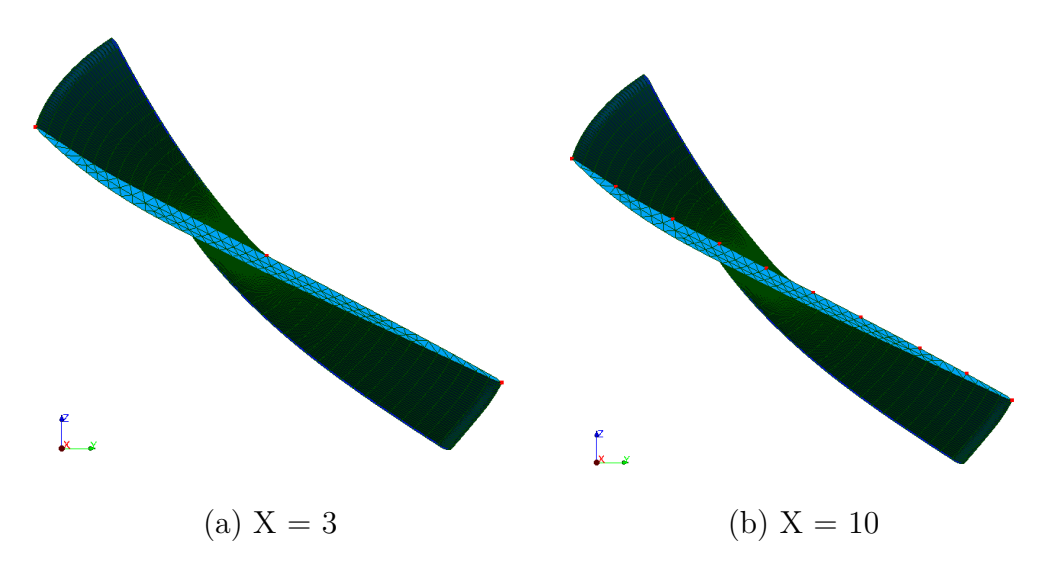

Figure 3.7 Choix de X noeuds frontières  $\bullet$  ) à l'intrados pour le rotor 37.

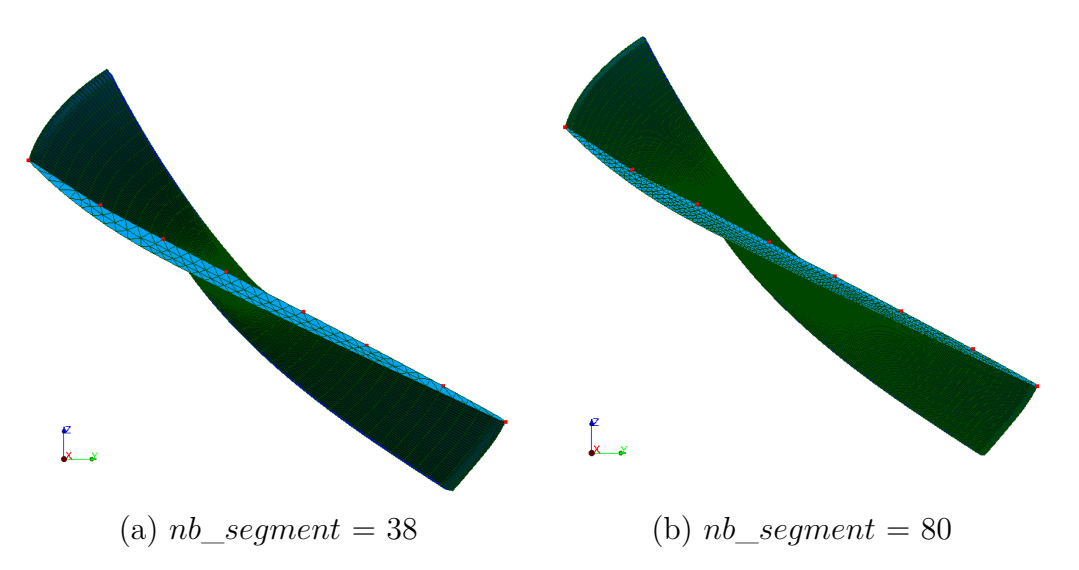

Figure 3.8 Choix de 8 noeuds frontières  $\left( \bullet \right)$  à l'intrados pour le rotor 37 selon le nombre de segments du maillage.

étaient significativement les mêmes. Cependant, on remarque que le nouveau choix des noeuds frontières est un peu plus lent pour un faible nombre de segments, mais plus rapide pour un grand nombre de segments. Un résultat logique car on va perdre du temps à créer les groupes contenant les arêtes à l'intrados et à l'extrados, mais on va ensuite travailler sur moins de noeuds dans la fonction de choix. En effet, l'ancienne fonction de choix travaillait avec tous les noeuds du sommet alors que la nouvelle version travaille avec les noeuds de l'intrados ou de l'extrados. Ainsi, plus le nombre de segments augmente, plus le nombre de noeuds est important et plus la différence se fait ressentir.

## **3.3 Étude de sensibilité**

Une analyse de sensibilité a pour objectif de déterminer l'influence des variables d'entrée sur une procédure d'optimisation. Pour rappel, la procédure d'optimisation cherche à minimiser la consommation de jeu *cv,p* calculée pour un noeud *v* et un mode *p*. Afin d'atteindre ce minimum, certains paramètres peuvent être modifiés, on les appelle les variables d'entrées que l'on nomme dans cette section *x*1, *x*2, . . ., *xn*. Ces variables d'entrée sont bornées et ne peuvent donc prendre des valeurs que dans un intervalle défini. Dans notre cas, notre modèle est le suivant :  $cj = f(x_1, x_2, \ldots, x_n)$ . Afin de réaliser cette étude de sensibilité sur la procédure d'optimisation, on se propose de développer certains outils graphiques et mathématiques.

#### **3.3.1 Principe**

L'idée est de discrétiser les valeurs que peuvent prendre les n variables d'entrée en découpant leur plage de valeurs en *j*. Chaque variable d'entrée *x<sup>i</sup>* va alors pouvoir prendre *j* valeurs, notée  $x_{i,j}$  et à partir de ces valeurs, il est possible d'obtenir  $j^n$  n-uplet  $(x_1, x_2, \ldots, x_n)$  différents. On prend comme base la table initiale des paramètres du rotor que l'on souhaite étudier, et pour chaque n-uplet, on modifie la table des paramètres avec les nouvelles valeurs de  $x_1, x_2, \ldots, x_n$ et on calcule la consommation de jeu *cv,p* associée. On récupère en sortie un fichier texte de  $j<sup>n</sup>$  lignes où chaque ligne contient les valeurs de :  $x_1, x_2, \ldots, x_n, cj$ . En partant de ce fichier texte, on a la possibilité de récupérer les données et réaliser notre étude de sensibilité à partir d'outils graphiques (section 3.3.2) ou mathématiques (section 3.3.3).

#### **3.3.2 Représentations graphiques**

Pour l'analyse, une première approche peut être la représentation graphique. Dans notre cas classique, l'aube est décrite par 5 sections, les variables d'entrées sont au nombre de  $4: \Delta z^3$ ,  $\Delta z^5$ ,  $\Delta θ^3$ ,  $\Delta θ^5$ . En effet, seuls les flèches axiales et les angles d'inclinaison des sections au milieu et sommet d'aube sont autorisés à varier.

### **Représentation 3D de la consommation de jeu à une variable fixée**

Dans notre cas, on a quand même quatre paramètres qui varient, ce qui rend complexe leur représentation. Une première idée consiste à fixer une des variables et ainsi se ramener à trois dimension pour pouvoir représenter les résultats. La figure 3.9 représente donc la consommation de jeu en fonction des valeurs de ∆*θ* 5 , ∆*z* 5 et ∆*z* <sup>3</sup> quand ∆*θ* 3 est fixé nul. La consommation de jeu est calculée au BA pour le premier mode de flexion. La couleur représente la valeur de consommation de jeu associé au point  $(\Delta\theta^3, \Delta z^3, \Delta\theta^5, \Delta z^5)$ . Pour cette figure, on s'est limité à  $j = 5$  et on a arbitrairement choisi  $\Delta \theta^3 = 0$  mais on pourrait tracer la même figure pour les *j* − 1 autres valeurs de ∆*θ* 3 .

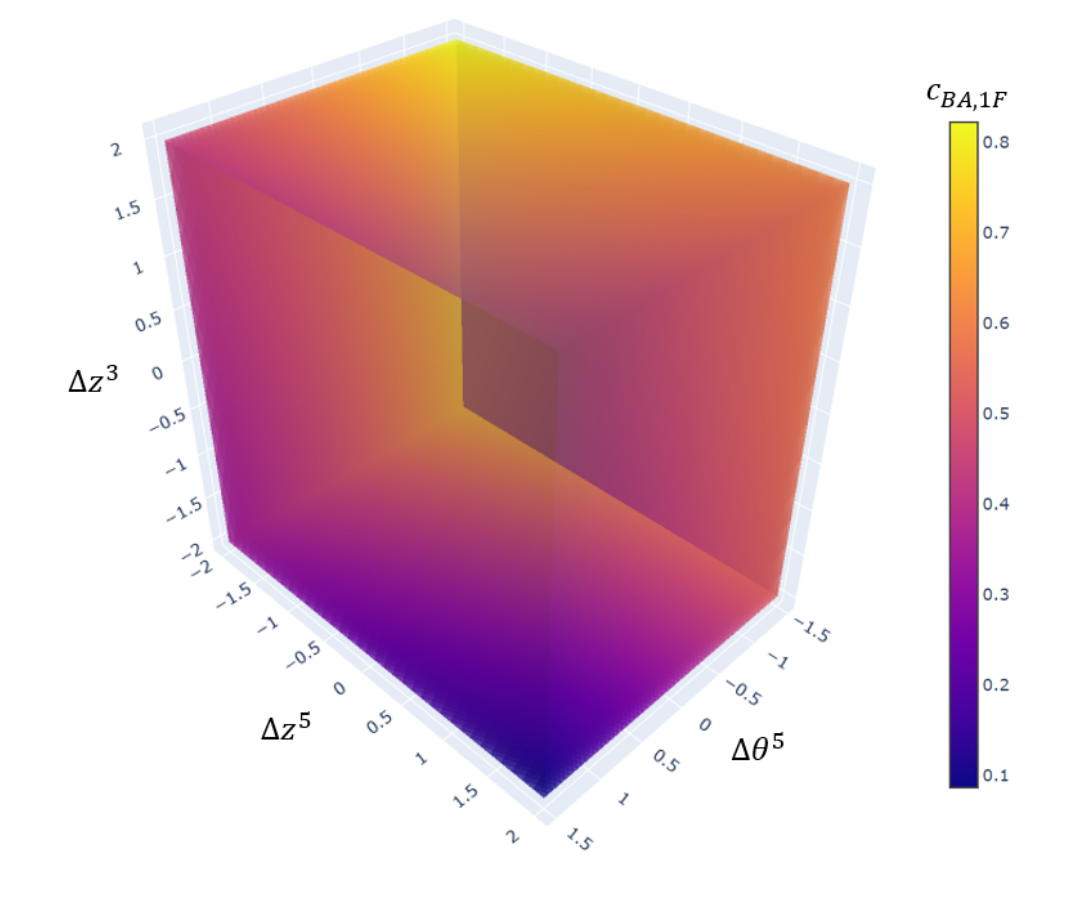

Figure 3.9 Consommation de jeu du rotor 37, calculée au BA pour le premier mode de flexion lorsque  $\Delta\theta^3=0$ .

# **Représentation 3D de l'évolution du minimum de consommation de jeu selon les variations d'un paramètre**

Si on s'intéresse maintenant au minimum de consommation de jeu, on peut tracer l'évolution de sa position en fonction de la valeur de la variable fixée. Sur la figure 3.10, on représente l'évolution du minimum de consommation de jeu pour ∆*θ* <sup>3</sup> ∈ {−1*,* 5; −0*,* 75; 0; 0*,* 75; 1*,* 5}. La couleur des points correspond à la valeur de consommation de jeu associée afin de pouvoir comparer les minimums des différentes valeurs de ∆*θ* 3 .

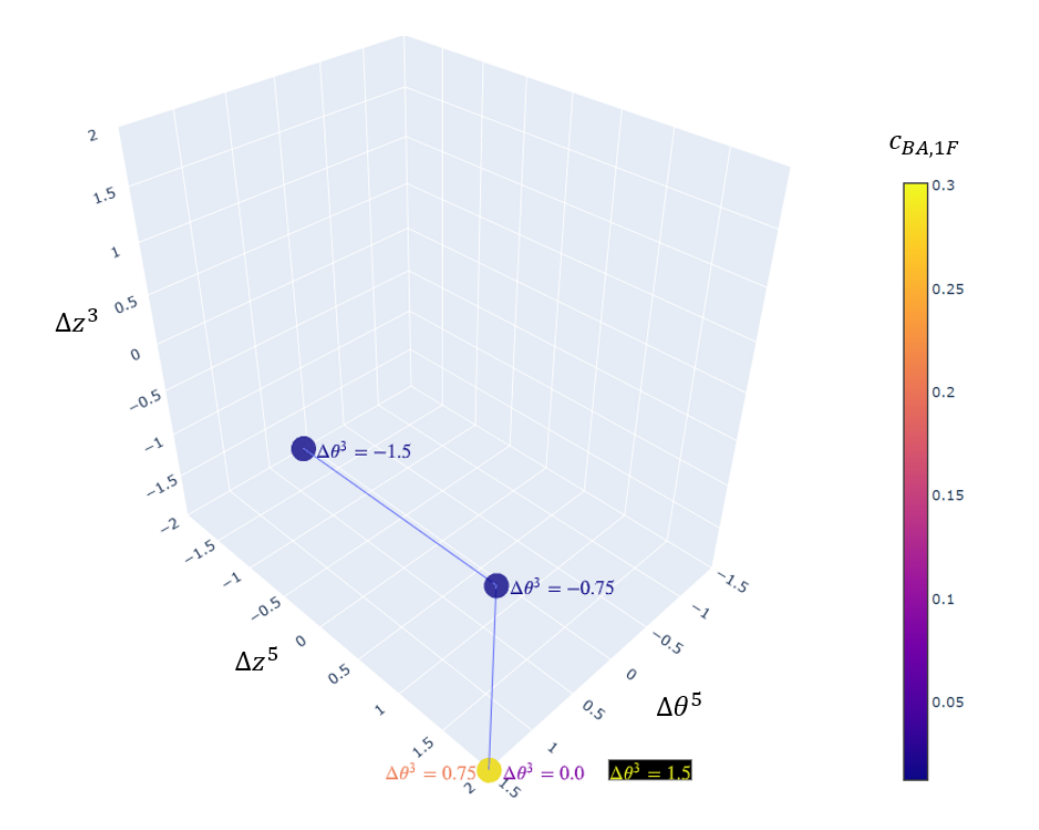

Figure 3.10 Évolution du minimum de consommation de jeu du rotor 37 quand ∆*θ* <sup>3</sup> varie.

## **3.3.3 Analyse de la sensibilité par la méthode du criblage**

La méthode d'analyse utilisée est la méthode du criblage adaptée de [8]. La méthode du criblage a pour but de déterminer l'importance d'une variable d'entrée par rapport aux autres. Cette méthode est à faible coût, mais donne uniquement une analyse qualitative, c'est-à-dire qu'elle peut classer les entrées par ordre d'importance ou du moins identifier les variables qui ont un effet négligeable par rapport aux autres.

## **Présentation de la méthode**

Pour notre modèle à *n* variables et à une sortie  $cj = f(x_1, x_2, \ldots, x_n)$ , chaque variable peut prendre *j* valeurs différentes :  $x_{i,1}, \ldots, x_{i,j}$ . À partir d'un n-uplet  $x^k = (x_1^k, \ldots, x_n^k)$ , on définit un effet élémentaire pour une variable  $x_i$ :

$$
E_i^k = \frac{f((x_1^k, ..., x_{i,j}, ..., x_n^k) - f(x^k))}{\Delta}
$$
 (3.3)

Avec  $x_{i,j}$  une des *j* valeurs possibles de  $x_i$  tel que  $x_{i,j} \neq x_i^k$  et  $\Delta = |x_{i,j} - x_i^k|$ 

À partir des effets élémentaires calculés pour *r* points *x <sup>k</sup>* on peut définir la moyenne et la variance de ces effets élémentaires :

$$
\mu_i = \frac{1}{r} \sum_{k=1}^r E_i^k \tag{3.4}
$$

$$
\mu_i^* = \frac{1}{r} \sum_{k=1}^r |E_i^k| \tag{3.5}
$$

$$
\sigma_i^2 = \frac{1}{r-1} \sum_{k=1}^r (E_i^k - \mu_i)^2
$$
\n(3.6)

La moyenne  $\mu_i^*$  donne une mesure de la sensibilité du modèle :

- si  $\mu_i^*$  est faible alors la variable  $x_i$  a un effet peu important sur la sortie;
- si  $\mu_i^*$  est grand alors la variable  $x_i$  a un effet important sur la sortie.

L'écart type  $\sigma_i$  donne une idée de l'importance des interactions entre les variables :

- si *σ<sup>i</sup>* est petit alors l'effet de la variable *x<sup>i</sup>* dépend peu de la valeur des autres entrées et donc la variable *x<sup>i</sup>* a un effet plutôt linéaire ;
- $\bullet$  si  $\sigma_i$  est grand alors l'effet de la variable  $x_i$  dépend fortement de la valeur des autres entrées.

## **Résultats**

Pour représenter les résultats de la méthode du criblage, on peut tracer l'écart type *σ<sup>i</sup>* en fonction de la moyenne  $\mu_i^*$ . Dans ce cas, on peut distinguer trois groupes :

- les points proches de l'origine qui correspondent à des variables avec un effet linéaire, mais négligeable par rapport aux autres variables ;
- les points en bas à droite qui correspondent à des variables avec un effet plutôt linéaire, mais non négligeables par rapport aux autres variables ;
- les points en haut correspondent à des variables avec un effet non linéaire ou avec des interactions.

On peut observer figure 3.11 les résultats de la méthode du criblage pour le rotor 37. On constate que les angles d'inclinaisons sont plus importants que les flèches axiales et que parmi ces quatre paramètres, c'est l'angle d'inclinaison à la section 5 (∆*θ* 5 ) qui est le plus dominant. Le paramètre  $\Delta \theta^5$  tend à avoir un effet linéraire sur le modèle car son écart type tend vers 0. Cet effet est encore plus visible sur la figure 3.12 pour le rotor 67.

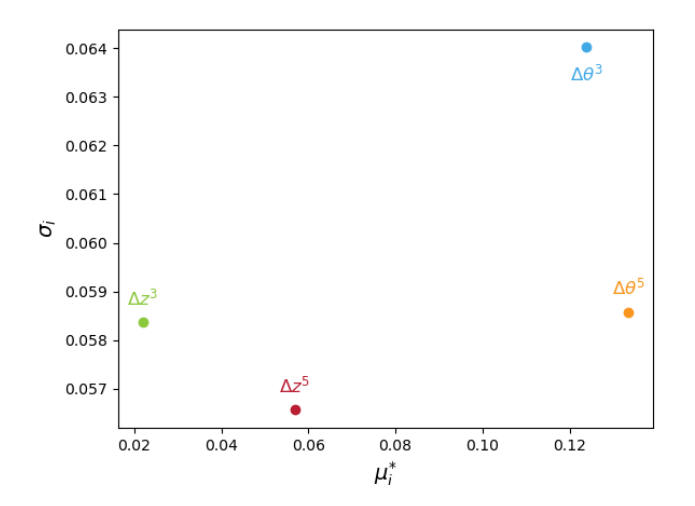

Figure 3.11 Résultat de la méthode du criblage pour le rotor  $37 : j = 5$  et  $r = 10<sup>5</sup>$ .

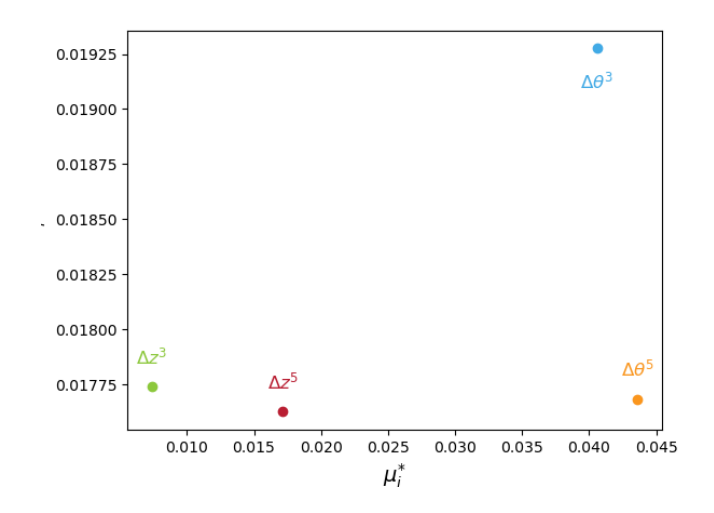

Figure 3.12 Résultat de la méthode du criblage pour le rotor  $67 : j = 5$  et  $r = 10<sup>5</sup>$ .

## **CHAPITRE 4 CHOIX DES AUBES A OPTIMISER**

Ce chapitre a pour objectif de décrire le processus de choix des aubes à optimiser. Pour rappel, on souhaite appliquer le processus d'optimisation à des aubes différentes des rotors 37 et 67. Le rotor 37 possède initialement une richesse dynamique faible et une consommation de jeu forte, alors que le rotor 67 possède initialement une richesse dynamique forte et une consommation de jeu faible. L'idée est donc de trouver parmi les aubes générées au chapitre 2, des aubes qui possèdent initialement une richesse dynamique et une consomation de jeu faible et des aubes qui ont initialement une richesse dynamique et une consomation de jeu forte. Pour résumer, on souhaite conpléter la table 4.1. Puisqu'on souhaite avoir des aubes qui possèdent des caractéristiques différentes de consommation de jeu et de richesse dynamique, il a fallu cacluler ces caractéristiques pour toutes les aubes. Le calcul de consommation est présenté section 4.1 et la simulation de la réponse dynamique est décrite section 4.2.

Tableau 4.1 Caractéristiques de consommation de jeu et de richesse dynamique des aubes à trouver.

|               | Richesse dynamique faible   Richesse dynamique forte |  |
|---------------|------------------------------------------------------|--|
| Consommation  |                                                      |  |
| de jeu faible |                                                      |  |
| Consommation  |                                                      |  |
| de jeu forte  |                                                      |  |

### **4.1 Consommation de jeu**

### **4.1.1 Calcul de la consommation de jeu**

La consommation de jeu notée *cv,p* est définie pour un noeud *v* et un mode *p*. Elle quantifie la variation du jeu entre l'aube et le carter au noeud *v* au sommet d'aube lorsque l'aube vibre selon son mode propre *p* et est considérée comme une grandeur pertinente pour juger de la robustesse au contact. Le calcul de la consommation de jeu est effectué à partir d'un maillage éléments finis d'une aube. Une consommation de jeu positive signifie que le jeu est consommé, donc réduit, alors qu'une consommation de jeu négative implique une augmentation du jeu. On représente figure 4.1 les principales grandeurs d'intérêt lors du calcul de consommation de jeu dont les étapes de calcul sont les suivantes :

• obtention par analyse modale du mode  $\phi^p$ ;

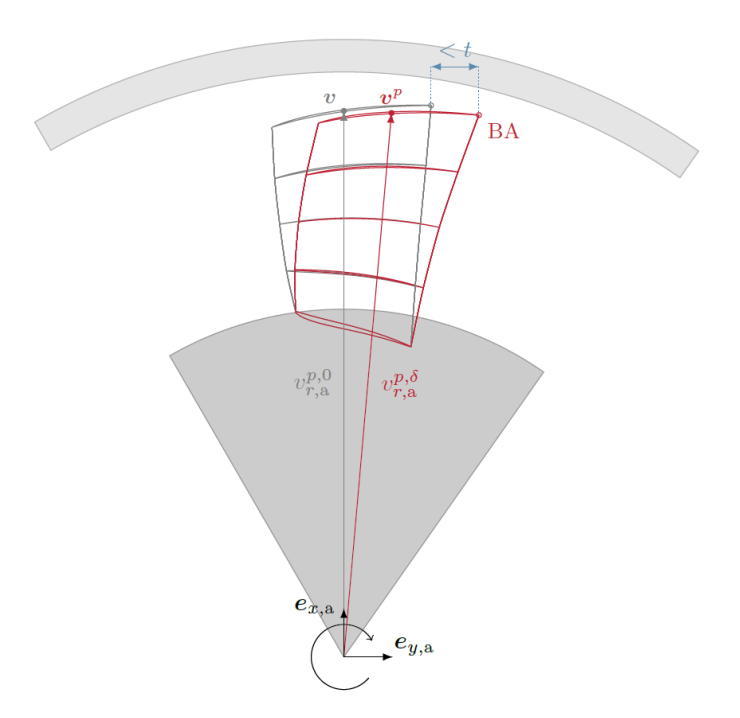

Figure 4.1 Schéma représentant les rayons du noeud *v* sur l'aube au repos (-) et du noeud correspondant  $v^{p,\delta}$  sur la déformée du mode p modulée par *δ* (—) utilisés lors du calcul de la consommation de jeu. Carter  $(\Box)$  et disque  $(\Box)$  [3].

- normalisation du mode de sorte que le déplacement du BA soit égal à une valeur *t* fixée. On obtient le mode normalisé  $\bar{\phi}^p$ ;
- calcul linéaire de champs de déplacement modulés  $q^{p,\delta}$  pour un ensemble fini de paramètres *δ* ∈ *D<sup>δ</sup>* ⊂ [−1; 1] à partir du mode normalisé :

$$
q^{p,\delta} = \delta \bar{\phi^p};\tag{4.1}
$$

• calcul du rayon  $v_{r,a}^{p,\delta}$  du noeud  $v^{p,\delta}$  sur la déformée modulée :

$$
v_{r,a}^{p,\delta} = \sqrt{(v_{x,a}^{p,\delta})^2 + (v_{y,a}^{p,\delta})^2},\tag{4.2}
$$

où les coordonnées  $v_{x,a}^{p,\delta}$  et  $v_{y,a}^{p,\delta}$  sont déduites du champ de déplacement  $q^{p,\delta}$ ;

• calcul de la consommation de jeu pour chaque valeur de  $\delta \in D_{\delta}$ :

$$
c_{v,p,\delta} = v_{r,a}^{p,\delta} - v_{r,a}^{p,0},\tag{4.3}
$$

où  $v_{r,a}^{p,0}$  correspond au rayon du noeud  $v$  de l'aube au repos;

• calcul de la consommation de jeu maximale sur les valeurs de *δ* :

$$
c_{v,p} = \max_{\delta \in D_{\delta}} c_{v,p,\delta}.\tag{4.4}
$$

Quand on parle de consommation de jeu normalisée  $c_{v,p}^*$ , on parle de la consommation de jeu *cv,p* divisée par la valeur de *t* qui a servi à la normalisation du mode. Cela permet de comparer les consommations de jeu obtenues par plusieurs calculs, même si la valeur de *t* choisie est différente. Cette consommation de jeu normalisée est alors sans dimension.

### **4.1.2 Résultats**

Puisque l'optimisation de l'aube se fait en cherchant à minimiser la consommation de jeu au bord d'attaque pour le premier mode de flexion : *cBA,*1*<sup>F</sup>* , on va chercher à comparer cette valeur pour les différentes aubes. Comme expliqué précédement, il est préférable de regarder la consommation de jeu normalisée  $c_{BA,1F}^{*}$  pour pouvoir comparer des résultats obtenus pour différentes valeurs de *t*. C'est ainsi que l'on représente dans la table 4.2, la consommation de jeu normalisée *c* ∗ *BA,*1*<sup>F</sup>* pour presque toutes les aubes.

| Rotor $n^{\circ}$ | $c_{BA,1F}^*$ | Rotor $n^{\circ}$ | $c_{BA,1F}^*$ | Rotor $n^{\circ}$ | $c_{BA,1F}^*$ |
|-------------------|---------------|-------------------|---------------|-------------------|---------------|
| 1                 | 0,00935       | 18                | 0,1297835     | 51A               | 0,04425       |
| $\overline{2}$    |               | 20                | 0,0104        | 51B               | 0,07          |
| 3                 |               | 21                | 0,2835785     | 52                | 0,0179        |
| $\overline{4}$    | 0,0845        | 23B               | 0,080854      | 53                | 0,03925       |
| 5                 | 0,04745       | 24A               | 0,1078045     | 54                | 0,0465        |
| 6                 | 0,0222        | 25A               | 0,04775       | 55                | 0,089         |
| $\overline{7}$    | 0,0214        | 26B               | 0,096681      | 57                | 0,127         |
| 8                 | 0,084118      | 27A               | 0,149235      | 65                |               |
| 11                | 0,1033765     | 28B               | 0,1931675     | 66                | 0,0151        |
| 12                | 0,0717355     | 35                | 0,2425        | 67                | 0,03177475    |
| 14                | 0,0963585     | 36                | 0,256945      | 68                | 0,085         |
| 15                | 0,156908      | 37                | 0,233591      | 74A1              | 0,02435       |
| 16                | 0,116         | 38                | 0,2474185     | 74A2              | 0,02265       |
| 17                | 0,03675       |                   |               | 74A3              | 0,0132        |

Tableau 4.2 Consommation de jeu normalisée de toutes les aubes.

Pour comparer la consommation de jeu des aubes à celle des rotors 37 et 67, on a aussi calculé et tracé pour chaque aube la consommation de jeu normalisée  $c_{v,p}^*$  pour plusieurs noeuds et pour les deux premiers modes propres. Le premier mode propre de chaque aube est le premier mode de flexion, appelé 1F par la suite, et le deuxième mode dépend des rotors, pour certains, il correspond au premier mode de torsion, appelé 1T, c'est le cas du rotor 37.

Pour d'autres, ce deuxième mode est le deuxième mode de flexion, appelé 2F, c'est le cas du rotor 67. Comme exemple, on représente la consommation de jeu normalisée pour le rotor 38 sur la figure 4.2.

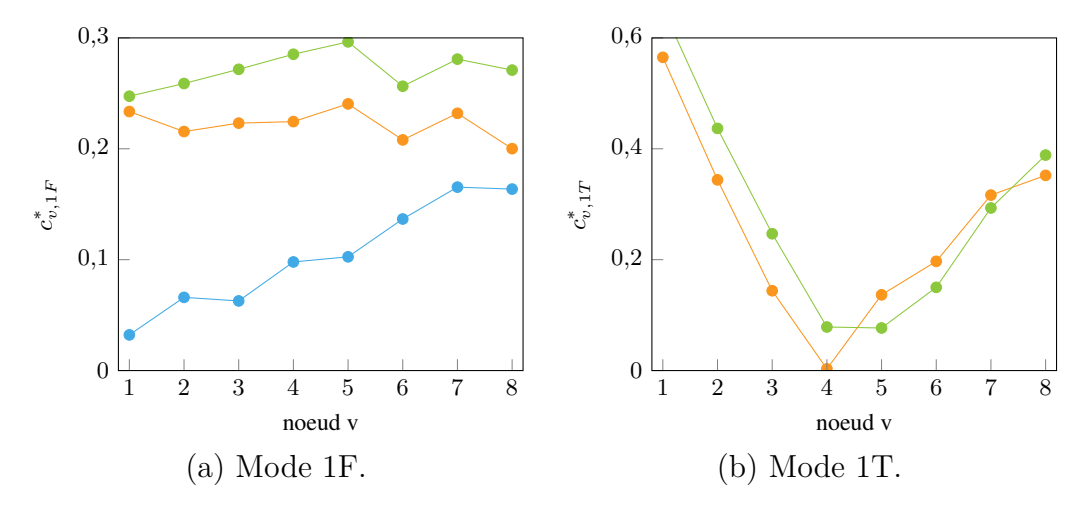

Figure 4.2 Consommation de jeu normalisée pour les aubes du rotor 38 ( $\bullet$ ), du rotor 37 (  $\bullet$  ) et du rotor 67 ( $\bullet$ ).

## **4.2 Réponse dynamique**

En plus de la consommation de jeu, on souhaite avoir des informations sur la richesse dynamique des aubes. Par conséquent, il nous faut simuler la réponse dynamique de nos aubes à l'aide d'un outil numérique du laboratoire présenté section 4.2.2. Afin de réaliser cette simulation, il nous faut obtenir les modèles réduits des aubes et donc appliquer une réduction modale décrite dans la section 4.2.1.

#### **4.2.1 Modèle réduit**

#### **Réduction modale par la méthode de Craig Bampton**

Pour réduire le temps de calcul, il est nécessaire de procéder à une réduction modale qui consiste à projeter l'équation d'un mouvement initiale dans un sous espace plus adapté au problème étudié. Dans la suite, la réduction modale sera effectuée par la méthode de Craig Bampton.

Pour un rotor, on trouve l'équation du mouvement en bout d'aube pour un déplacement physique **u** autour de son état d'équilibre :

$$
\mathbf{M}\ddot{\mathbf{u}} + \mathbf{K}\mathbf{u} = \mathbf{f} \tag{4.5}
$$

avec **M** la matrice de masse, **K** la matrice de rigidité linéaire et **f** le vecteur de force externe. Dans notre cas, on ne prend pas en compte l'amortissement visqueux.

On va ensuite écrire le champ de déplacement **u** comme une combinaison linéaire des fonctions de base *φ* tel que **u** = *φ***q**. Le déplacement physique *u* est alors réduit à un ensemble de coordonnées généralisées **q**. On obtient la projection de l'équation du mouvement dans l'espace réduit :

$$
\tilde{\mathbf{M}}\ddot{\mathbf{q}} + \tilde{\mathbf{K}}\mathbf{q} = \tilde{\mathbf{f}} \tag{4.6}
$$

 $\mathbf{A} \mathbf{A} \mathbf{B} = \boldsymbol{\phi}^T \mathbf{M} \boldsymbol{\phi}, \ \tilde{\mathbf{K}} = \boldsymbol{\phi}^T \mathbf{K} \boldsymbol{\phi} \text{ et } \tilde{\mathbf{f}} = \boldsymbol{\phi}^T \mathbf{f} \boldsymbol{\phi}$ 

Dans la méthode de Craig Bampton, la matrice  $\phi$  est telle que  $\phi = [\phi_s \phi_e]$ , avec  $\phi_s$  qui prend en compte les modes statiques et *φ<sup>e</sup>* les modes encastrés. Un mode statique correspond à la déformée de la structure lorsqu'un déplacement unitaire est imposé sur un degré de liberté frontière alors que les autres degrés de liberté frontières sont encastrés. C'est ici que le choix des noeuds frontière, décrit section 3.2, prend toute son importance.

### **Prise en compte de l'effet centrifuge**

Puisque notre aube tourne autour de son axe, il nous faut représenter au mieux l'influence de la vitesse de rotation sur le comportement vibratoire de notre aube. L'effet centrifuge se caractérise par une force notée *Fcen* qui est fonction de la masse *m*, de la distance à l'axe de rotation  $r$ , et de la vitesse de rotation  $\omega$ :

$$
F_{cen} = mR\omega^2
$$

De plus, comme décrit dans [9], la matrice de rigidité est aussi fonction de la vitesse de rotation. On peut la calculer à partir de l'expression suivante :

$$
\mathbf{K}_{\mathbf{r}}(\omega) = \mathbf{K}_{\mathbf{r},\mathbf{a}}.\omega^4 + \mathbf{K}_{\mathbf{r},\mathbf{b}}.\omega^2 + \mathbf{K}_{\mathbf{r},\mathbf{c}} \tag{4.7}
$$

avec  $K_{r,a}$ ,  $K_{r,b}$  et  $K_{r,c}$  qui sont fonctions des trois matrices de rigidité réduites  $K_{r,0}$ ,  $K_{r,1}$  et **K<sup>r</sup>***,***<sup>2</sup>**. Ces trois matrices réduites sont obtenues à partir des matrices de rigidité **K0**, **K<sup>1</sup>** et **K**<sub>2</sub> calculées pour  $\omega_0 = 0$ ,  $\omega_1 = \frac{\omega_{max}}{2}$  $\frac{a_2}{2}$  et  $\omega_2 = \omega_{max}$ .

### **Résultats**

On obtient finalement, les modèles réduits de chaque aube. Pour simplifier les calculs qui font suivre, on décide de ne pas prendre en compte l'influence de la vitesse de rotation sur la matrice de rigidité. Les matrices de masse et de rigidité sont alors obtenues pour une vitesse de rotation nulle. Ainsi, chaque modèle est composé d'une matrice de masse et de rigidité réduite de taille 34 par 34. En effet, après réduction, on conserve les trois degrés de liberté de chaque noeuds frontières, qui sont au nombre de huit, et 10 modes encastrés. Ce qui nous fait un total de 34 degrés de liberté.

### **4.2.2 IT contact**

IT contact est un outil numérique développé par le LAVA qui permet de simuler la réponse vibratoire d'une aube ou roue aubagée en contact avec un carter de moteur d'avion. Ce code utilise l'intégration temporelle et le modèle réduit d'une aube afin de simuler sa réponse vibratoire.

## **Paramètres de simulation**

Les paramètres utilisés pour les simulations sont représentés dans le tableau 4.3. Selon les rotors, il fallait modifier la position des noeuds frontières ainsi que le jeu. Le jeu utilisé est le jeu dit "à chaud" donc en rotation, il correspond au "rotating radial tip clearance" parfois mentionné dans les rapports dans la NASA. Ce jeu n'est pas toujours donné, et il est ainsi occasionnellement supposé à partir du jeu "à froid" qui correspond au "non-rotationg radial tip clearance" plus présents dans les rapports. La hauteur du lobe est alors définie à partir du jeu par la relation suivante : *hlobe* = 1*,* 25×*jeu*. Pour le choix de la plage de vitesse d'intérêt, il est décidé de conserver la même plage que les travaux de Solène [3] afin de pouvoir comparer les résultats obtenus.

### **Courbe de reponse en fréquence**

À partir des simulations de la réponse vibratoire des aubes à un scénario de contact pour certaines vitesses de rotation, on peut tracer leur CRF, qui représente la norme infinie ou la norme 2 du déplacement d'un degré de liberté choisi ou d'un noeud. Dans notre cas, on s'intéressera à la norme infinie du déplacement du noeud au bord d'attaque. Ce type de tracé permet d'évaluer qualitativement la richesse dynamique d'une aube. En effet, si dans la CRF d'une aube on distingue clairement l'allure de la courbe alors l'aube possède une richesse dynamique faible, c'est le cas du rotor 55 représenté figure 4.3. Inversement, si dans la CRF

| pas de temps  s                                    | $1 \times 10^{-7}$ |
|----------------------------------------------------|--------------------|
| nombre de tours                                    | 200                |
| plage de vitesse d'intérêt [rad/s]                 | [900; 1780]        |
| nombre de lobe de carter                           | $\overline{2}$     |
| facteur définissant la largeur angulaire des lobes | 0,15               |
| hauteur de lobe $[m]$                              | dépend du rotor    |
| jeu [m]                                            | dépend du rotor    |
| coefficient de frottement                          | 0.15               |
| nombre de modes encastrés                          | 10                 |
| nombre de noeuds frontières                        | 8                  |
| amortissement modal pour les 3 premiers modes      | $1 \times 10^{-3}$ |
| amortissement modal pour les autres modes          | $5 \times 10^{-7}$ |
| effets centrifuges                                 | non pris en compte |
|                                                    |                    |

Tableau 4.3 Paramètres de simulation du code IT contact.

d'une aube on distingue mal l'allure de la courbe alors l'aube a une richesse dynamique forte, c'est la cas du rotor 38 représenté figure 4.4. En plus, de donner une information sur la richesse dynamique, les CRF donnent une information sur la robustesse au contact à l'aide de la norme infinie du déplacement généré par le scénario de contact. On obtient la courbe de réponse en fréquence pour toutes les aubes générées au chapitre 2.

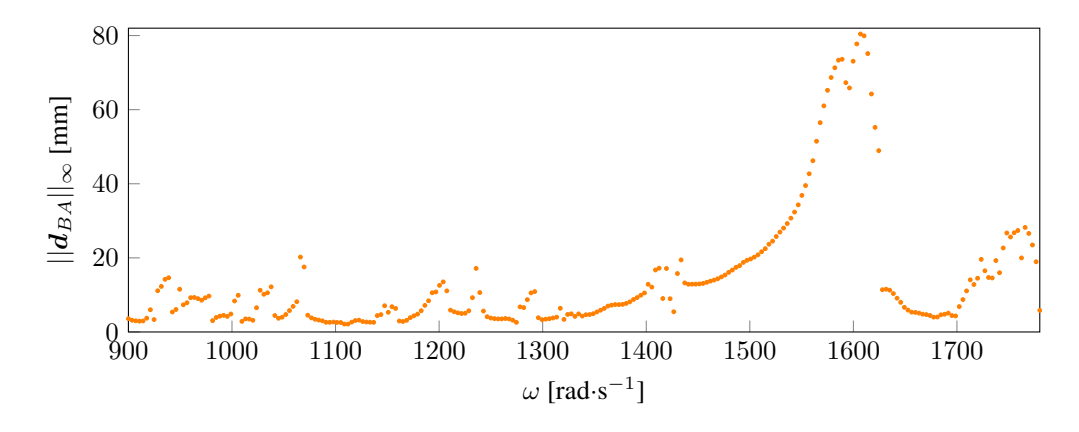

Figure 4.3 Courbe de réponse en fréquence du rotor 55 ( $\bullet$ ).

## **4.3 Choix**

Maintenant que l'on a en notre possession la consommation de jeu et la réponse dynamique des aubes, on peut choisir lesquelles de ces aubes on souhaite optimiser. Tout d'abord, on recherche une aube qui possède initialement une consommation de jeu et une richesse dynamique forte. On peut constater figure 4.2 que le rotor 38 possède une consommation de jeu

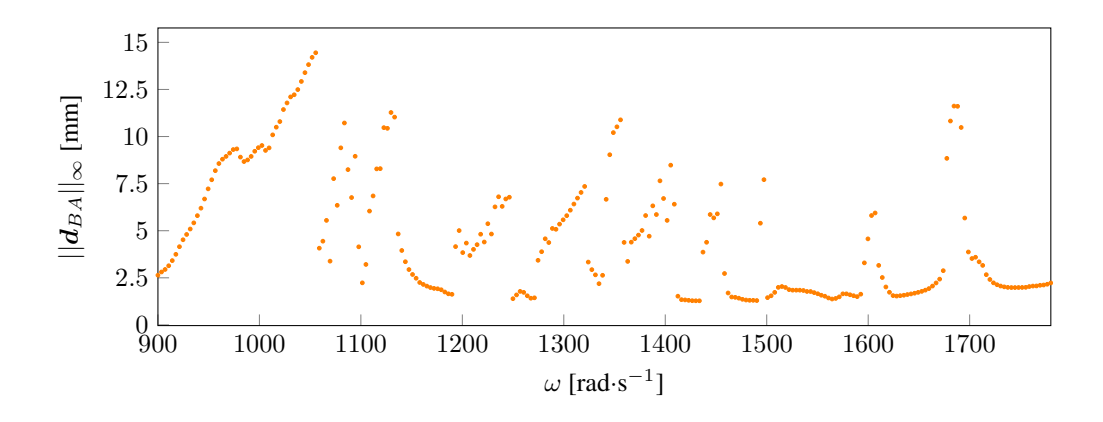

Figure 4.4 Courbe de réponse en fréquence du rotor 38 ( $\bullet$ ).

similaire, et même un peu supérieure, à celle du rotor 37. Comme le rotor 37 est considéré comme possédant une forte consommation de jeu, alors le rotor 38 a lui aussi une consommation de jeu élevée. Ensuite, on a pu conclure grâce à la figure 4.4, qu'il était aussi riche dynamiquement. On obtient donc notre première aube qui possède initialement une consommation de jeu et une richesse dynamique forte.

Ensuite, on sait d'après la figure 4.3, que le rotor 55 possède une richesse dynamique faible et intéressante avec la présence d'un pic important proche de 1600 rad/s. De plus, on représente, figure 4.5 sa consommation de jeu et on constate qu'il possède une consommation de jeu au bord d'attaque plus faible que celle du rotor 67, déjà considérée faible dans notre étude. Ainsi, on a une aube qui possède initialement une consommation de jeu et une richesse dynamique faible.

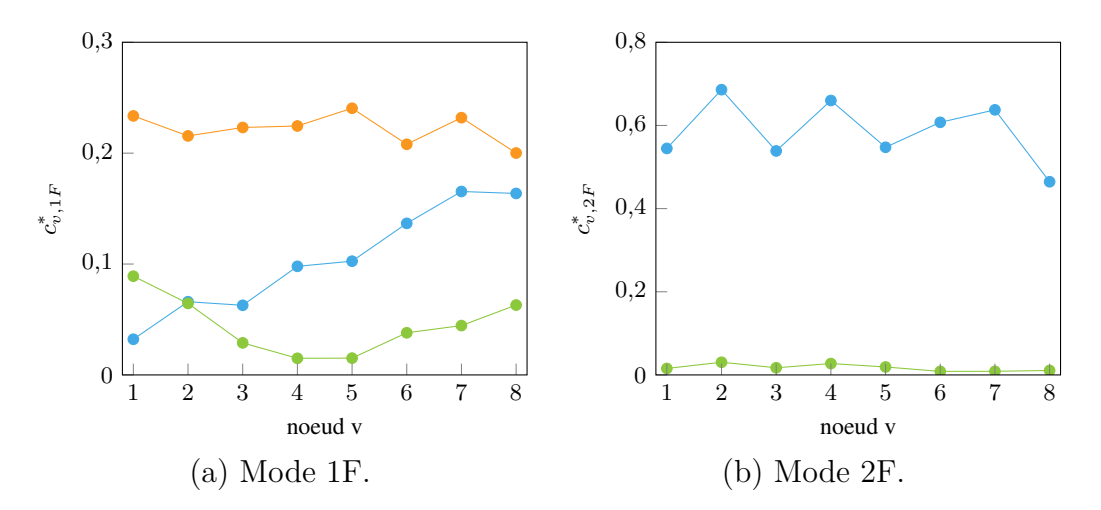

Figure 4.5 Consommation de jeu normalisée pour les aubes du rotor 55 ( $\bullet$ ), du rotor 37 (  $\bullet$  ) et du rotor 67 ( $\bullet$ )

Enfin, on décide de choisir une seconde aube qui possède initialement une consommation de jeu et une richesse dynamique faible : le rotor 74A3. On peut observer figure 4.6 que le rotor 74A3 possède une consommation de jeu très proche du rotor 67 et a alors une consommation de jeu faible. De surcroit, elle possède une richesse dynamique relativement faible comme on peut le constater figure 4.7.

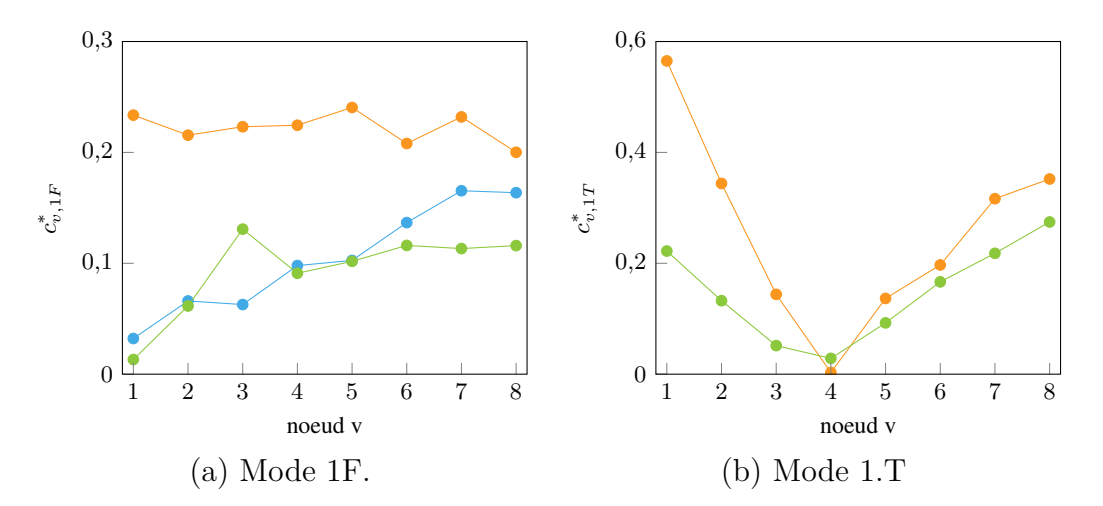

Figure 4.6 Consommation de jeu normalisée pour les aubes du rotor 74A3 ( $\bullet$ ), du rotor 37  $\bullet$  ) et du rotor 67  $\bullet$  ).

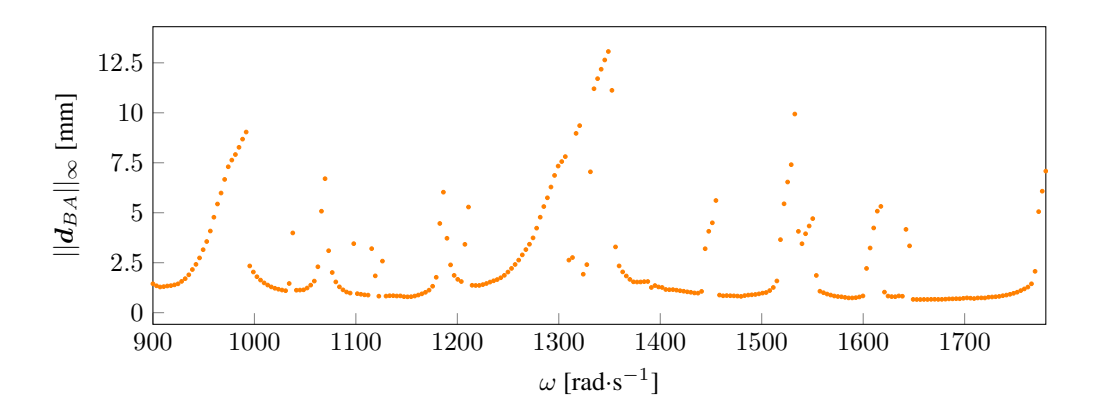

Figure 4.7 Courbe de réponse en fréquence du rotor 74A3 ( $\bullet$ ).

Par conséquent, on obtient trois aubes possédant des caractéristiques de consommation de jeu et de richesse dynamique différentes des rotors 37 et 67. Ces trois aubes provenant des rotors 38, 55 et 74A3 vont alors passer tout le processus d'optimisation afin d'obtenir les résultats présentés dans le chapitre suivant.

## **CHAPITRE 5 RESULTATS DE LA RECONCEPTION DES AUBES**

Dans ce chapitre, on présentera les résultats obtenus après reconception des trois rotors 38, 55 et 74A3 et leurs comparaisons avec les résultats des rotors 37 et 67. Les rotors 38, 55 et 74A3 ont des caractéristiques de consommation de jeu et de richesse dynamique différentes de celles des rotors 37 et 67, résumées dans le tableau 5.1. Pour obtenir les résultats des aubes 38, 55 et 74A3, il faut les faire passer par l'intégralité du processus de reconception, qui est expliqué en détail dans la section 5.1. Ensuite, on refait passer les rotors 37 et 67 par l'entièreté du processus, qui est maintenant amélioré par les développements du chapitre 3, afin de pouvoir comparer les résultats entre eux. Les résultats sur la consommation de jeu et sur la réponse dynamique des aubes sont présentés à la section 5.2.

Tableau 5.1 Récapitulatif des caractéristiques de consommation de jeu et de richesse dynamique des aubes.

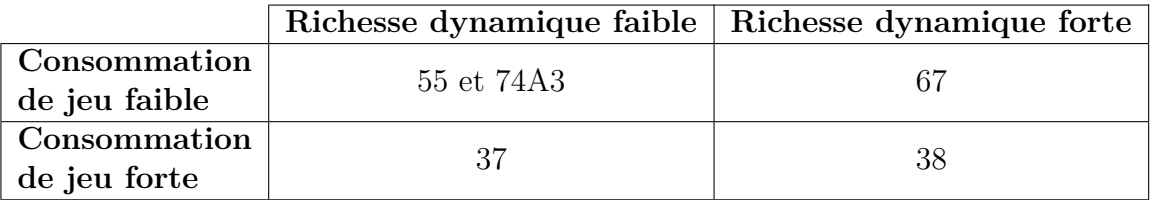

### **5.1 Processus**

Pour obtenir les résultats de consommation de jeu et de réponse dynamique des aubes des rotors 37, 38, 55, 67 et 74A3, il a fallu faire passer chaque aube par le processus suivant :

- 1. tout d'abord, on obtient le modèle CAO de l'aube à partir des nuages de points 3D des rapports de la NASA ;
- 2. ensuite, on récupère la table des paramètres de l'aube contenant les paramètres de profil et d'empilement des cinq sections décrivant l'aube ;
- 3. à partir de cette table des paramètres, on peut calculer la consommation de jeu de l'aube ainsi que générer son maillage ;
- 4. à l'aide de son maillage, on obtient son modèle réduit et à partir de ce modèle, on peut simuler sa réponse dynamique ;
- 5. finalement, on peut tracer la courbe de réponse en fréquence à partir de la simulation de la réponse dynamique.

Ensuite, les résultats de consommation de jeu et de réponse dynamique des aubes optimisées des rotors 37, 38, 55, 67 et 74A3 ont été obtenus en suivant le processus suivant :

- 1. tout d'abord, on fait subir le processus d'optimisation aux aubes initiales, on cherche à minimiser la consommation de jeu *cBA,*1*<sup>F</sup>* en 400 évaluations ;
- 2. ensuite, on récupère la table des paramètres de l'aube optimisée ;
- 3. à partir de cette table des paramètres, on peut calculer la consommation de jeu de l'aube ainsi que générer son maillage ;
- 4. à l'aide de son maillage, on obtient son modèle réduit et à partir de ce modèle, on peut simuler sa réponse dynamique ;
- 5. finalement, on peut tracer la courbe de réponse en fréquence à partir de la simulation de la réponse dynamique.

## **5.2 Résultats**

## **5.2.1 Rotor 37**

## **Présentation**

Le rotor 37 appartient à un programme de recherche visant à étudier une conception de compresseur possédant un grand taux de compression (20 :1) [10]. Il est le rotor du troisième étage de ce compresseur transsonique de huit étages. On présente, table 5.2, quelques propriétés mécaniques et aérodynamiques de ce rotor.

| type de rotor                                   | compresseur transonnique |  |  |
|-------------------------------------------------|--------------------------|--|--|
| vitesse de rotation $\lceil rad/s \rceil$       | 1800                     |  |  |
| première fréquence propre $\lceil rad/s \rceil$ | 5291.8                   |  |  |
| jeu à chaud $[m]$                               | $3 \times 10^{-4}$       |  |  |

Tableau 5.2 Informations sur le rotor 37.

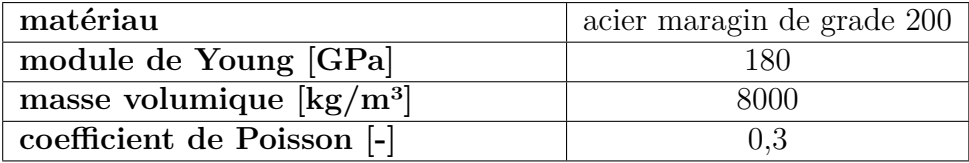

## **Modèle CAO de l'aube**

On peut observer les modèles CAO de l'aube du rotor 37 initiale et optimisée sur la figure 5.1 On constate une inclinaison avant de l'aube optimisée qui possède une forte flèche arrière

qui n'est plus globale comme sur l'aube initiale. Dans la littérature, on peut trouver des travaux qui montrent que des aubes à forte flèche arrière possèdent des consommations de jeu plus faible ainsi qu'une robustesse au contact. Dans le cas du rotor 37, on retrouve bien ces résultats par la suite.

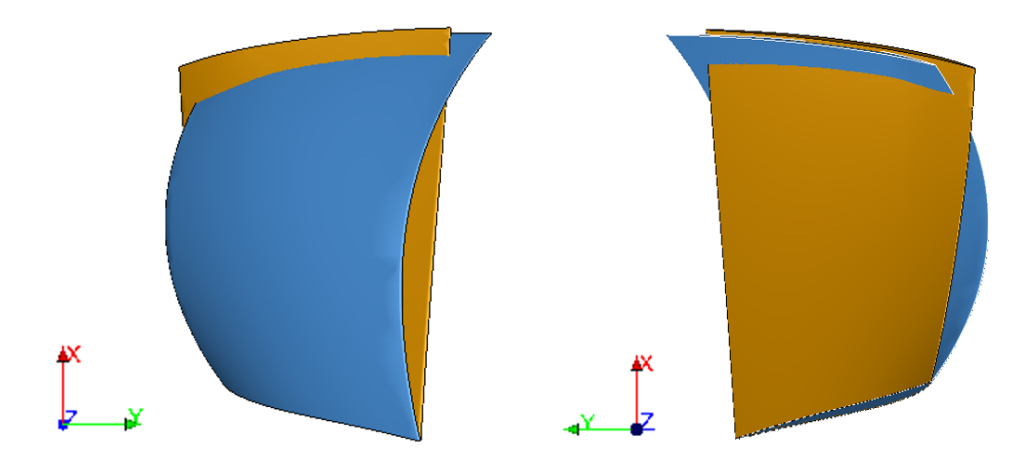

Figure 5.1 Modèle CAO de l'aube du rotor 37 original  $(\blacksquare)$  et optimisée  $(\blacksquare)$ .

## **Consommation de jeu**

On représente la consommation de jeu normalisée du rotor 37 sur la figure 5.2. Pour chacun des deux premiers modes propres, la consommation de jeu est significativement améliorée pour l'ensemble des noeuds frontières. Si on utilise la grandeur définie équation (1.1), on trouve  $\Delta c_{BA,1F} = -98,09\%$ . Dans le cas du rotor 37, une fonction objectif localisée sur un seul noeud et un seul mode semble bien adaptée pour la reconception de l'aube rotor 37.

## **Réponse dynamique**

La CRF de l'aube du rotor 37 optimisée est superposée à celle de l'aube initiale sur la figure 5.3. On y constate, sur toute la plage d'intérêt, une diminution significative des amplitudes de vibration. Par exemple, le pic de l'aube initiale d'environ 15 mm à 1600 rad/s est réduit à 2,5 mm, soit une diminution d'environ 84%. On observe donc un aplatissement globale des amplitudes et on retrouve ainsi les mêmes tendances que les travaux de Solène [3]. Le processus de reconception proposé permet d'améliorer significativement la réponse vibratoire de l'aube rotor 37 à des interactions de contact.

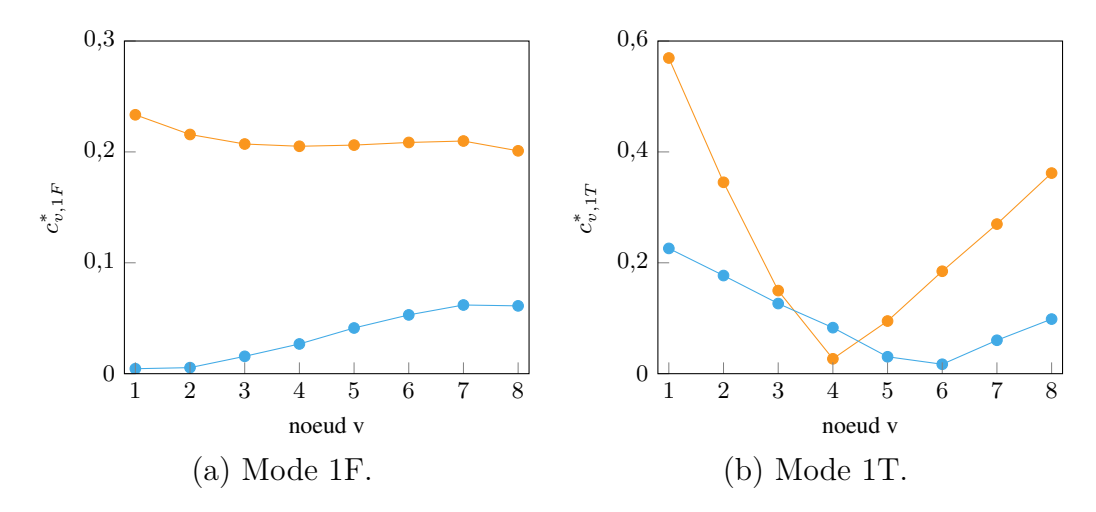

Figure 5.2 Consommation de jeu normalisée des aubes du rotor 37 initiale  $(\bullet)$  et optimisée  $( \bullet ).$ 

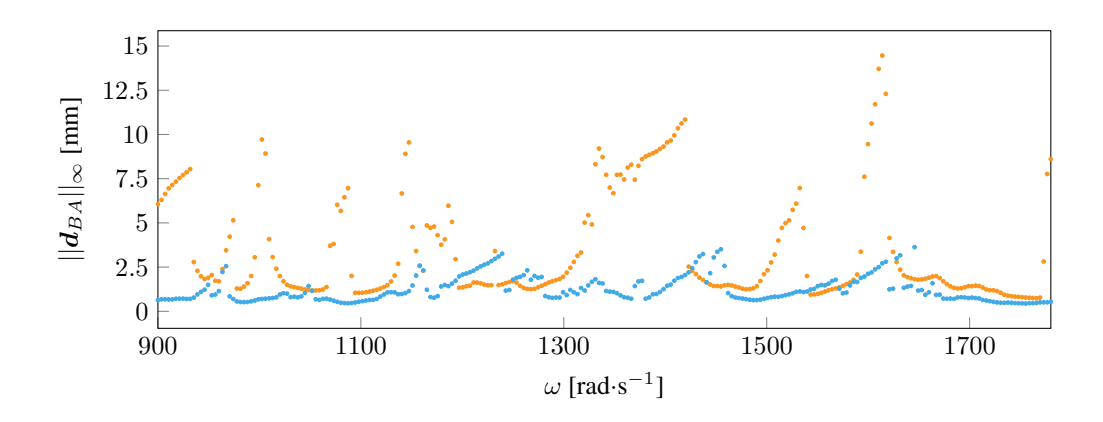

Figure 5.3 CRF des aubes du rotor 37 initiale  $(\bullet)$  et optimisée  $(\bullet)$ .

## **5.2.2 Rotor 67**

#### **Présentation**

Le rotor 67 est le rotor du premier étage d'une soufflante à deux étages construite et testée pour étudier la réduction de bruit des soufflantes. Le rendement global de la soufflante originale était inférieur d'approximativement 5% au rendement prévu à cause du rotor du premier étage. On étudie donc la seconde version du rotor 67, reconfiguré en privilégiant des aubes à faible allongement [11]. On présente, table 5.3, quelques propriétés mécaniques et aérodynamiques de ce rotor.

| type de rotor                                   | soufflante           |  |
|-------------------------------------------------|----------------------|--|
| vitesse de rotation $\lceil rad/s \rceil$       | 1680                 |  |
| première fréquence propre $\lceil rad/s \rceil$ | 3773,4               |  |
| jeu à chaud $[m]$                               | $4 \times 10^{-4}$   |  |
|                                                 |                      |  |
| matériau                                        | titane $(TI-6AL-4V)$ |  |
| module de Young [GPa]                           | 108                  |  |
| masse volumique $\frac{kg}{m^3}$                | 4400                 |  |
| coefficient de Poisson [-]                      | 0,34                 |  |

Tableau 5.3 Informations sur le rotor 67.

#### **Modèle CAO de l'aube**

On peut observer les modèles CAO de l'aube du rotor 67 initiale et optimisée sur la figure 5.4. Comme pour le rotor 37, on constate une inclinaison avant de l'aube optimisée. De plus, l'aube optimisée possède, comme l'aube initiale, une forte flèche arrière. Les aubes initiale et optimisée sont assez proche visuellement car la consommation de jeu initiale du rotor 67 est relativement bonne, ainsi, les modifications apportées par le processus d'optimisation ne sont pas aussi importantes que pour le rotor 37.

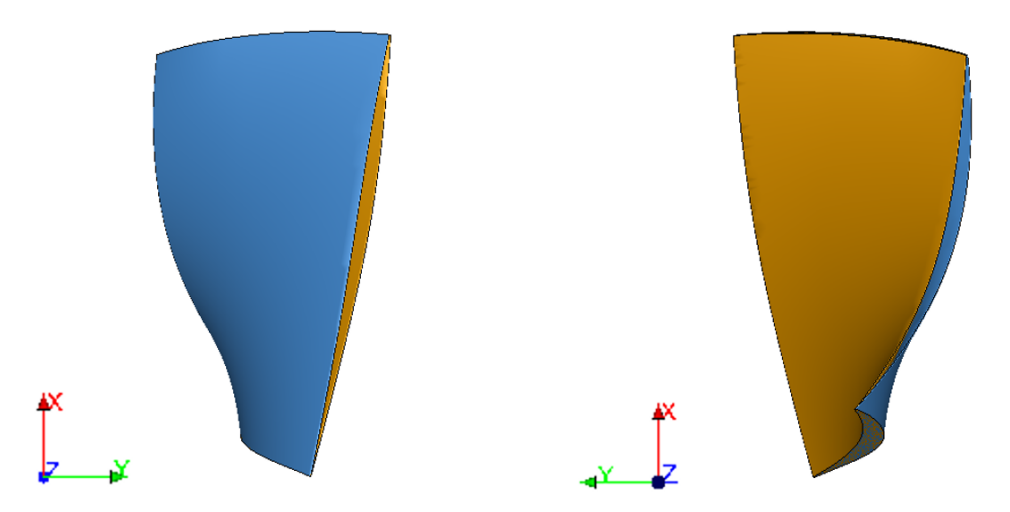

Figure 5.4 Modèle CAO de l'aube du rotor 67 original  $(\blacksquare)$  et optimisée  $(\blacksquare)$ .

## **Consommation de jeu**

On représenta la consommation de jeu normalisée du rotor 67 sur la figure 5.5. Pour chacun des deux premiers modes propres, la consommation de jeu est améliorée pour l'ensemble des noeuds frontières. La fonction objectif est aussi réduite, on trouve  $\Delta c_{BA,1F} = -79,67\%$ .

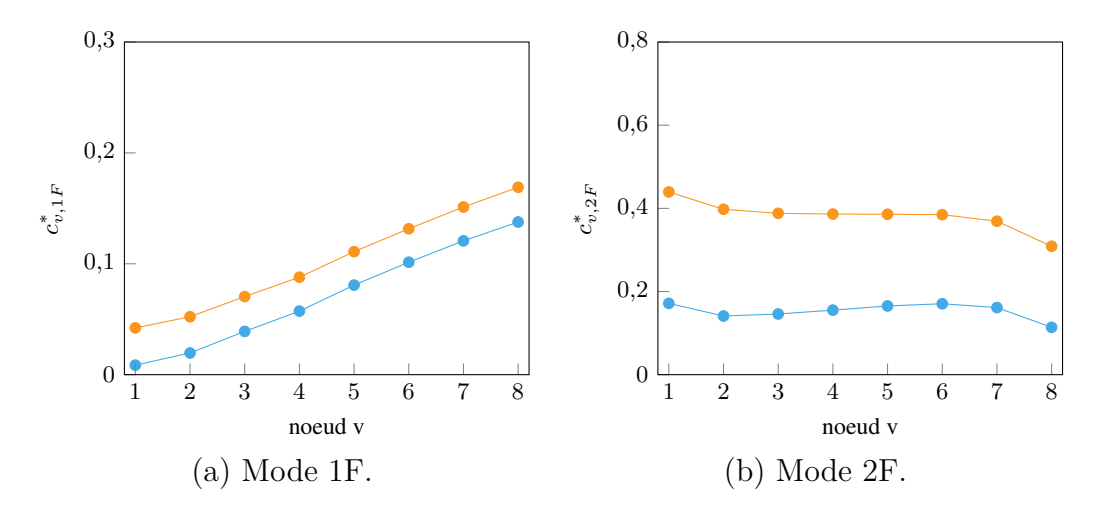

Figure 5.5 Consommation de jeu normalisée des aubes du rotor 67 initiale  $\bullet$  ) et optimisée  $( \bullet ).$ 

#### **Réponse dynamique**

Si on regarde la courbe de réponse en fréquence de l'aube du rotor 67 initiale et optimisée sur la figure 5.6, on observe :

- des amplitudes simlaires entre les deux aubes dans la plage [900 ; 1200] rad/s ;
- une augmentation des amplitudes de l'aube optimisée sur la plage  $[1200; 1500]$  rad/s;
- et un décalage des amplitudes vers la droite sur la plage [1500 ; 1800] rad/s.

Comme dans les travaux de Solène, il est compliqué de conclure quand on voit les courbes de réponse en fréquence. Néanmoins, on peut remarquer que les amplitudes des aubes initiale et optimisée sont moins importantes que ceux des travaux de Solène, voir la figure 1.7, une telle différence est peut-être dû au choix des noeuds frontières. Le processus de reconception proposé permet donc d'améliorer la consommation de jeu, mais semble, par la même occasion, dégrader la réponse vibratoire de l'aube rotor 67 à des interactions de contact.

## **5.2.3 Rotor 74A3**

### **Présentation**

Le compresseur 74A fait partie d'un programme de recherche visant à étudier les soufflantes et les compresseurs pour les moteurs avancés afin d'évaluer et d'améliorer la technologie nécessaire pour obtenir un rapport de pression élevé, un bon rendement et une marge de décrochage adéquate avec le moins d'étages possible [12]. Ce compresseur est composé d'aubes directrices en entrée et de cinq étages, et il est conçu pour un rapport de pression de 9,271. Le

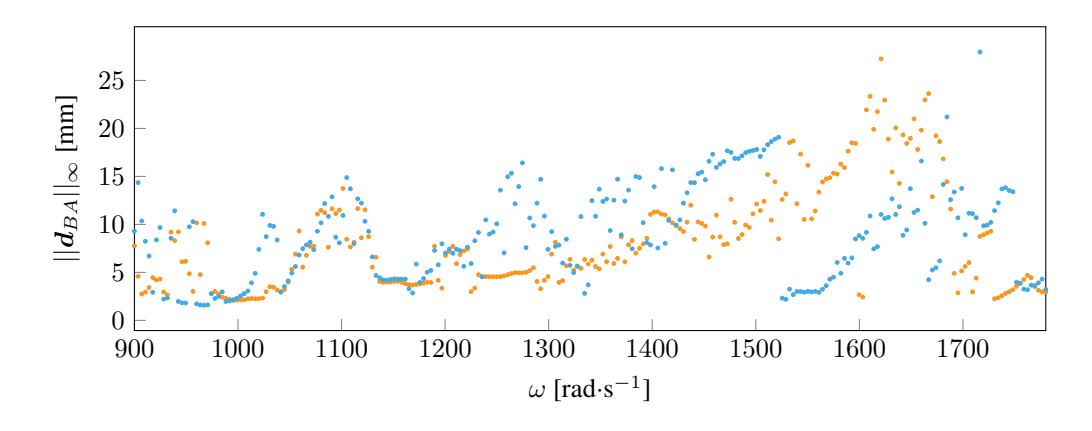

Figure 5.6 CRF des aubes du rotor 67 initiale  $( \bullet )$  et optimisée  $( \bullet )$ .

rotor 74A3 est le rotor du troisième étage de ce compresseur. On présente, table 5.4, quelques propriétés mécaniques et aérodynamiques de ce rotor.

| type de rotor                                  | compresseur transonnique     |  |
|------------------------------------------------|------------------------------|--|
| vitesse de rotation $\lceil rad/s \rceil$      | 1680                         |  |
| première fréquence propre [rad/s]              | 7987,2                       |  |
| jeu à chaud $[m]$                              | $\frac{3 \times 10^{-4}}{1}$ |  |
|                                                |                              |  |
| matériau                                       | titanium $(TI-6AL-4V)$       |  |
| module de Young [GPa]                          | 108                          |  |
| masse volumique $\frac{\text{kg}}{\text{m}^3}$ | 4400                         |  |
| coefficient de Poisson [-]                     | 0,34                         |  |

Tableau 5.4 Informations sur le rotor 74A3.

## **Modèle CAO de l'aube**

On peut observer les modèles CAO de l'aube du rotor 74A3 initiale et optimisée sur la figure 5.7. On observe que les deux aubes sont très proches, avec seulement des légères modifications de flèche et d'inclinaison.

## **Consommation de jeu**

On représente la consommation de jeu normalisée du rotor 74A3 sur la figure 5.8. Pour chacun des deux premiers modes propres, les consommations de jeu des aubes optimisées et initiale sont presque identiques, avec une amélioration privilégiée au bord d'attaque ( $\Delta c_{BA,1F}$  = −72*,* 25%) et aux noeuds les plus proches du ce dernier. Cependant, on constate une légère dégradation pour les autres noeuds.

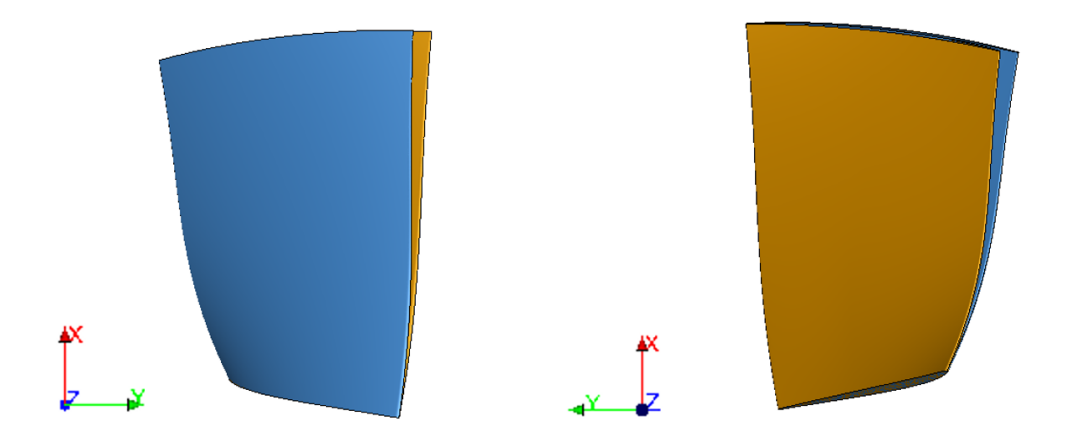

Figure 5.7 Modèle CAO de l'aube du rotor 74a3 original  $(\blacksquare)$  et optimisée  $(\blacksquare)$ .

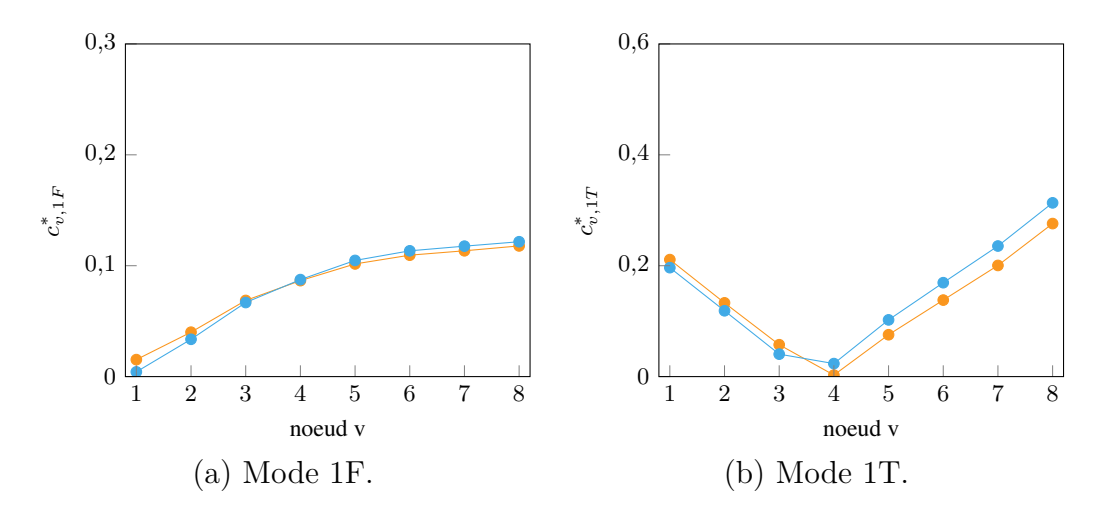

Figure 5.8 Consommation de jeu normalisée des aubes du rotor 74A3 initiale  $(\bullet)$  et optimisée  $( \bullet ).$ 

## **Réponse dynamique**

On représente les courbes de réponse en fréquence des aubes initiale et optimisée du rotor 74A3 sur la figure 5.9 et elles sont presque identiques. Ce roror est intéressant car il permet d'évaluer la robustesse et la stabilité de la méthodologie de reconception. En effet, il permet de vérifier que de faibles modifications de la géométrie de l'aube n'entraînent que de légères variations de consommation de jeu et d'amplitudes de vibration.

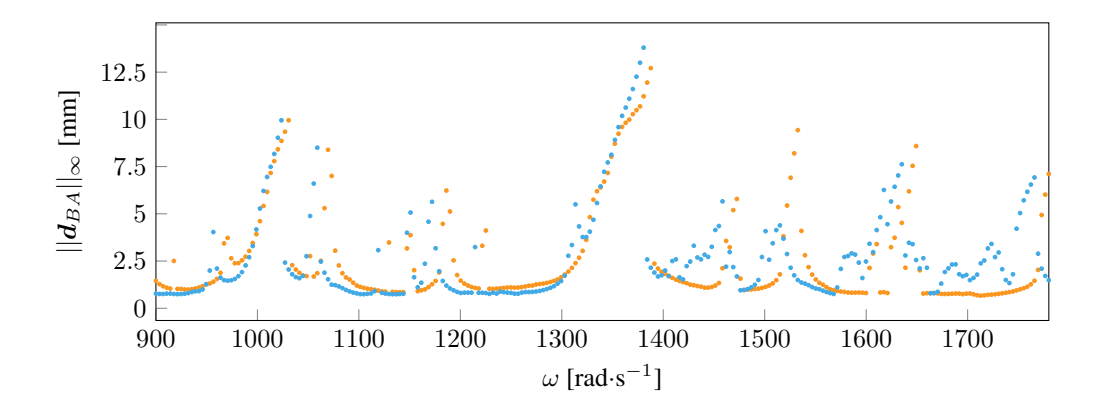

Figure 5.9 CRF des aubes du rotor 74A3 initiale  $(\bullet)$  et optimisée  $(\bullet)$ .

# **5.2.4 Rotor 38**

## **Présentation**

Le rotor 38 appartient au même programme que le rotor 37, il est le rotor du quatrième étage du compresseur transsonique de huit étages conçu pour ce programme [13]. On présente, table 5.5, quelques propriétés mécaniques et aérodynamiques de ce rotor.

| type de rotor                                   | compresseur transonnique |  |  |
|-------------------------------------------------|--------------------------|--|--|
| vitesse de rotation $\lceil rad/s \rceil$       | 1806                     |  |  |
| première fréquence propre $\lceil rad/s \rceil$ | 2765.7                   |  |  |
| jeu à chaud $[m]$                               | $3 \times 10^{-4}$       |  |  |
|                                                 |                          |  |  |

Tableau 5.5 Informations sur le rotor 38.

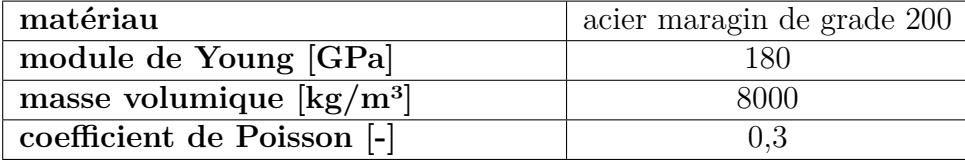

## **Modèle CAO de l'aube**

On peut observer les modèles CAO de l'aube du rotor 38 initiale et optimisée sur la figure 5.10. Le rotor 38 est, par sa géométrie, très proche du rotor 37. Faisant partie du même compresseur, leurs géométries sont très similaires, c'est pourquoi on retrouve, comme pour le rotor 37, une inclinaison avant de l'aube optimisée qui possède une forte flèche arrière.

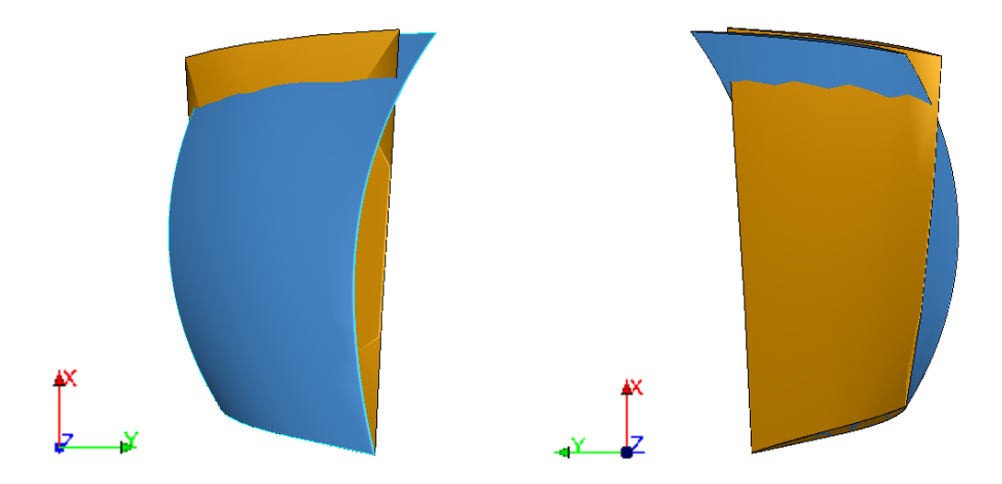

Figure 5.10 Modèle CAO de l'aube du rotor 38 original  $(\blacksquare)$  et optimisée  $(\blacksquare)$ .

## **Consommation de jeu**

On représente la consommation de jeu normalisée du rotor 38 sur la figure 5.11. Le rotor 38 est très proche de son homologue rotor 37, c'est d'ailleurs en partie pour cette raison qu'il a été choisi, car il possède une consommation de jeu très proche de celle du rotor 37. Ainsi, on observe pour chacun des deux premiers modes propres, une forte amélioration de la consommation de jeu sur l'ensemble des noeuds frontières : ∆*cBA,*1*<sup>F</sup>* = −98*,* 21%. Comme pour le rotor 37, une fonction objectif localisée sur un seul noeud et un seul mode semble bien adaptée pour la reconception de l'aube rotor 38.

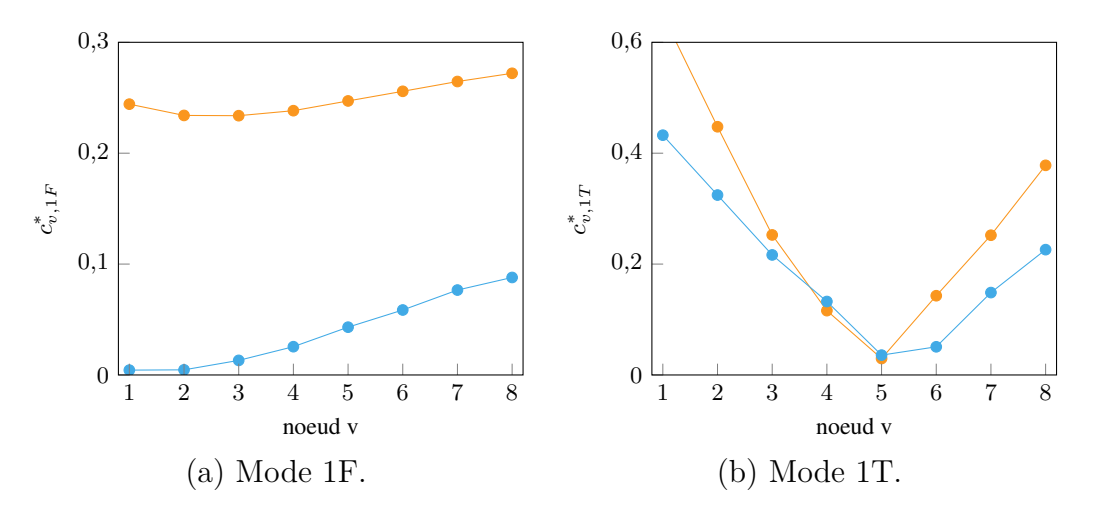

Figure 5.11 Consommation de jeu normalisée des aubes du rotor 38 initiale  $(\bullet)$  et optimisée  $( \bullet ).$ 

#### **Réponse dynamique**

Les CRF des aubes du rotor 38 initiale et optimisée sont tracées sur la figure 5.12. On peut y observer, sur l'intégralité de la plage d'intérêt, une réduction important des amplitudes de vibration. Par exemple, le pic de l'aube initiale d'environ 15 mm à 1050 rad/s est réduit à 2 mm, soit une diminution d'environ 87%. Ce rotor permet de faire un premier pas vers la validation de la consommation de jeu comme substitut de la robustesse au contact. En effet, même si le rotor 38 était, contrairement au rotor 37, riche dynamiquement, le fait que sa consommation de jeu initiale soit élevée résulte en un amélioration significative de sa réponse vibratoire à des interactions de contact. Ainsi, seul l'information de consommation de jeu forte ou faible permet de juger de l'intérêt d'uitliser la consommation de jeu comme substitut de la robustesse au contact.

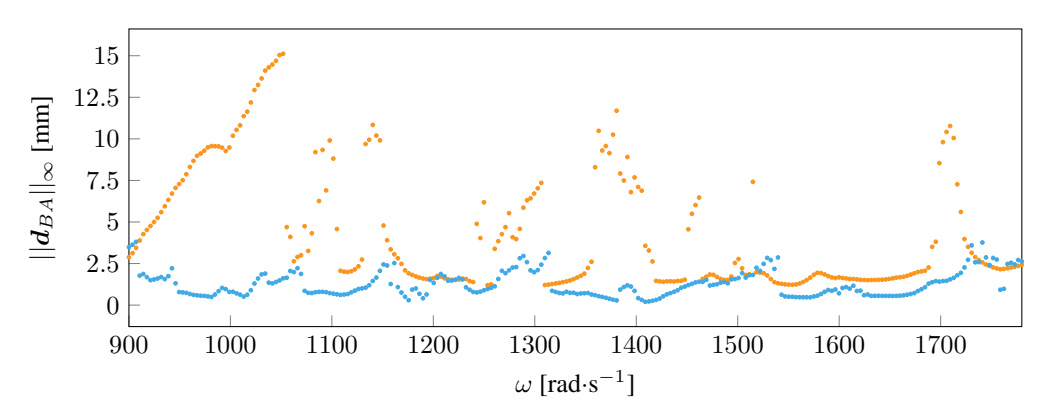

Figure 5.12 CRF des aubes du rotor 38 initiale  $(\bullet)$  et optimisée  $(\bullet)$ .

## **5.2.5 Rotor 55**

### **Présentation**

Le rotor 55 fait partie d'un programme de recherche visant à étudier les étages de soufflante susceptibles d'être utilisés dans des moteurs d'avions plus silencieux [14]. On présente dans le tableau 5.6, quelques propriétés mécaniques et aérodynamiques de ce rotor. Le matériau de ce rotor n'est pas précisé dans les rapports de la NASA. Puisqu'il est une soufflante comme le rotor 67, il est décidé de lui attribuer le même matériau : le titane.

#### **Modèle CAO de l'aube**

On peut observer les modèles CAO de l'aube du rotor 55 initiale et optimisée sur la figure 5.13. Le rotor 55 est initialement très droit, mais après optimisation, on constate une inclinaison

| type de rotor                             | soufflante           |  |
|-------------------------------------------|----------------------|--|
| vitesse de rotation $\lceil rad/s \rceil$ | 840                  |  |
| première fréquence propre [rad/s]         | 2323,2               |  |
| jeu à chaud $[m]$                         | $6 \times 10^{-4}$   |  |
|                                           |                      |  |
| matériau supposé                          | titane $(TI-6AL-4V)$ |  |
| module de Young [GPa]                     | 108                  |  |
| masse volumique $\frac{kg}{m^3}$          | 4400                 |  |
| coefficient de Poisson [-]                | $\rm 0.34$           |  |

Tableau 5.6 Informations sur le rotor 55.

arrière contrairement aux rotors précédents qui s'inclinaient vers l'avant. Sa flèche est, elle aussi, intéressante car à l'opposé de trois autres rotors, elle est avant.

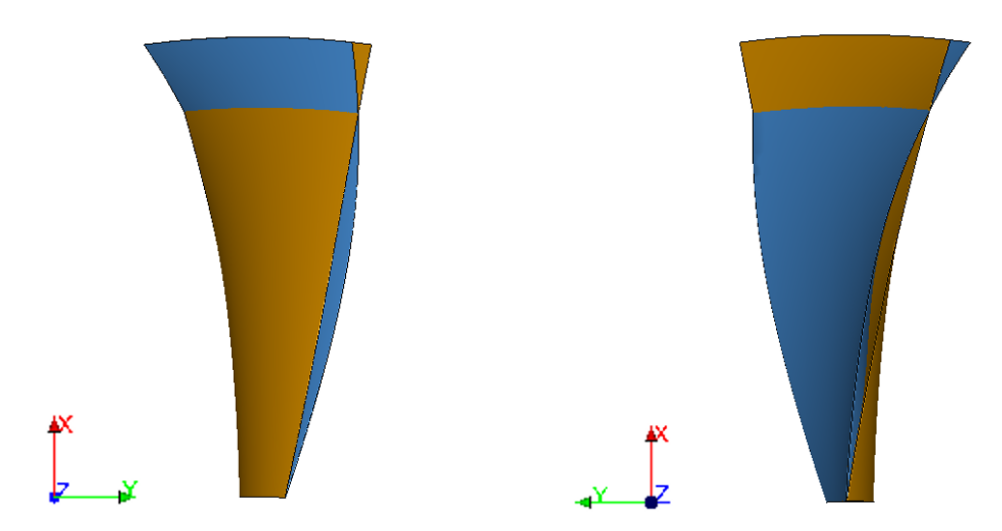

Figure 5.13 Modèle CAO de l'aube du rotor 55 original  $(\blacksquare)$  et optimisée  $(\blacksquare)$ .

### **Consommation de jeu**

La consommation de jeu normalisée de ce rotor est représentée figure 5.14, on peut y observer une dégradation de la consommation de jeu de tous les noeuds pour le deuxième mode propre. De plus, malgré une amélioration de la fonction objectif ( $\Delta c_{BA,1F} = -95,5\%$ ) et donc une réduction de la consommation de jeu au BA, on constate une augmentation de la consommation de jeu sur les autres noeuds. On observe pour ce rotor, des résultats très mitigés pour l'amélioration de la consommation de jeu, peut-être qu'une fonction objectif localisée sur un seul noeud et un seul mode n'est plus suffisant pour un tel rotor.

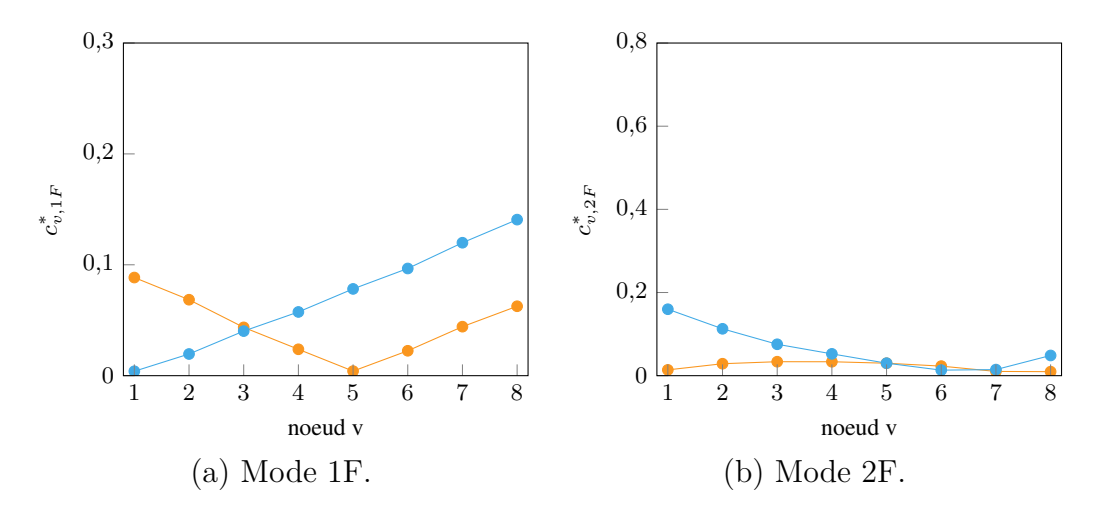

Figure 5.14 Consommation de jeu normalisée des aubes du rotor 55 initiale  $(\bullet)$  et optimisée  $( \bullet ).$ 

#### **Réponse dynamique**

La CRF de l'aube du rotor 55 optimisée est superposée à celle de l'aube initiale sur la figure 5.15. Comme pour le rotor 67, on y retrouve des résultats mitigés avec :

- des amplitudes simlaires entre les deux aubes dans la plage  $[900; 1200]$  rad/s;
- une augmentation des amplitudes de l'aube optimisée sur la plage  $[1200; 1400]$  rad/s;
- une augmentation de l'amplitude maximale du pic autour de 1580 rad/s.

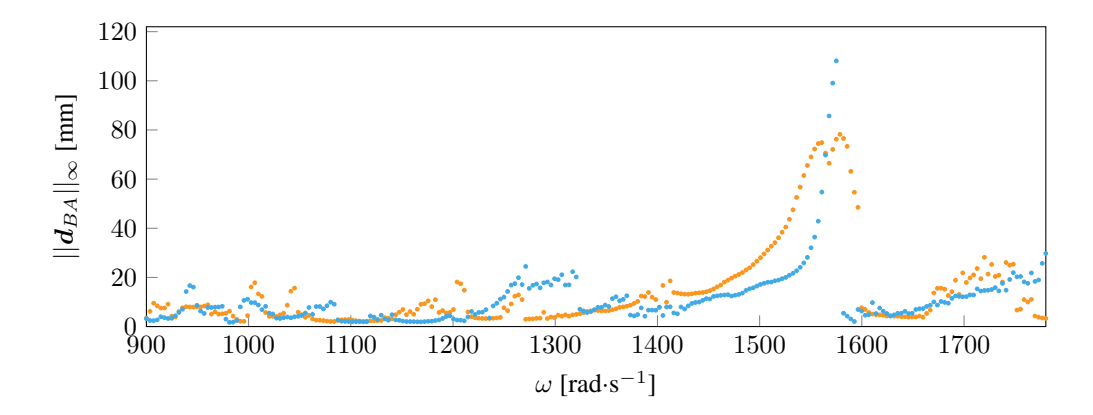

Figure 5.15 CRF des aubes du rotor 55 initiale ( $\bullet$ ) et optimisée ( $\bullet$ ).

Cependant, contrairement au rotor 67, on ne distingue pas une amélioration de la consommation de jeu sur tout les noeuds. On constate même une dégradation de la consommation de jeu au bord de fuite. D'une part, on constate une détérioration de la consommation de jeu au bord de fuite pour le premier mode de flexion, on va alors essayer d'optimiser notre aube par rapport au *max*(*cBA,*1*<sup>F</sup> , cBF,*2*<sup>F</sup>* ) afin de trouver un compromis entre amélioration au bord d'attaque et dégradation au bord de fuite. D'autre part, on remarque une détérioration de la consommation de jeu au bord d'attaque, mais pour le deuxième mode de flexion. Puisque ce deuxième mode peut avoir une grande influence sur la réponse dynamique de l'aube, on va aussi chercher à optimiser l'aube rotor 55 par rapport au *max*(*cBA,*1*<sup>F</sup> , cBA,*2*<sup>F</sup>* ) afin de constater si la dégradation du deuxième mode est à l'origine de la détérioration de la réponse dynamique.

#### **Avec des optimisations différentes**

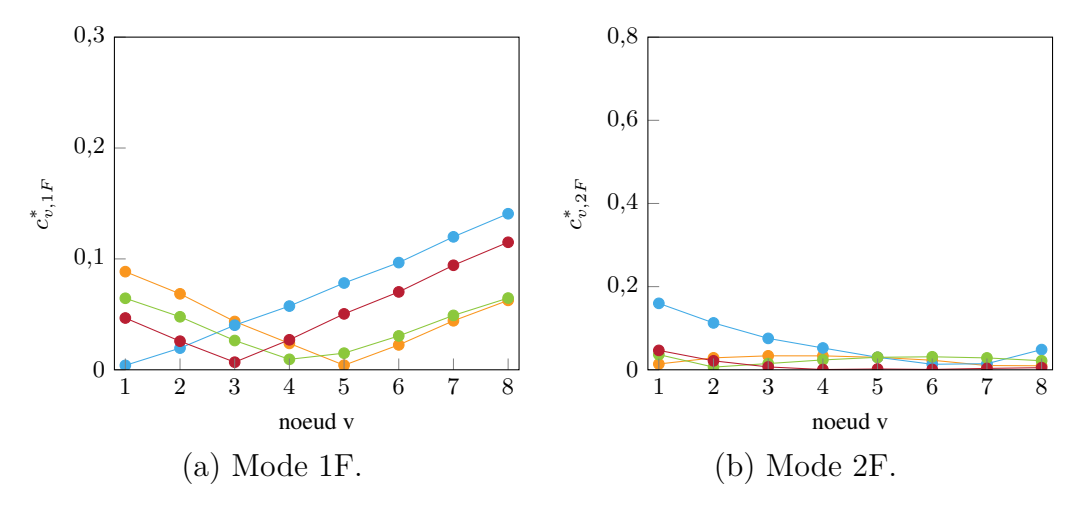

Figure 5.16 Consommation de jeu normalisée des aubes du rotor 55 initiale  $(\bullet)$ , optimisée BA-1F ( $\bullet$ ), optimisée max(BA-1F, BF-1F) ( $\bullet$ ) et optimisée max(BA-1F, B-2F) ( $\bullet$ ).

Les résultats des aubes optimisées selon  $max(c_{BA,1F}, c_{BF,2F})$  et  $max(c_{BA,1F}, c_{BA,2F})$  sont superposés à ceux des aubes initiale et optimisée sur les figures 5.16 et 5.17. Pour la consommation de jeu, on observe des résultats attendus car l'aube optimisée sur le *max*(*cBA,*1*<sup>F</sup> , cBF,*2*<sup>F</sup>* ) atteint un compromis entre une amélioration de la consommation de jeu au bord d'attaque du premier mode sans dégrader la consommation de jeu au bord de fuite. Ensuite, pour l'aube optimisée sur le *max*(*cBA,*1*<sup>F</sup> , cBA,*2*<sup>F</sup>* ), on constate des consommations de jeu proche de l'aube optimisée sur le BA-1F, avec une amélioration de *cBA,*1*<sup>F</sup>* moins importante afin de conserver une valeur de *cBA,*2*<sup>f</sup>* proche de l'aube initiale. Pour la réponse dynamique, on constate qu'elle est dégradée pour les deux aubes optimisées. Il est intéressant de remarquer que c'est l'aube initiale qui semble être la plus robuste à ce scénario de contact.

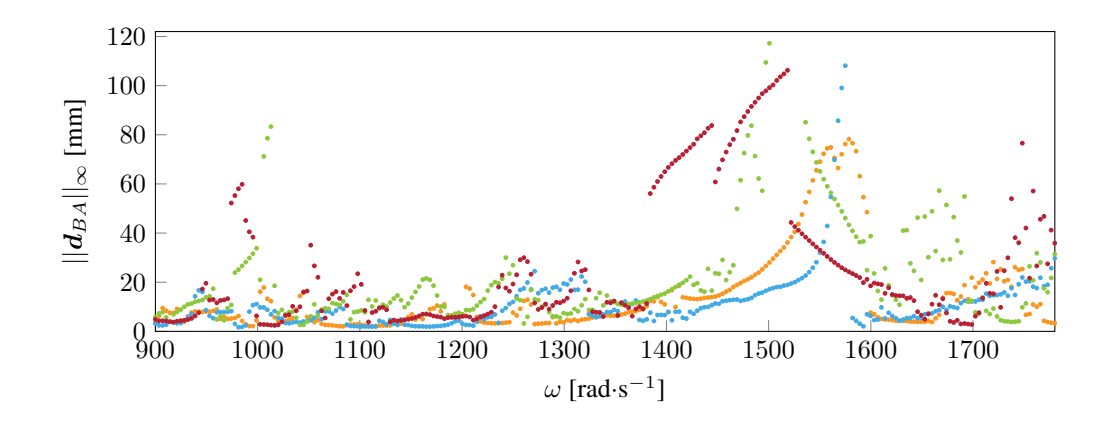

Figure 5.17 CRF des aubes du rotor 55 initiale ( $\bullet$ ), optimisée BA-1F ( $\bullet$ ), optimisée max(BA-1F, BF-1F) ( $\bullet$ ) et optimisée max(BA-1F, BA-2F) ( $\bullet$ ).

### **Bilan**

Pour les aubes des rotors 37 et 38, possédant une consommation de jeu initiale élevée, on constate une diminution significative de la consommation de jeu sur tous les noeuds. Cette diminution s'accompagne d'une amélioration de la robustesse au contact sur toute la plage d'intérêt. Il semblerait que pour des rotors possédant une forte consommation de jeu, le processus d'optimisation localisée en un noeud et un mode permet alors d'améliorer la robustesse au contact de l'aube, et ce peu importe la richesse dynamique initale de l'aube.

Pour les aubes des trois autres rotors, qui possèdent une consommation de jeu initiale plus faible, on n'observe pas d'amélioration de la robustesse au contact après optimisation. Le rotor 74A3 nous permet de vérifier que des modifications mineures de géométries résultent en des changements mineurs de consommations de jeu et de réponse dynamique. Pour les deux autres rotors, on distingue deux cas : le premier est celui du rotor 67 qui est riche dynamiquement et le second est celui des rotors 55 qui est plutôt pauvre dynamiquement. Dans le premier cas, on constate une amélioration de la consommation de jeu, même si elle ne s'accompagne pas d'une amélioration de la robustesse. Pour le second cas, les consommations de jeu de l'aube sont bien entendu réduites au bord d'attaque, mais pour les autres noeuds, la consommation de jeu est parfois détériorée. Ainsi, la minimisation de la consommation de jeu en un mode et un noeud ne permet pas de réellement améliorer la robustesse au contact.

# **CHAPITRE 6 CONCLUSION**

## **6.1 Synthèse des travaux et contributions**

## **Modèles libres d'aubes de la NASA**

Lors de ce stage, une quarantaine de géométries d'aubes de la NASA ont été retrouvée. De ces géométries ont pu émerger les modèles CAO de ces aubes qui sont disponibles aux autres membres du laboratoire, ainsi qu'au public. L'idée est de rendre public ces modèles CAO qui peuvent être la base de simulations et de travaux de recherche. De plus, pour chacune de ces aubes, une page wiki public a été rédigée comportant en français et anglais les informations suivantes :

- une rapide description du rotor;
- une image du rotor complet;
- le rapport de la NASA décrivant la géométrie de l'aube ;
- le fichier CSV contenant la géométrie de l'aube ;
- le modèle CAO de l'aube au format STEP ;
- le maillage de l'aube au format MED et UNV ;
- le modèle réduit de l'aube au format MAT ;
- les caractéristiques aérodynamiques du rotor : taux de compression, débit massique, vitesse en tête d'aube, solidité en tête, allongement, nombre d'aubes et vitesse de rotation nominale ;
- les caractéristiques du matériau : module d'Young, masse volumique, coefficient de Poisson et limite d'élasticité ;
- les premières fréquences propres de l'aube.

On donne le lien vers ces pages publiques : [https://lava-wiki.meca.polymtl.ca/public/](https://lava-wiki.meca.polymtl.ca/public/accueil) [accueil](https://lava-wiki.meca.polymtl.ca/public/accueil).

## **Contribution sur le code d'optimisation d'aubes**

Pour le code d'optimisation d'aubes, on retrouve une amélioration sur le choix des noeuds frontières et l'ajout d'une interpolation des variables d'empilement ainsi qu'une méthode d'analyse de la sensibilité. De surcroît, le processus d'optimisation a pu être testé pour une large gamme de géométrie d'aube, ce qui a permis d'évaluer sa robustesse. Pour finir, des pages wiki ont été rédigées sur l'utilisation du code et sur les améliorations et ajouts apportés

au processsus d'optimisation.

## **Contribution sur le code de génération d'aubes**

Pour le code de génération d'aubes, il a pu, lui aussi, être utilisé pour une large gamme de rotors, ce qui a permis d'y détecter quelques faiblesses qui ont été corrigés. De plus, une page wiki a été créée pour détailler l'outil de génération d'aube ainsi que son utilisation.

## **6.2 Perspectives**

Les travaux présentés dans ce rapport ont pu confirmer les tendances observées dans les travaux de Solène [3]. En effet, la pertinence de la consommation de jeu comme substitut de la robustesse au contact dépend de la géométrie de l'aube et de sa consommation de jeu initiale. Pour les rotors 37 et 38, le processus d'optimisation ciblé sur un seul noeud et un seul mode semble pertinent car les deux aubes ont des consommations de jeu initiales élevées. Néanmoins, il faut prendre ce résultat avec du recul car les rotors 37 et 38 possèdent des géométries très proches. Ainsi, il faudrait envisager de trouver une autre aube qui aurait initialement une consommation de jeu et une richesse dynamique forte afin de confirmer ces résultats. Hélas, aucune des aubes trouvées lors de ce stage ne permet cela.

Pour les trois autres rotors, le processus d'optimisation ne permet pas d'obtenir de réelles améliorations de la robustesse au contact. En effet, ces aubes possèdent initialement des consommations de jeu assez faible, et la minimisation de cette consommation de jeu en un noeud et un mode dégrade parfois la consommation de jeu des autres noeuds. Pour ces aubes, on pourrait envisager d'adapter le noeud visé par l'optimisation en fonction de l'aube, ou bien de modifier les paramètres qui sont susceptibles d'être modifiées lors de la simulation. Pour rappel, seul l'angle d'inclinaison et la flèche axiale sont modifiés lors de l'optimisation. L'outil d'analyse de sensibilité, présenté dans ces travaux, pourrait alors s'avérer très utile pour déterminer ces nouveaux paramètres. Enfin, il est possible que pour de tels rotors, la consommation de jeu n'est plus pertinente comme substitut de la robustesse au contact.

Pour finir, les courbes de réponse en fréquence sont étudiées sur une plage d'intérêt limitée qu'il serait intéressant d'agrandir, ou du moins, de modifier selon l'aube étudiée. De plus, les résultats de la simulation de la réponse au contact sont obtenus pour des modèles qui ne prennent pas en compte l'effet centrifuge. Il est possible de créer des modèles qui prennent en compte l'effet de la rotation sur la matrice de rigidité, et les validations sont concluantes, mais des étapes supplémentaires sont requises pour utiliser de tels modèles dans le code IT contact.

# **RÉFÉRENCES**

- [1] Y. Colaïtis, "Stratégie numérique pour l'analyse qualitative des interactions aube/carter," thèse de doctorat, École Polytechnique de Montréal, Montréal, QC, 2021.
- [2] "Ressources du lava de l'ecole polytechnique de montreal," [https://lava-wiki.meca.](https://lava-wiki.meca.polymtl.ca/recherche/thematiques/accueil) [polymtl.ca/recherche/thematiques/accueil,](https://lava-wiki.meca.polymtl.ca/recherche/thematiques/accueil) accédé le : 2022-07-28.
- [3] S. Kojtych, "Contributions à l'optimisation de systèmes mécaniques non réguliers : reconception d'aubes de compresseur," thèse de doctorat, École Polytechnique de Montréal, Montréal, QC, 2022.
- [4] E. Piollet et A. Batailly, "Un programme pour le calcul de géométries d'aubes de compresseur à partir de paramètres d'arcs circulaires multiples avec flèche et inclinaison," mai 2019.
- [5] L. Reid et R. D. Moore, "Performance of single-stage axial-flow transonic compressor with rotor and stator aspect ratios of 1.19 and 1.26, respectively, and with design pressure ratio of 1.82," NASA Lewis Research Center Cleveland, OH, United States, Rapport technique, 1978, NASA-TP-1338, url : [https://ntrs.nasa.gov/citations/19790001889.](https://ntrs.nasa.gov/citations/19790001889)
- [6] A. Batailly et al., "Redesign of a high-pressure compressor blade accounting for nonlinear structural interactions," *IEEE Journal of Engineering for Gas Turbines and Power*, 2015.
- [7] J. E. Crouse, D. C. Janetzke et R. E. Schwirian, "A computer program for composing compressor blading from simulated circular-arc elements on conical surfaces," sept. 1969.
- [8] R. Vanden Bulcke, "Analyse de sensibilité pour la réduction de dimension en optimisation sans dérivée," mémoire de maîtrise, Département de mathématiques et de génie industriel, École Polytechnique de Montréal, Montréal, QC, 2020.
- [9] A. Batailly *et al.*, "Numerical experimental comparison in the simulation of rotor/stator interaction through bladetip/abradable coating contact," *IEEE Journal of Engineering for Gas Turbines and Power*, 2012.
- [10] L. Reid et R. D. Moore, "Performance of single-stage axial-flow transonic compressor with rotor and stator aspect ratios of 1.19 and 1.26, respectively, and with design pressure ratio of 2.05," NASA Lewis Research Center Cleveland, OH, United States, Rapport technique, 1980, NASA-TP-1659, url : [https://ntrs.nasa.gov/citations/19800012840.](https://ntrs.nasa.gov/citations/19800012840)
- [11] D. C. Urasek, W. T. Gorrell et W. S. Cunnan, "Performance of two-stage fan having low-aspect-ratio, first-stage rotor blading," NASA Lewis Research Center Cleveland,

OH, United States, Rapport technique, 1979, NASA-TP-1493, url : [https://ntrs.nasa.](https://ntrs.nasa.gov/citations/19790018972) [gov/citations/19790018972.](https://ntrs.nasa.gov/citations/19790018972)

- [12] R. J. Steinke, "Design of 9.2 7 1 -pressure-ratio five-stage core compressor and overall performance for first three stages," NASA Lewis Research Center Cleveland, OH, United States, Rapport technique, 1986, NASA-TP-2597, url : [https://ntrs.nasa.gov/citations/](https://ntrs.nasa.gov/citations/19790001889) [19790001889.](https://ntrs.nasa.gov/citations/19790001889)
- [13] L. Reid et R. D. Moore, "Performance of single-stage axial-flow transonic compressor with rotor and stator aspect ratios of 1.63 and 1.77, respectively, and with design pressure ratio of 2.05," NASA Lewis Research Center Cleveland, OH, United States, Rapport technique, 1982, NASA-TP-2001, url : [https://ntrs.nasa.gov/citations/19820014395.](https://ntrs.nasa.gov/citations/19820014395)
- [14] G. Kovich, R. D. Moore et G. W. J. Lewis, "Performance of a 1.20-pressure-ratio stol fan-stage at three rotor blade setting angles," NASA Lewis Research Center Cleveland, OH, United States, Rapport technique, 1973, NASA-TM X-2837, url : [https://ntrs.](https://ntrs.nasa.gov/citations/19730018974) [nasa.gov/citations/19730018974.](https://ntrs.nasa.gov/citations/19730018974)